**ANNEXE I Présentation synthétique du référentiel du diplôme Baccalauréat professionnel - spécialité « Technicien en prothèse dentaire »**

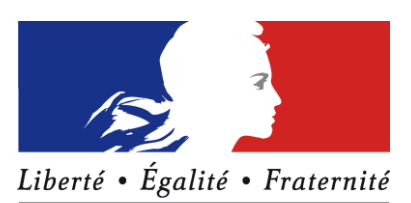

RÉPUBLIQUE FRANÇAISE

**MINISTÈRE DE L'ÉDUCATION NATIONALE ET DE LA JEUNESSE** 

**Baccalauréat professionnel**

## **Spécialité**

## **« TECHNICIEN EN PROTHESE DENTAIRE »**

- <span id="page-1-0"></span>**ANNEXE I [Présentation synthétique du référentiel du diplôme](#page-1-0)**
- **ANNEXE II [Référentiel des activités professionnelles](#page-6-0)**
- **ANNEXE III [Référentiel de compétences](#page-22-0) Compétences Savoirs associés**
- **ANNEXE IV Référentiel d'évaluation**
	- **IV a [Unités constitutives du diplôme](#page-50-0)**
	- **IV b [Règlement d'examen](#page-55-0)**
	- **IV c [Définition des épreuves](#page-56-0)**
- **ANNEXE V [Périodes de formation en milieu professionnel](#page-64-0)**
- **ANNEXE VI [Tableau de correspondances entre épreuves ou unités](#page-67-0) de [l'ancien et du nouveau diplôme](#page-67-0)**
- **ANNEXE VII [Lexique](#page-68-0)**

## **TABLEAU DE SYNTHÈSE ACTIVITÉS – COMPÉTENCES – UNITÉS**

Baccalauréat professionnel - spécialité « Technicien en prothèse dentaire »

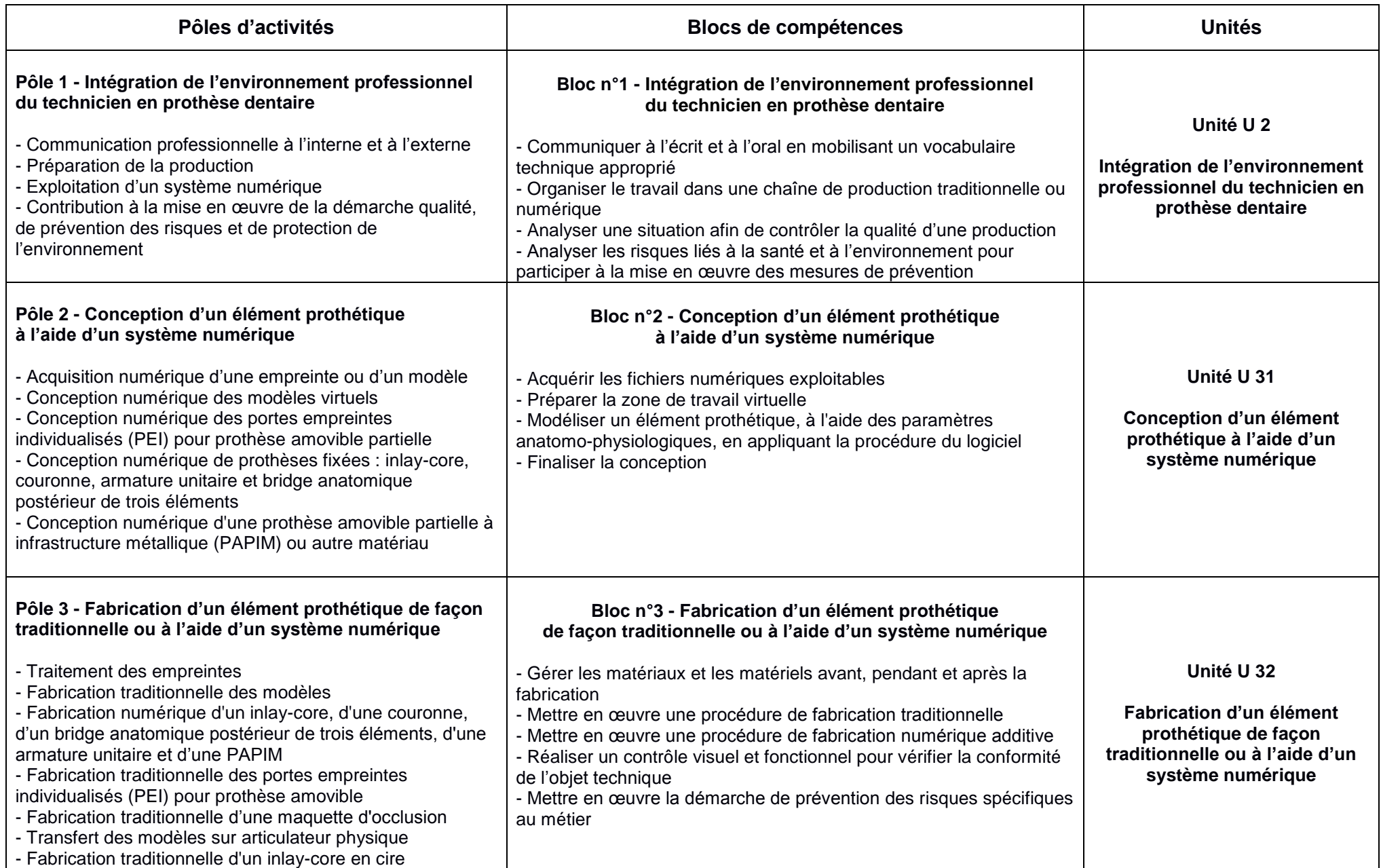

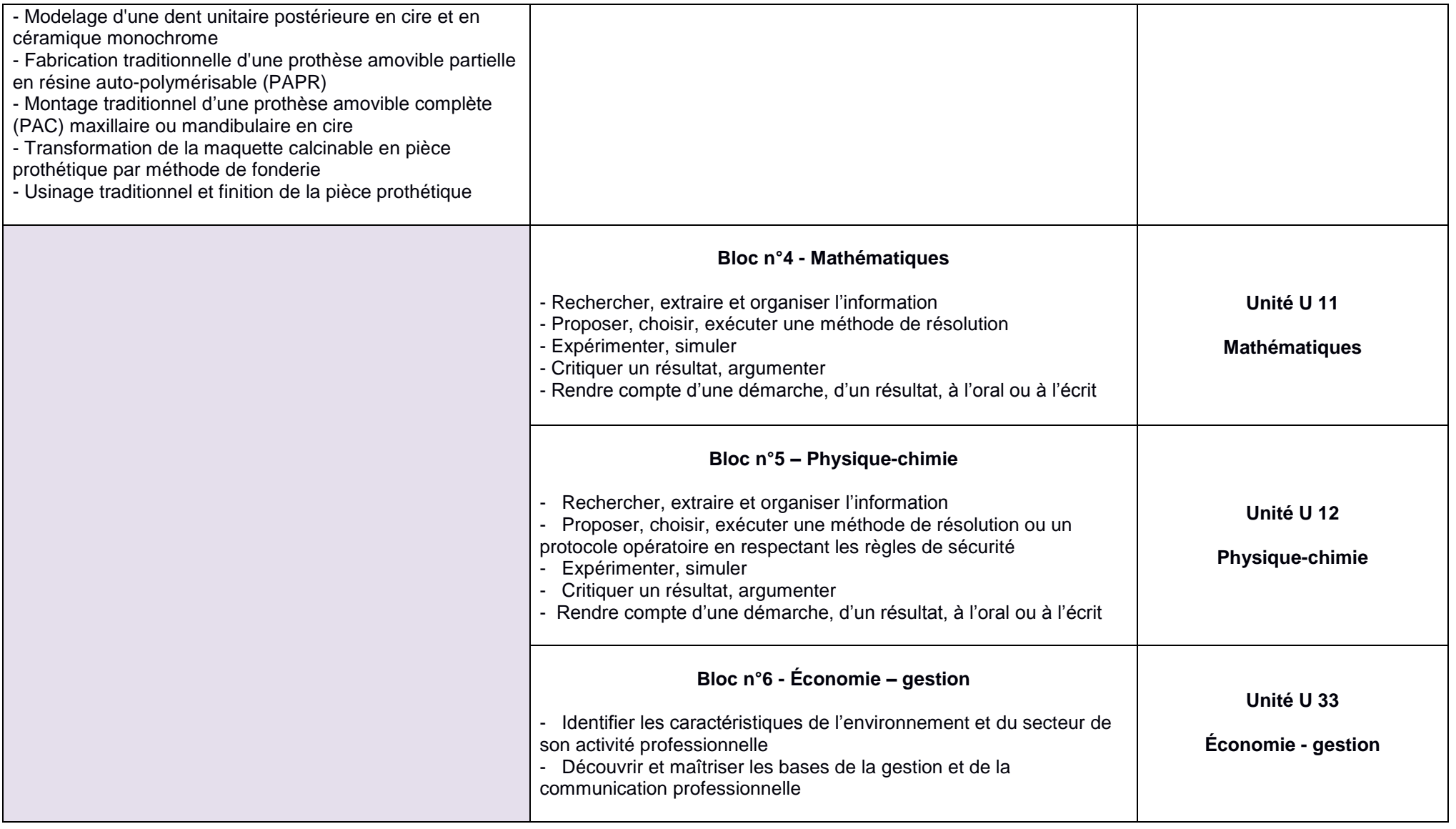

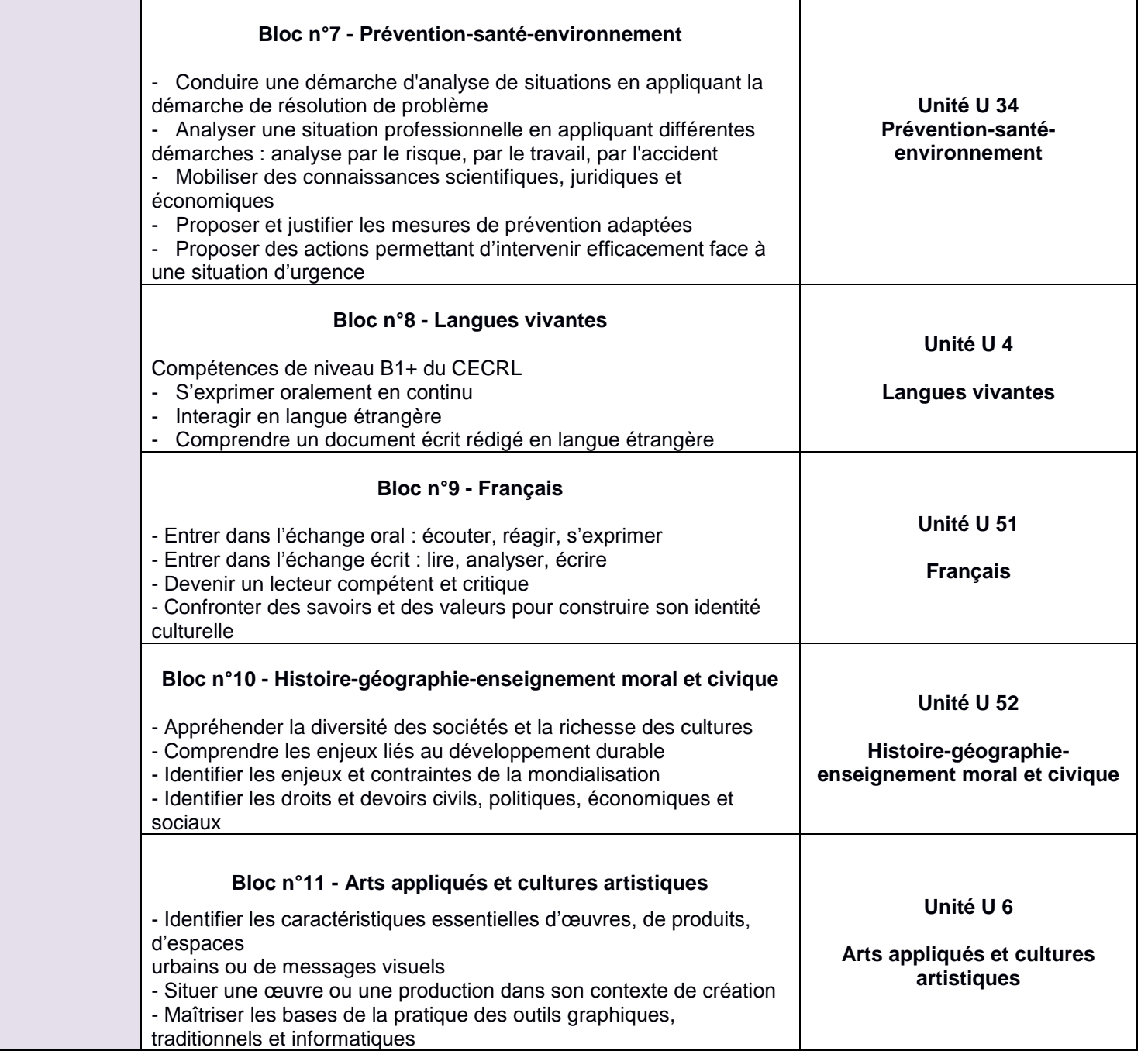

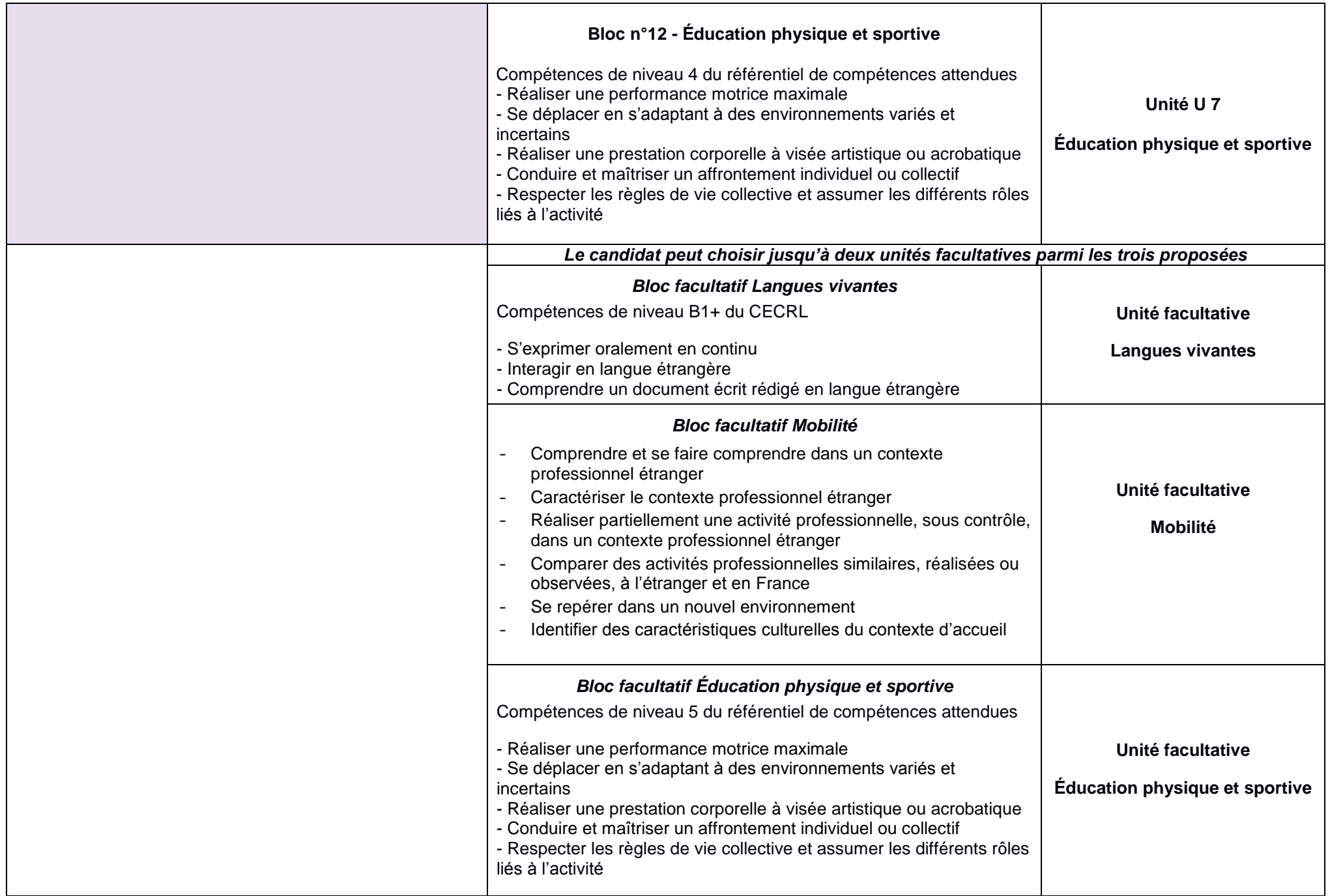

#### **ANNEXE II Référentiel des activités professionnelles**

Baccalauréat professionnel - spécialité « Technicien en prothèse dentaire »

<span id="page-6-0"></span>Les responsabilités liées aux activités professionnelles décrites ci-après ne sont pas celles du titulaire du diplôme au sortir de la formation. Il s'agit bien d'une cible professionnelle plus large qui tient compte d'un processus d'adaptation à l'emploi variable selon les personnes et le type de laboratoire.

#### **1 - CHAMP D'ACTIVITE**

#### **1.1 - Définition**

Le titulaire de la spécialité Technicien en prothèse dentaire du baccalauréat professionnel est un technicien qualifié qui travaille dans les secteurs de la :

- fabrication de dispositifs médicaux sur mesure de type prothèse dentaire ;
- conception, fabrication, industrialisation de produits ou de services aux professionnels de la prothèse dentaire.

Ce technicien exerce son activité au sein d'une équipe dans le respect de la santé, la sécurité au travail et l'environnement.

Il est capable de s'adapter à l'évolution technologique des matériaux, des matériels, des procédés et des techniques.

#### **1.2 - Contexte professionnel**

Le contexte professionnel se caractérise par :

- le respect de la convention collective en vigueur dans l'entreprise ou l'établissement ;
- la réglementation relevant du Code de la Santé Publique et de la Sécurité Sociale ;
- la réglementation liée aux activités de fabrication des Dispositifs Médicaux Sur Mesure (DMSM) relevant du champ d'activité de la prothèse dentaire ;
- les évolutions des technologies utilisées dans les domaines technique, médical et de la communication.

#### **1.2.1 - Emplois concernés**

Le titulaire de la spécialité Technicien en prothèse dentaire du baccalauréat professionnel est un technicien qualifié qui intervient dans la conception et la fabrication des DMSM à différents niveaux en méthode traditionnelle et/ou numérique :

- réalisation de tous types de modèles :
- réalisation d'un PEI et d'une maquette d'occlusion :
- réalisation d'un inlay-core, d'une couronne, d'un bridge anatomique trois éléments et d'une armature unitaire postérieurs ;
- réalisation d'une prothèse amovible partielle à infrastructure métallique ou autres matériaux ;
- réalisation d'une prothèse amovible partielle en résine auto-polymérisable ;
- réalisation d'une prothèse amovible complète maxillaire ou mandibulaire en cire par méthode traditionnelle.

Ce professionnel intègre dans son activité les dimensions relatives à son environnement professionnel :

- communication ;
- démarche qualité ;
- hygiène, santé et sécurité au travail ;
- enjeux environnementaux ;
- adaptation à la structure et à la politique de l'entreprise.

#### **1.2.2 - Types d'organisations**

Le titulaire de la spécialité Technicien en prothèse dentaire du baccalauréat professionnel exerce son métier dans le cadre d'Entreprises artisanales, PME, Multinationales, Entreprises du secteur public et privé (pôles Santé).

#### **1.2.3 - Place dans l'organisation de l'entreprise**

Le salarié titulaire de la spécialité Technicien en prothèse dentaire du baccalauréat professionnel exerce son activité sous l'autorité et l'encadrement d'un :

- chef d'entreprise ;
- chef de laboratoire ;
- responsable hiérarchique direct.

#### **1.2.4 - Environnement économique et technique des emplois**

Le secteur professionnel connaît des évolutions du contexte d'activité, caractérisées par :

- l'évolution des matériaux et des matériels ;
- l'évolution des techniques d'acquisition (prise d'empreintes optiques : PEO), de conception et de fabrication assistées par ordinateur (CAO et FAO) ;
- le contexte économique lié à la convention associant la caisse nationale d'assurance maladie (CNAM) aux chirurgiens-dentistes ;
- une concurrence internationale des laboratoires de prothèse dentaire ;
- un accroissement de la taille moyenne des laboratoires ;
- une spécialisation des techniciens et des unités de fabrication :
- un développement de la sous-traitance et de la mutualisation des plateaux techniques ;
- une possibilité d'insertion de personnes en situation de handicap.

#### **1.2.5** - **Conditions générales d'exercice**

#### **1.2.5.1** - **Autonomie et responsabilité**

Le titulaire de la spécialité Technicien en prothèse dentaire du baccalauréat professionnel peut être amené à travailler seul, en équipe ou en collaboration avec d'autres professionnels.

Il exerce son activité en autonomie et sous la responsabilité de son supérieur hiérarchique.

#### **1.2.5.2** - **Ressources**

Pour mener à bien les activités qui lui sont confiées, le technicien en prothèse dentaire dispose de différents outils qu'il sait utiliser :

- outils et réseaux de communication ;
- outils informatiques, scanners, systèmes CAO et FAO ;
- outils professionnels (four de chauffe, système de coulée d'alliage, matériel de photo-polymérisation…).

La documentation scientifique et technique utilisée par les logiciels professionnels requiert un niveau de maîtrise suffisant de la langue anglaise.

#### **1.2.6 - Évolution professionnelle**

Le titulaire de la spécialité Technicien en prothèse dentaire du baccalauréat professionnel possède un niveau de compétences générales et professionnelles lui permettant, soit, de s'insérer professionnellement dans des emplois de niveau 4, soit de poursuivre une formation professionnelle, notamment en BTS Prothésiste dentaire.

Au cours de sa carrière, il peut se spécialiser et obtenir une qualification sur un ou plusieurs procédés et/ou sur différents matériaux et évoluer vers la réalisation d'ouvrages complexes.

Après une expérience professionnelle, il peut accéder à des emplois de maîtrise (chef d'équipe), de bureau (études et méthodes) et de contrôles.

Les compétences acquises dans le cadre de la formation continue ou reconnues par la validation des acquis de l'expérience pourront lui permettre d'accéder à des responsabilités de niveau supérieur.

## **1.3 - Les différents pôles d'activités professionnelles – descriptions**

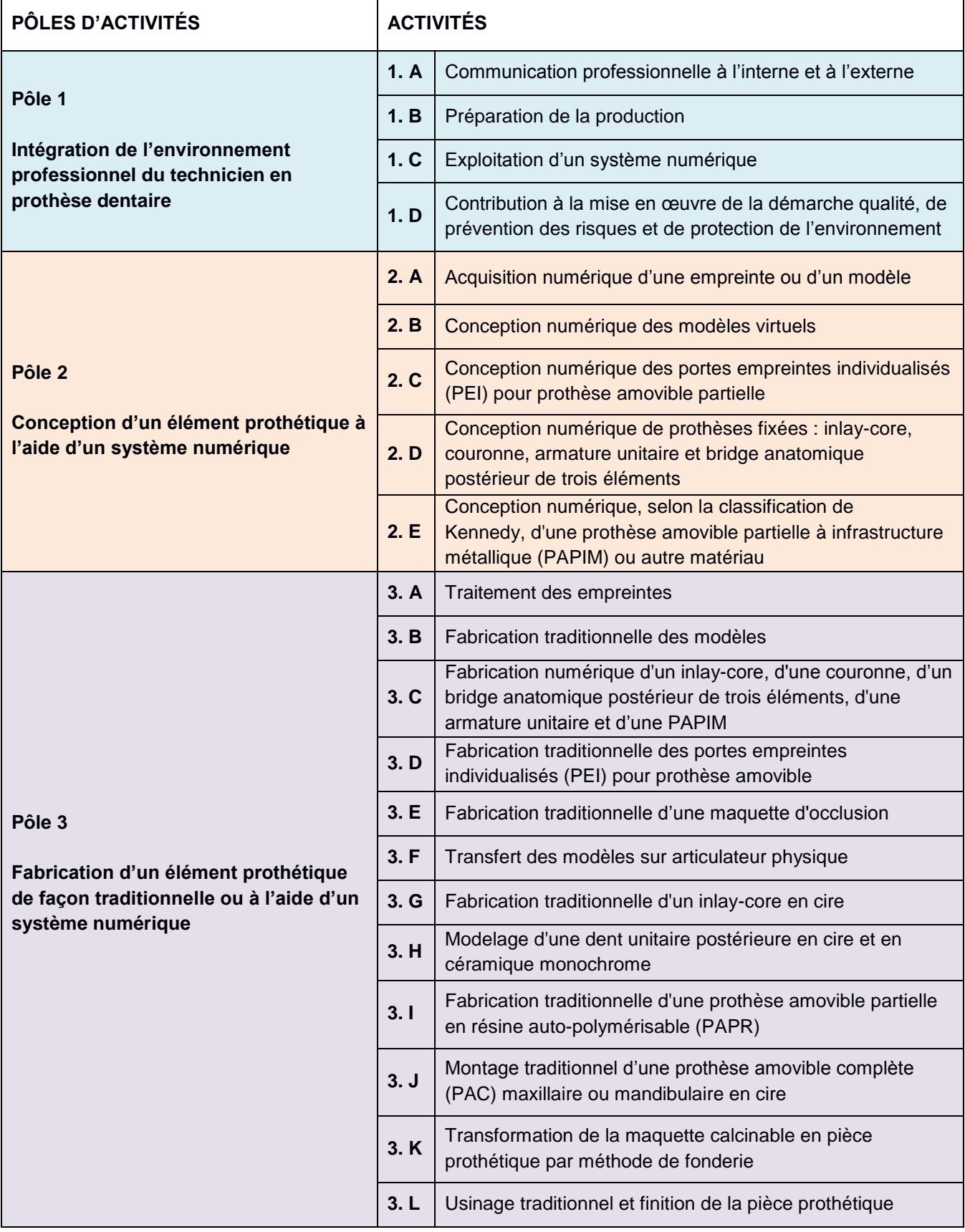

#### **Pôle 1 : Intégration de l'environnement professionnel du technicien en prothèse dentaire**

#### **Conditions d'exercice et autonomie :**

Le titulaire du diplôme exerce son activité dans le respect de la réglementation relative à la santé et la sécurité. Il s'implique dans les procédures ou protocoles visant l'amélioration continue des conditions de travail. Il inscrit son action dans le cadre de la démarche qualité mise en œuvre par l'entreprise et des contraintes environnementales. Dans ce cadre, le technicien travaille en autonomie partielle ou totale sous le contrôle de son supérieur hiérarchique.

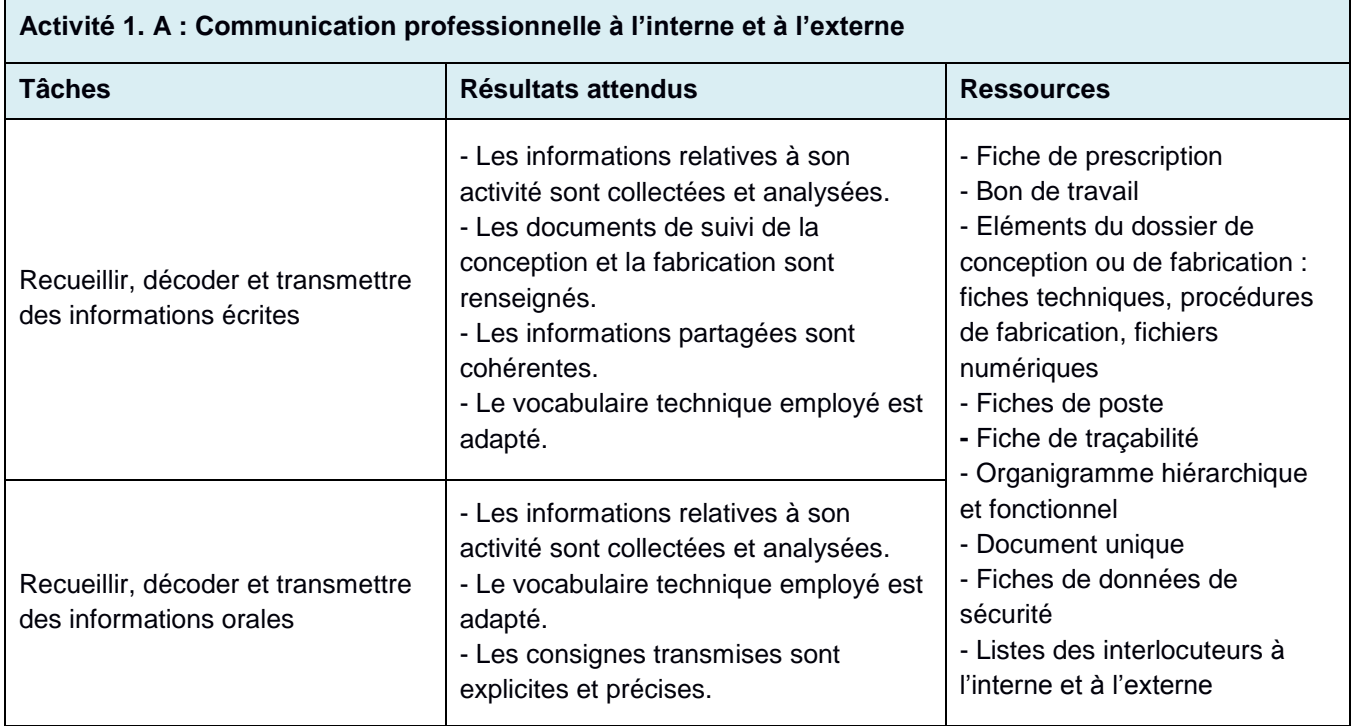

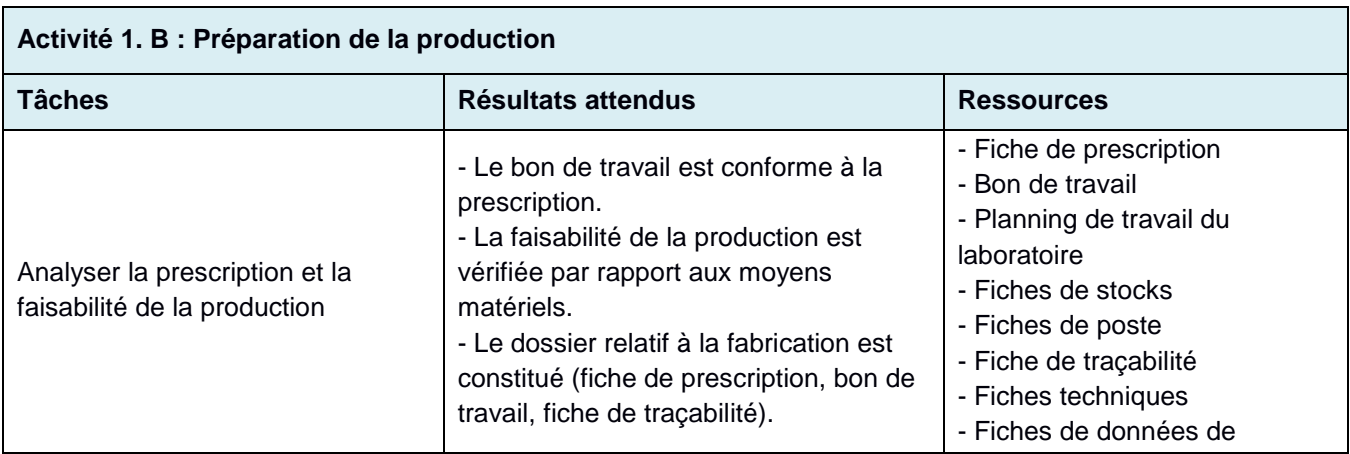

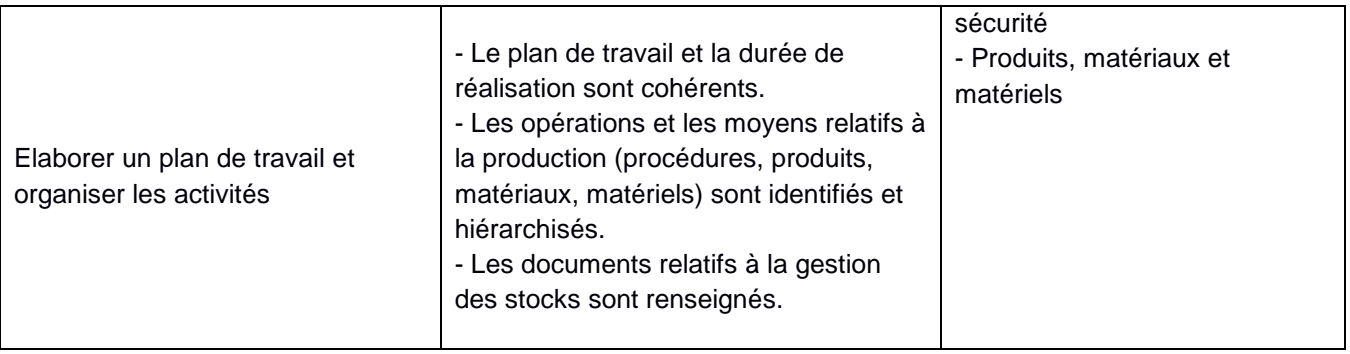

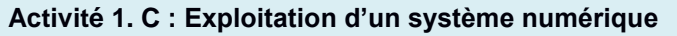

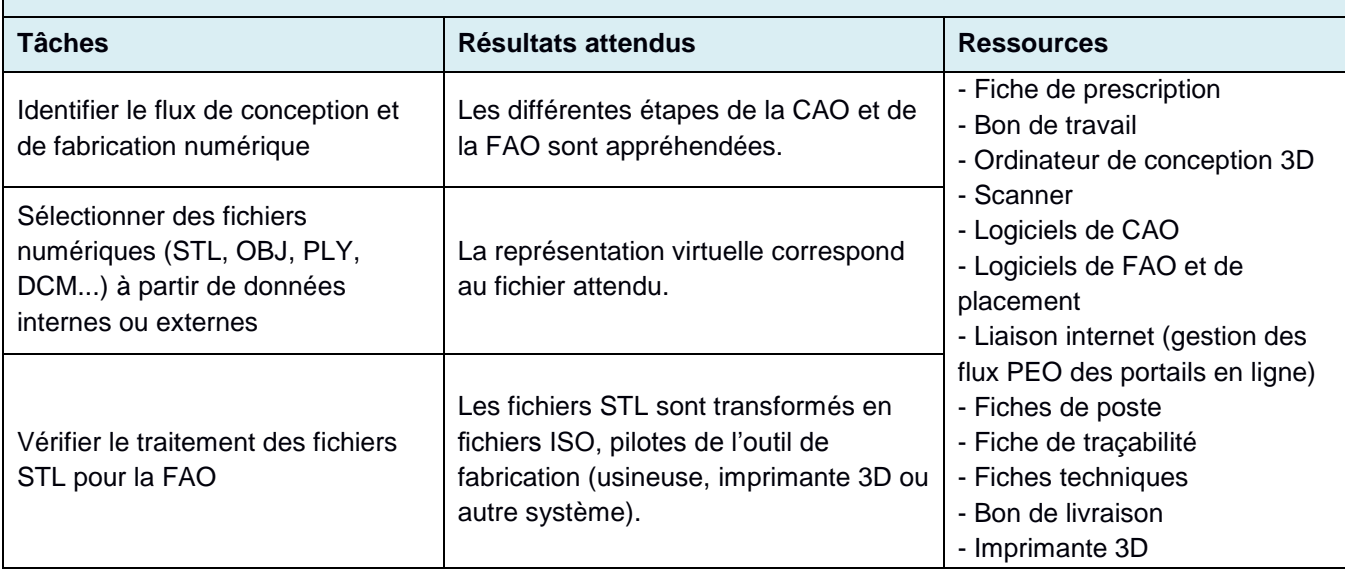

**Activité 1. D : Contribution à la mise en œuvre de la démarche qualité, de prévention des risques et de protection de l'environnement**

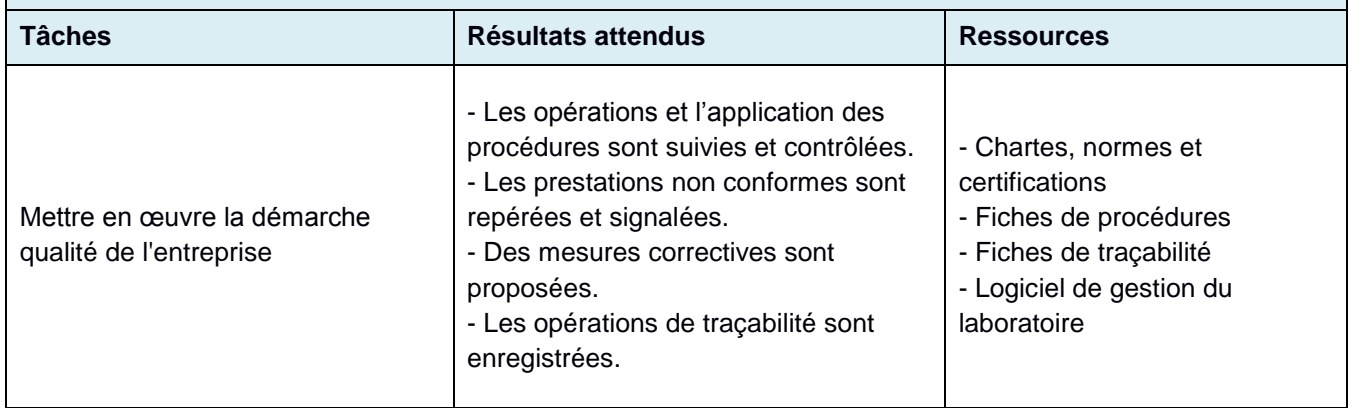

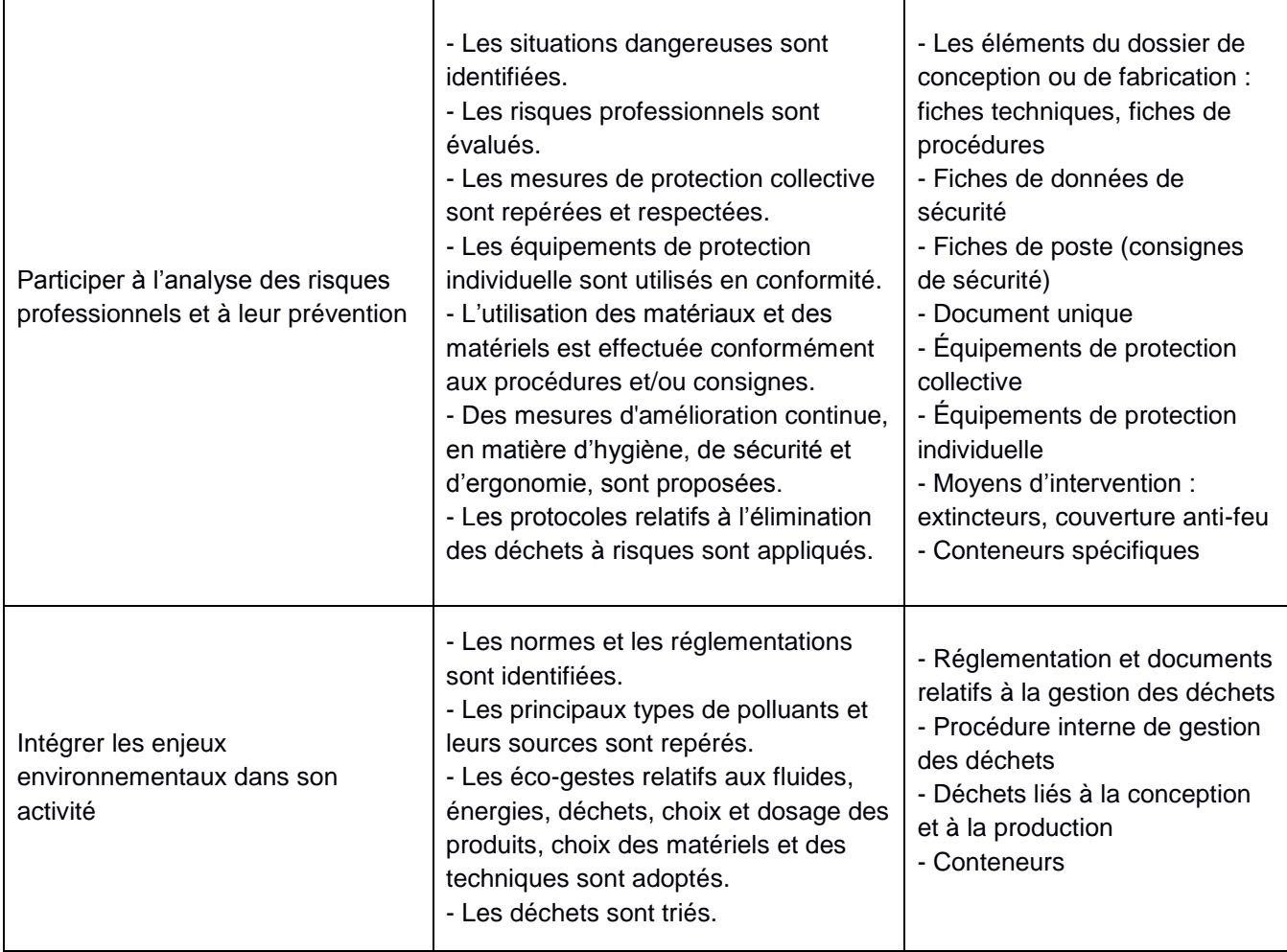

#### **Pôle 2 : Conception d'un élément prothétique à l'aide d'un système numérique**

### **Conditions d'exercice et autonomie :**

La conception des DMSM nécessite la maîtrise de l'outil numérique. Ce domaine professionnel est en constante évolution et demande au technicien une grande capacité à s'adapter à ce nouvel environnement tout au long de sa carrière. Dans ce cadre, le technicien exerce ses activités en autonomie partielle ou totale sous le contrôle de son supérieur hiérarchique.

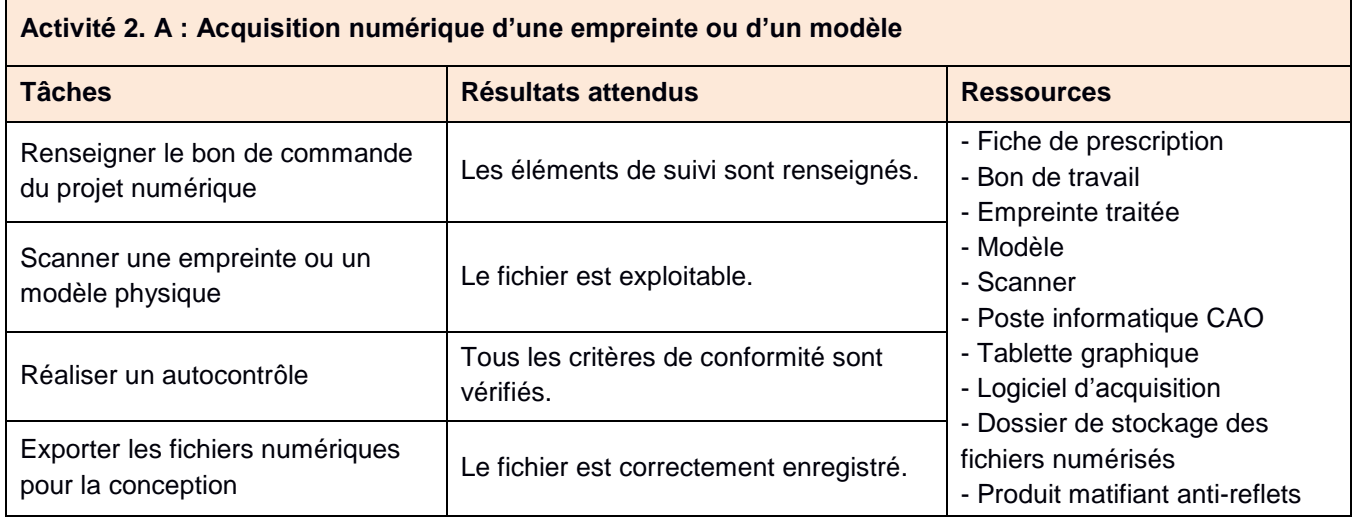

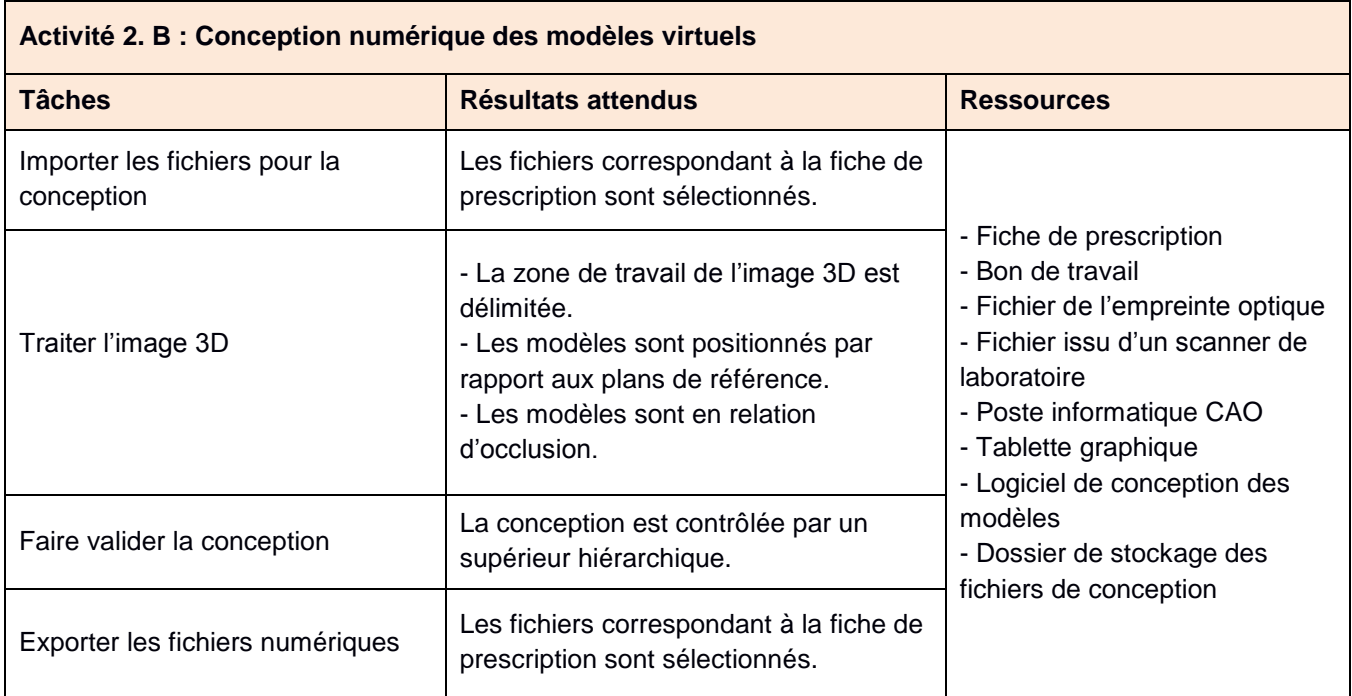

### **Activité 2. C : Conception numérique des portes empreintes individualisés (PEI) pour prothèse amovible partielle**

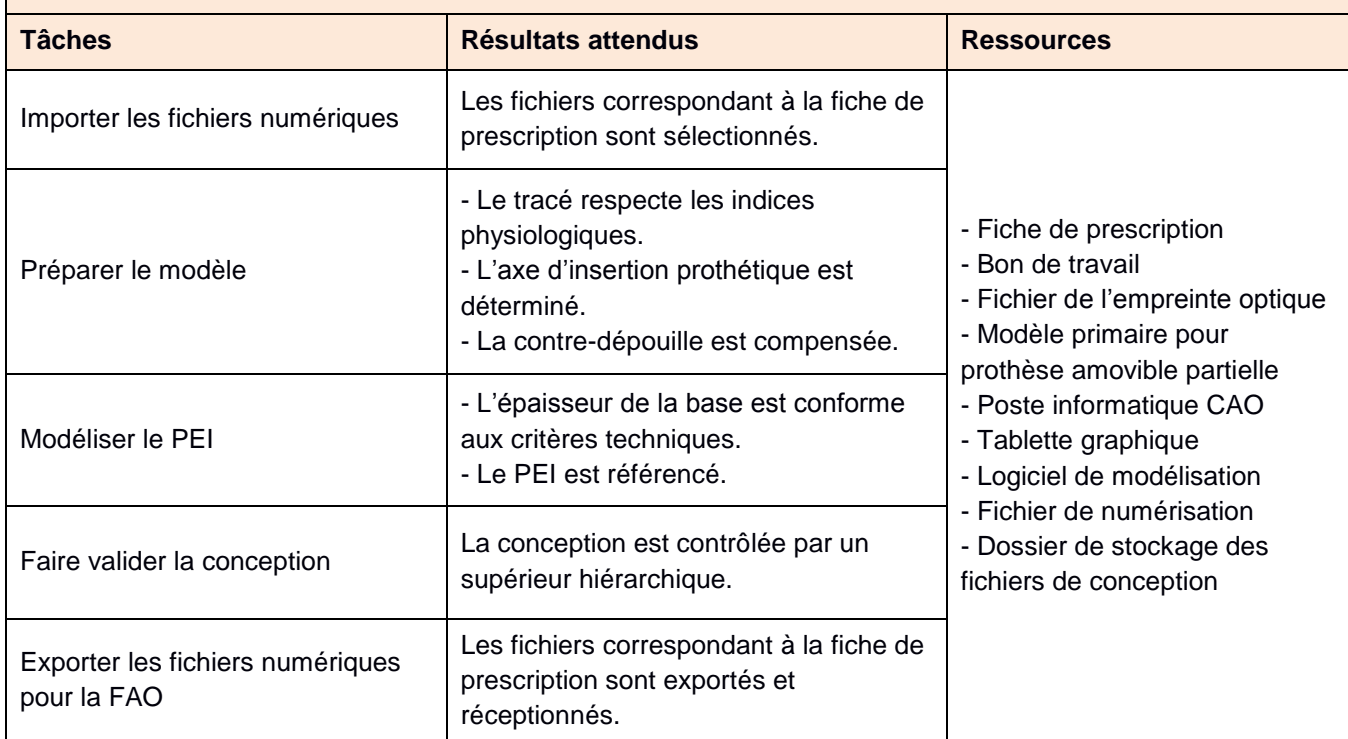

**Activité 2. D : Conception numérique de prothèses fixées : inlay-core, couronne, armature unitaire et bridge anatomique postérieur de trois éléments**

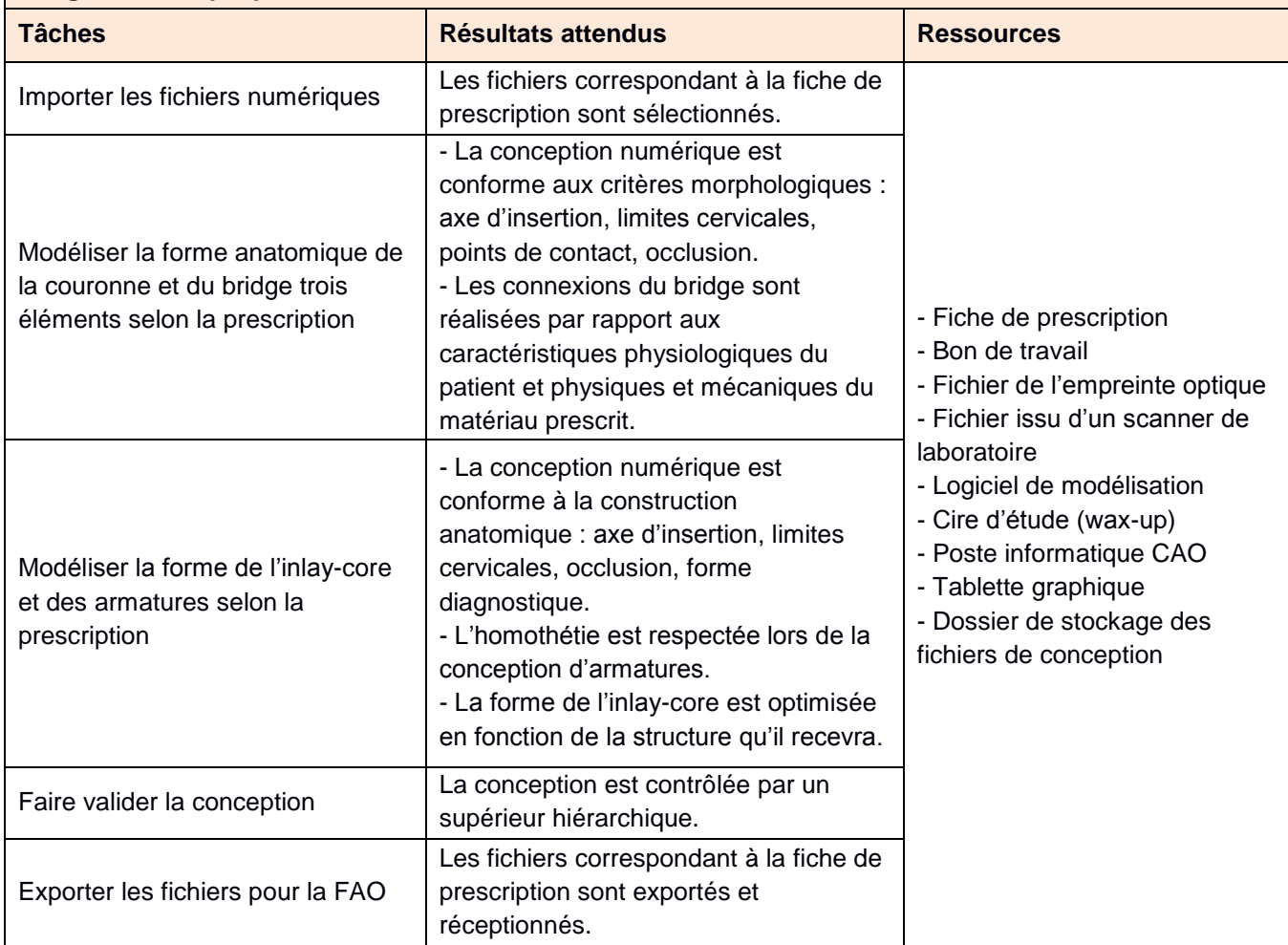

**Activité 2. E : Conception numérique, selon la classification de Kennedy, d'une prothèse amovible partielle à infrastructure métallique (PAPIM) ou autre matériau**

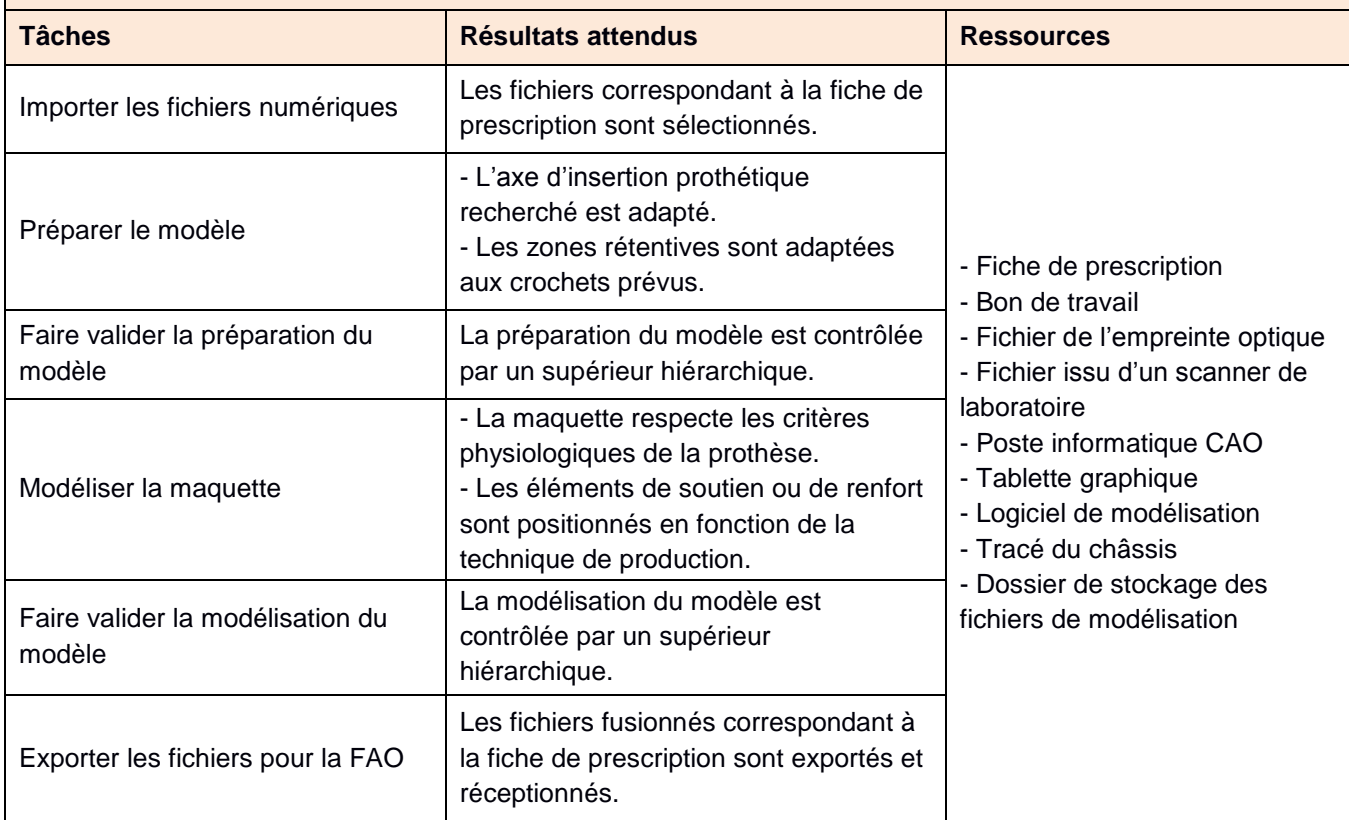

#### **Conditions d'exercice et autonomie :**

Le titulaire du diplôme fabrique de façon traditionnelle ou en utilisant un système numérique diverses pièces prothétiques. Le technicien exerce ses activités en autonomie partielle ou totale sous le contrôle de son supérieur hiérarchique. Il met en œuvre les procédures de l'entreprise tout en étant amené à prendre des initiatives face aux différentes situations rencontrées. Les contraintes liées à la démarche qualité de l'entreprise et à la santé, la sécurité et l'environnement sont intégrées dans les processus de production.

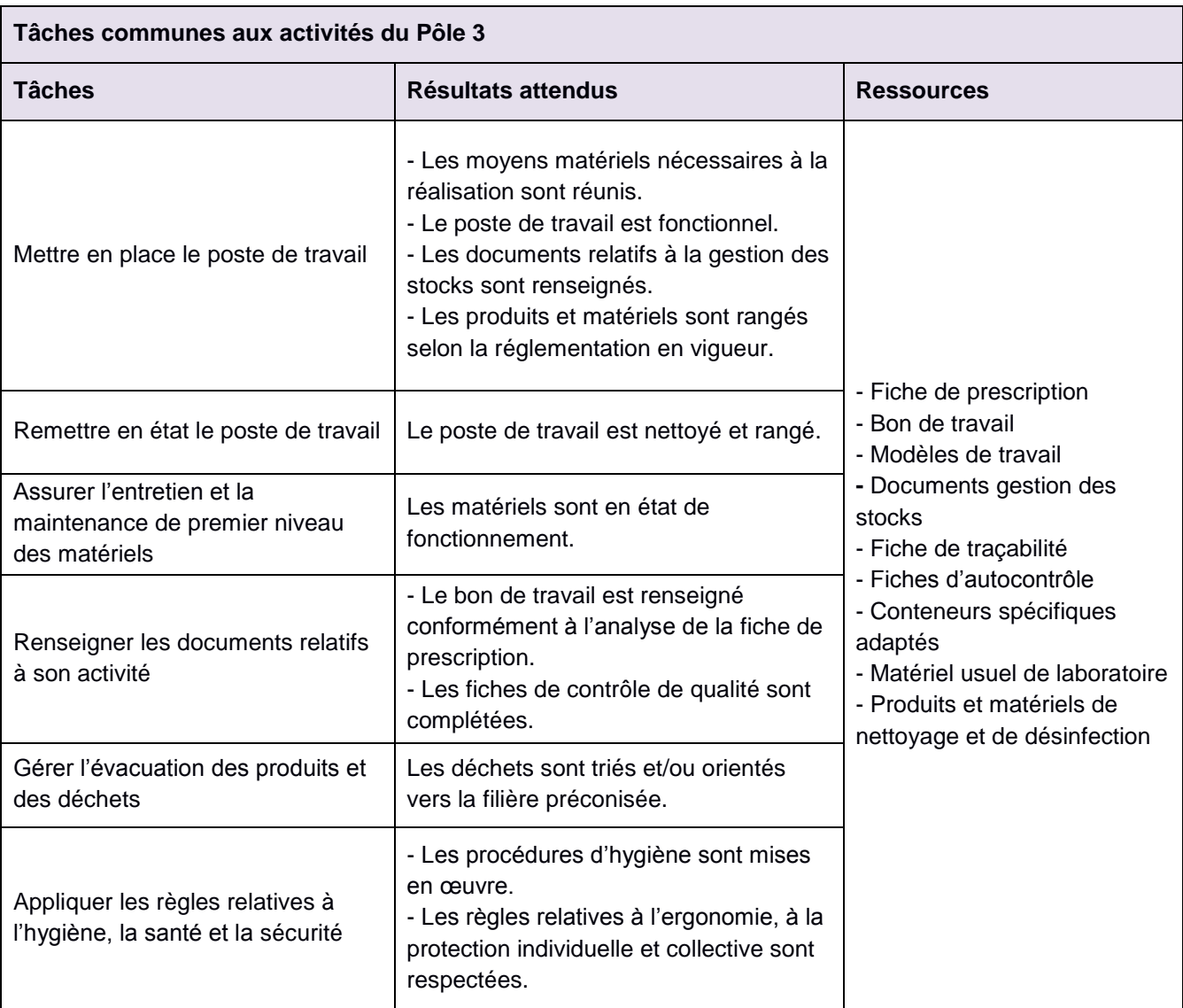

### **Activité 3. A : Traitement des empreintes**

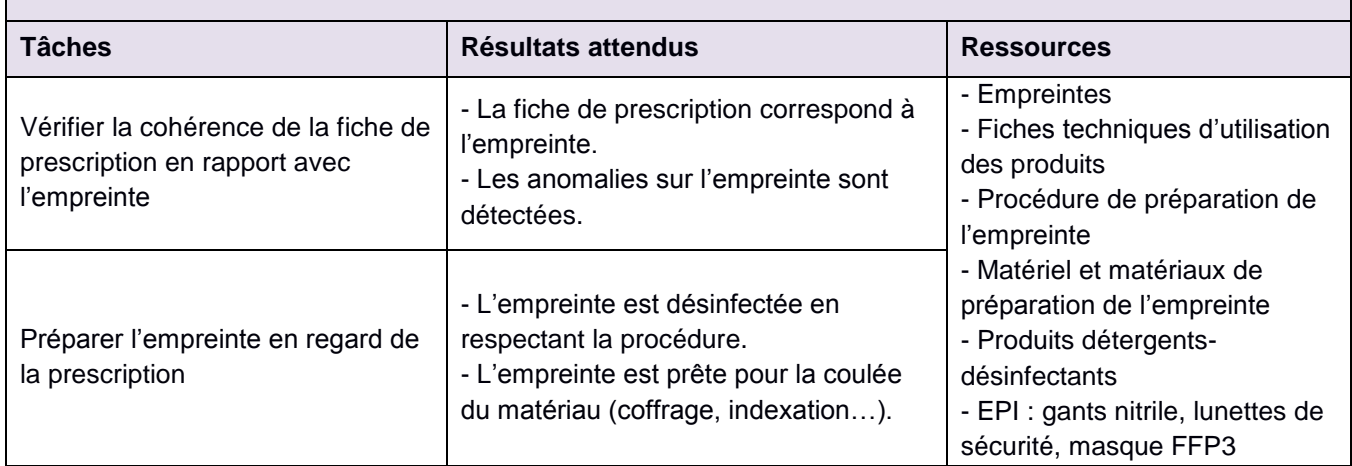

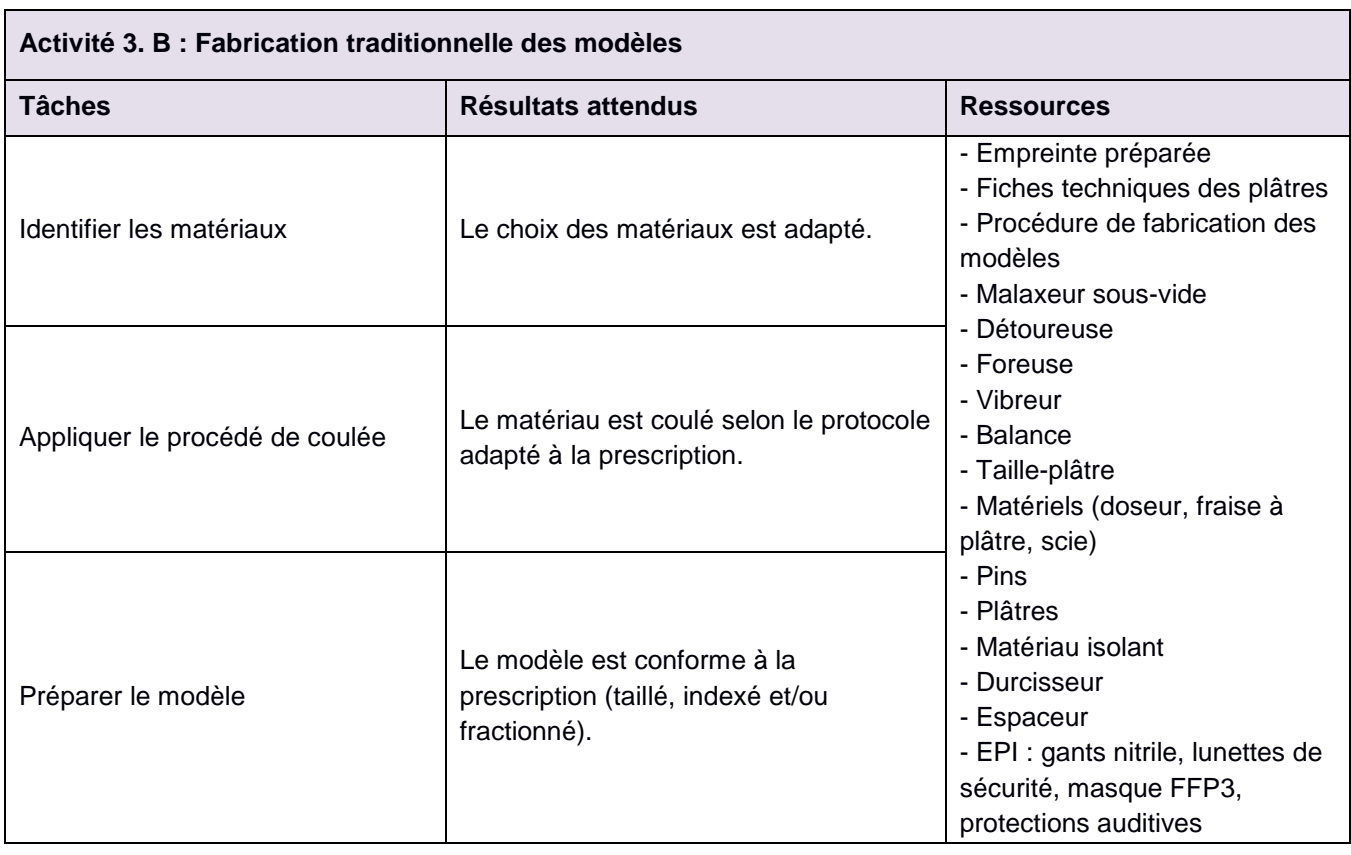

**Activité 3. C : Fabrication numérique d'un inlay-core, d'une couronne, d'un bridge anatomique postérieur de trois éléments, d'une armature unitaire et d'une PAPIM**

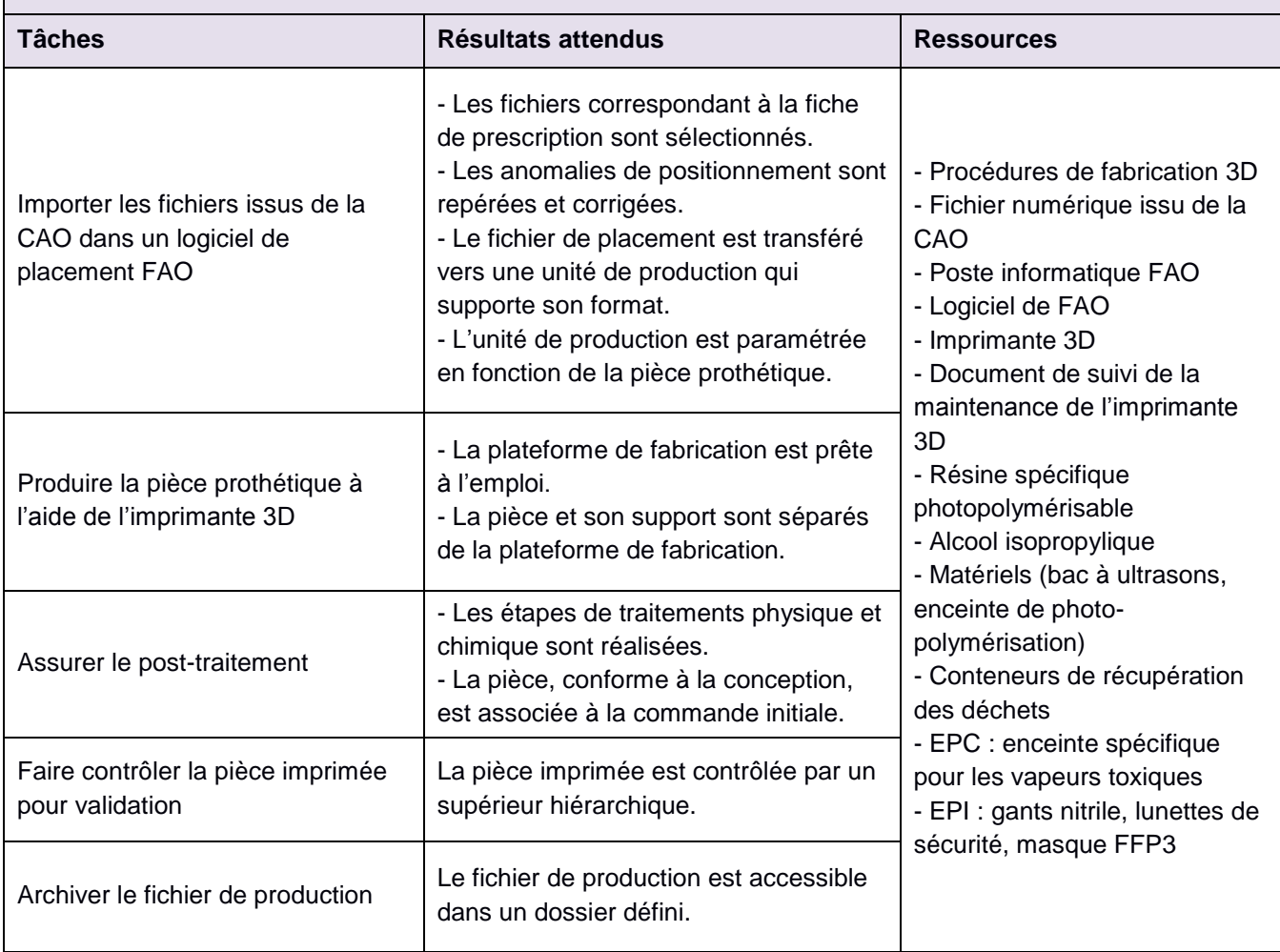

#### **Activité 3. D : Fabrication traditionnelle des portes empreintes individualisés (PEI) pour prothèse amovible**

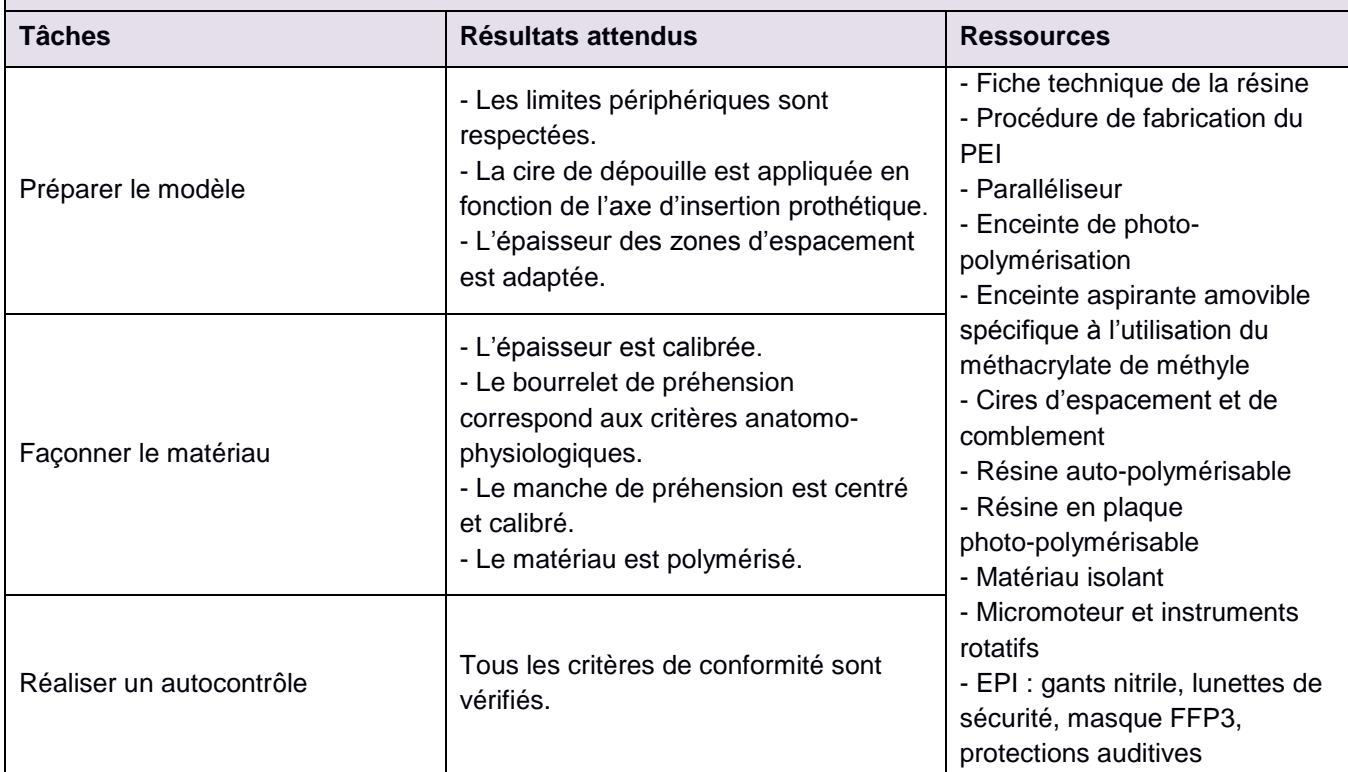

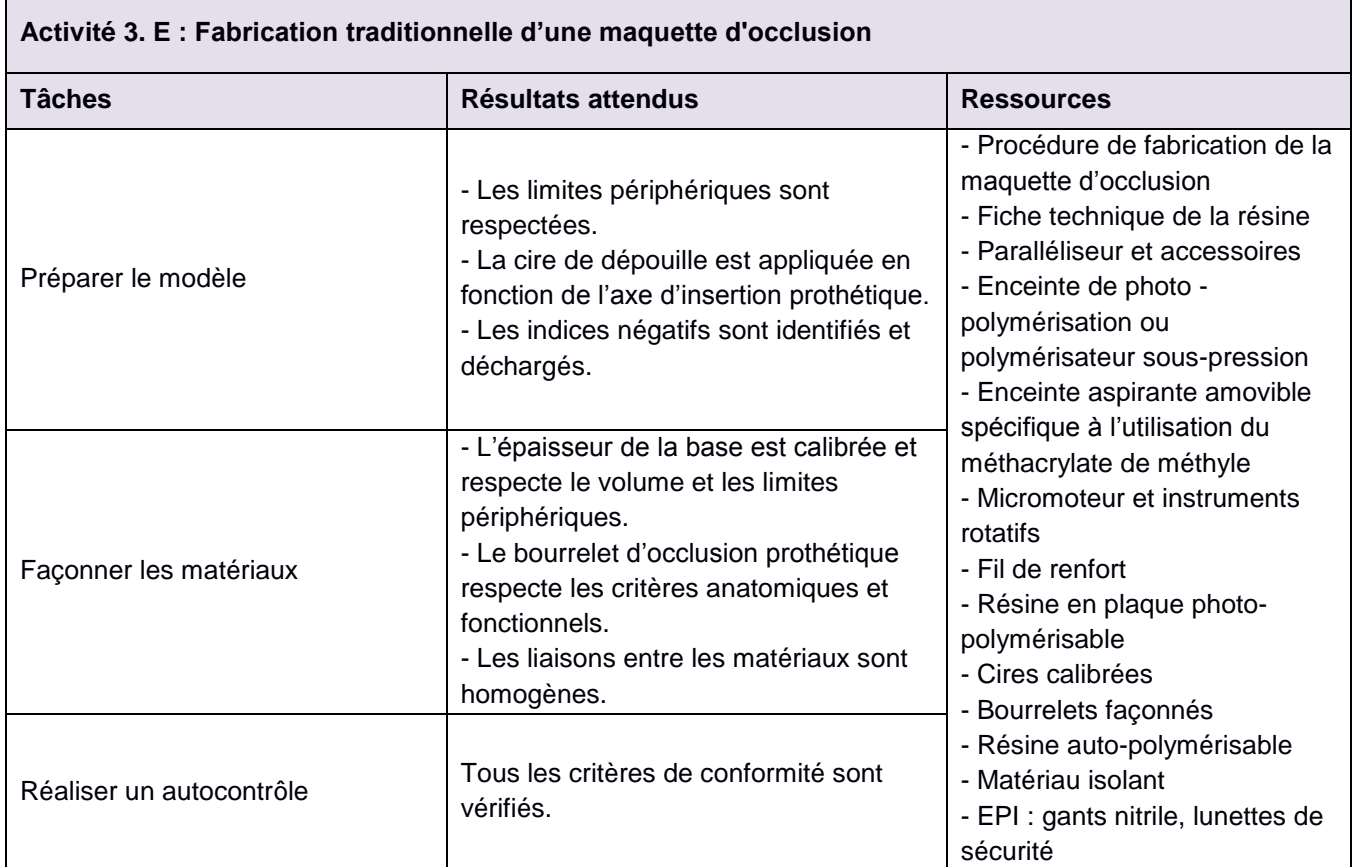

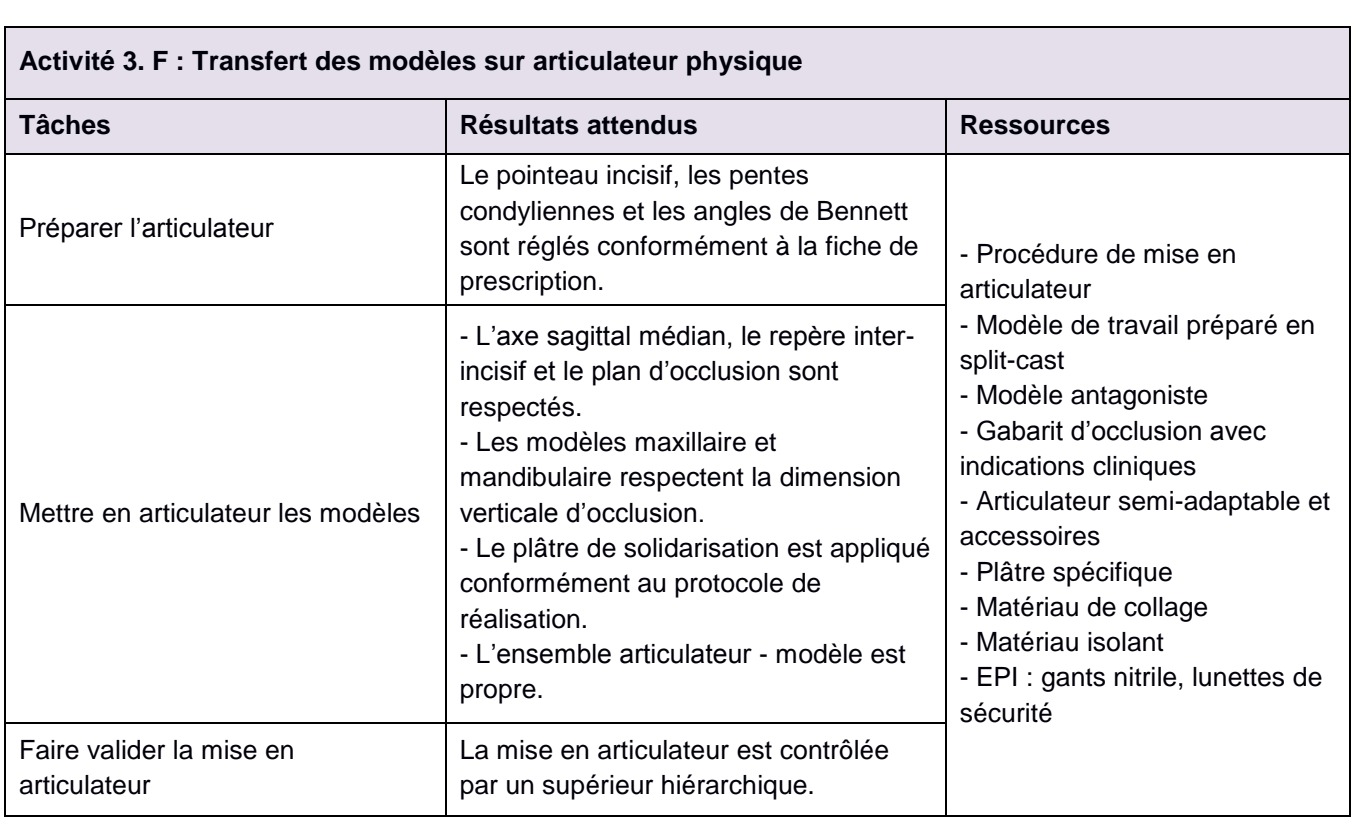

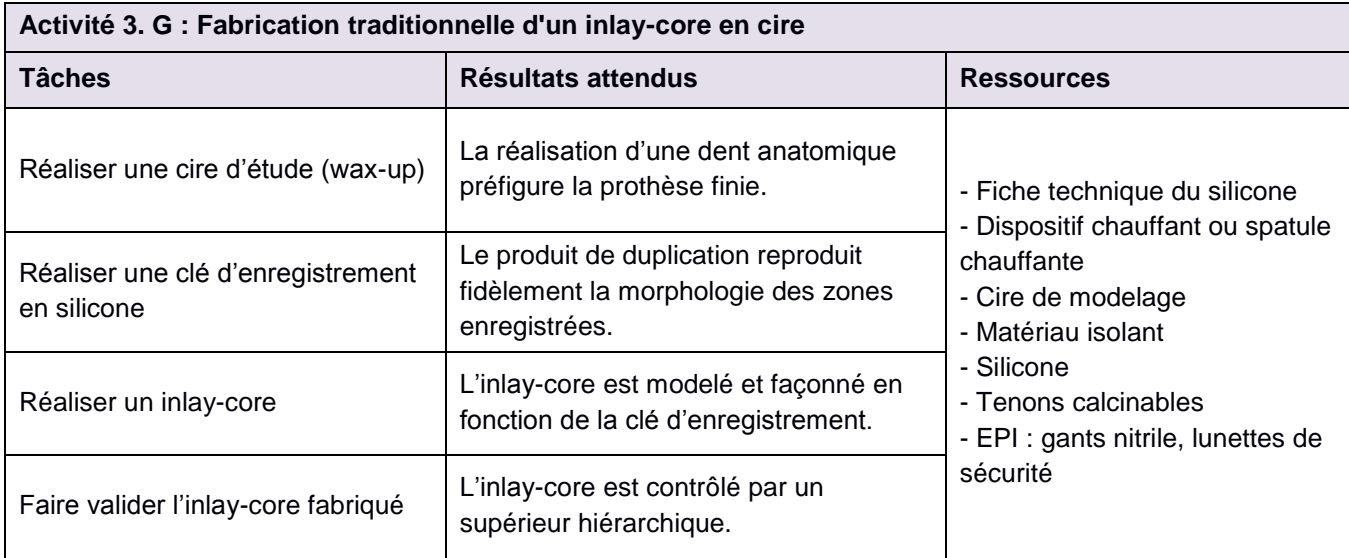

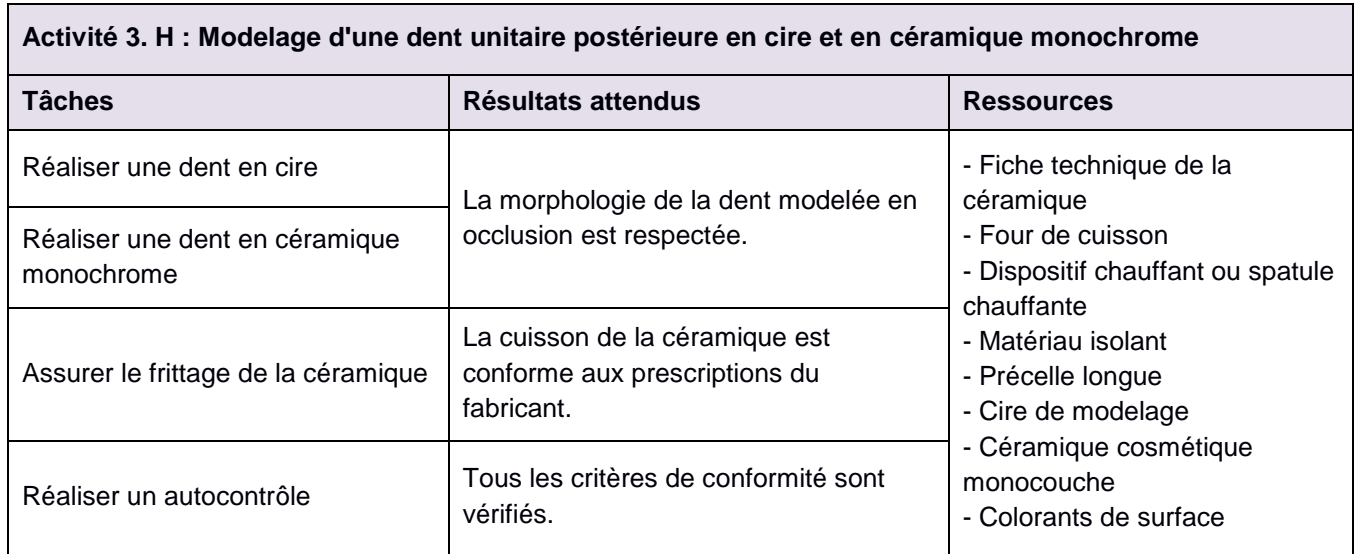

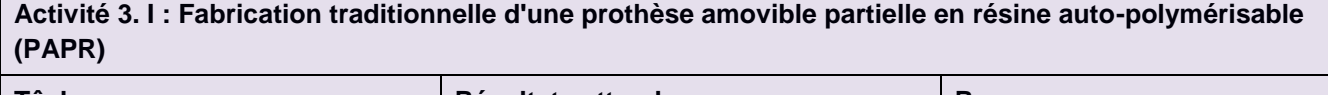

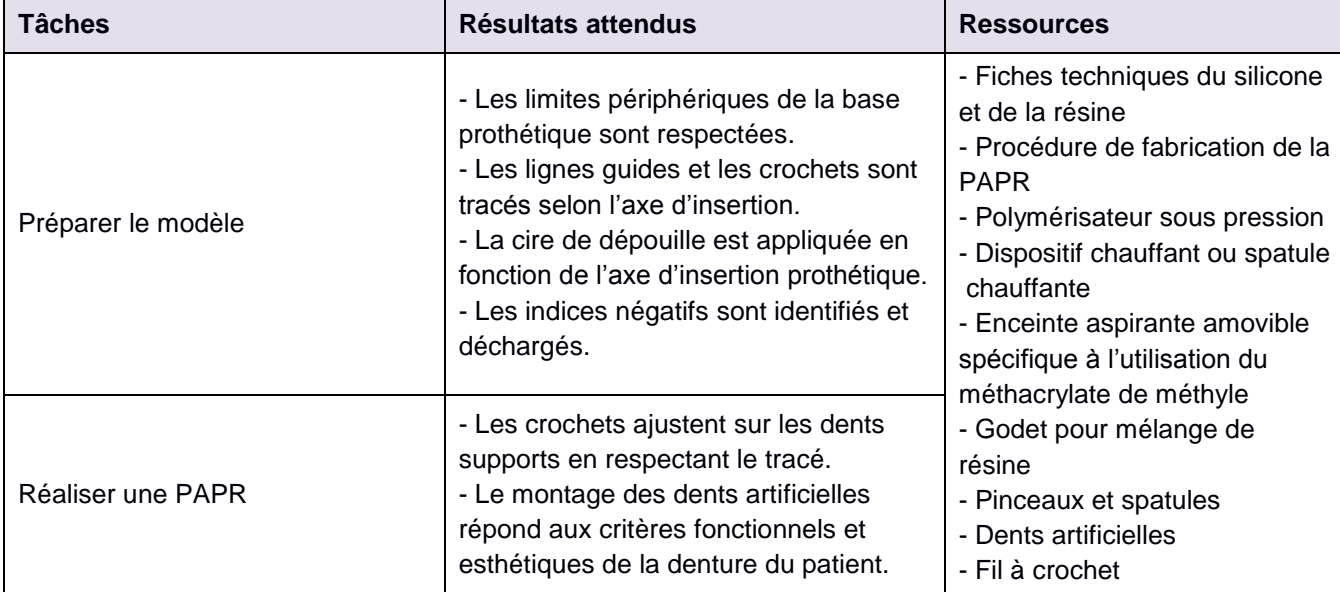

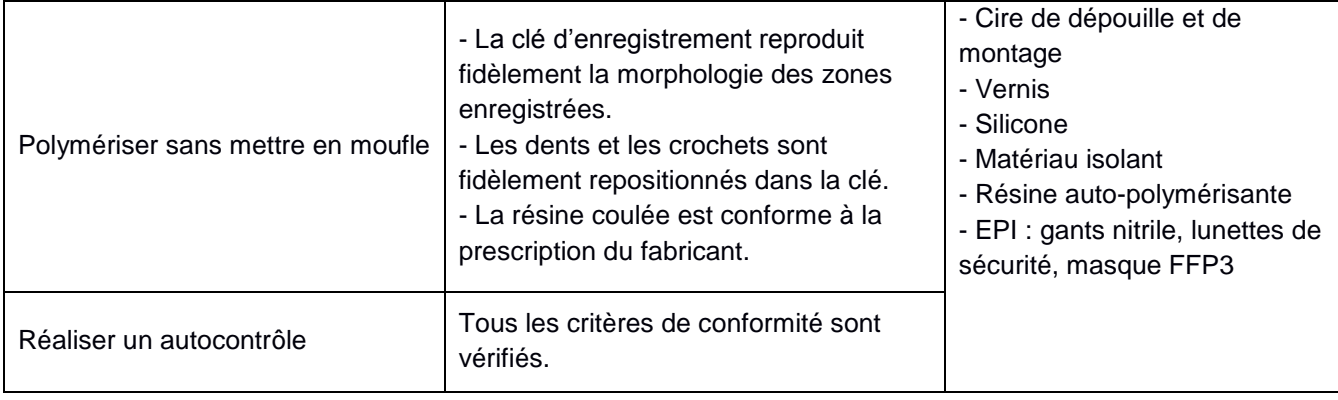

### **Activité 3. J : Montage traditionnel d'une prothèse amovible complète (PAC) maxillaire ou mandibulaire en cire**

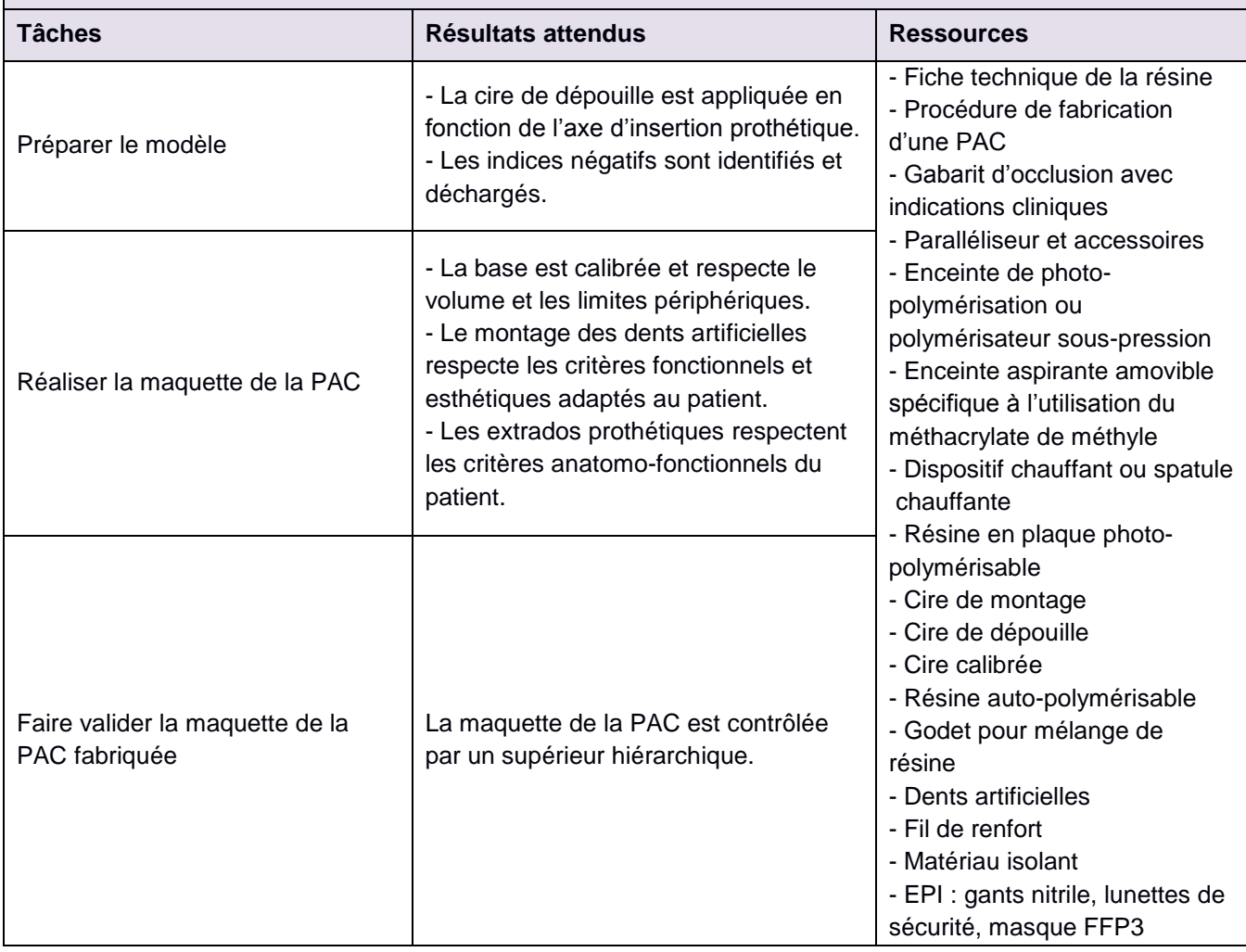

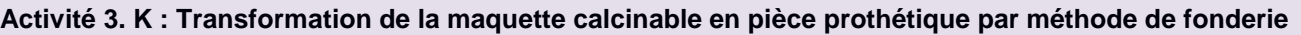

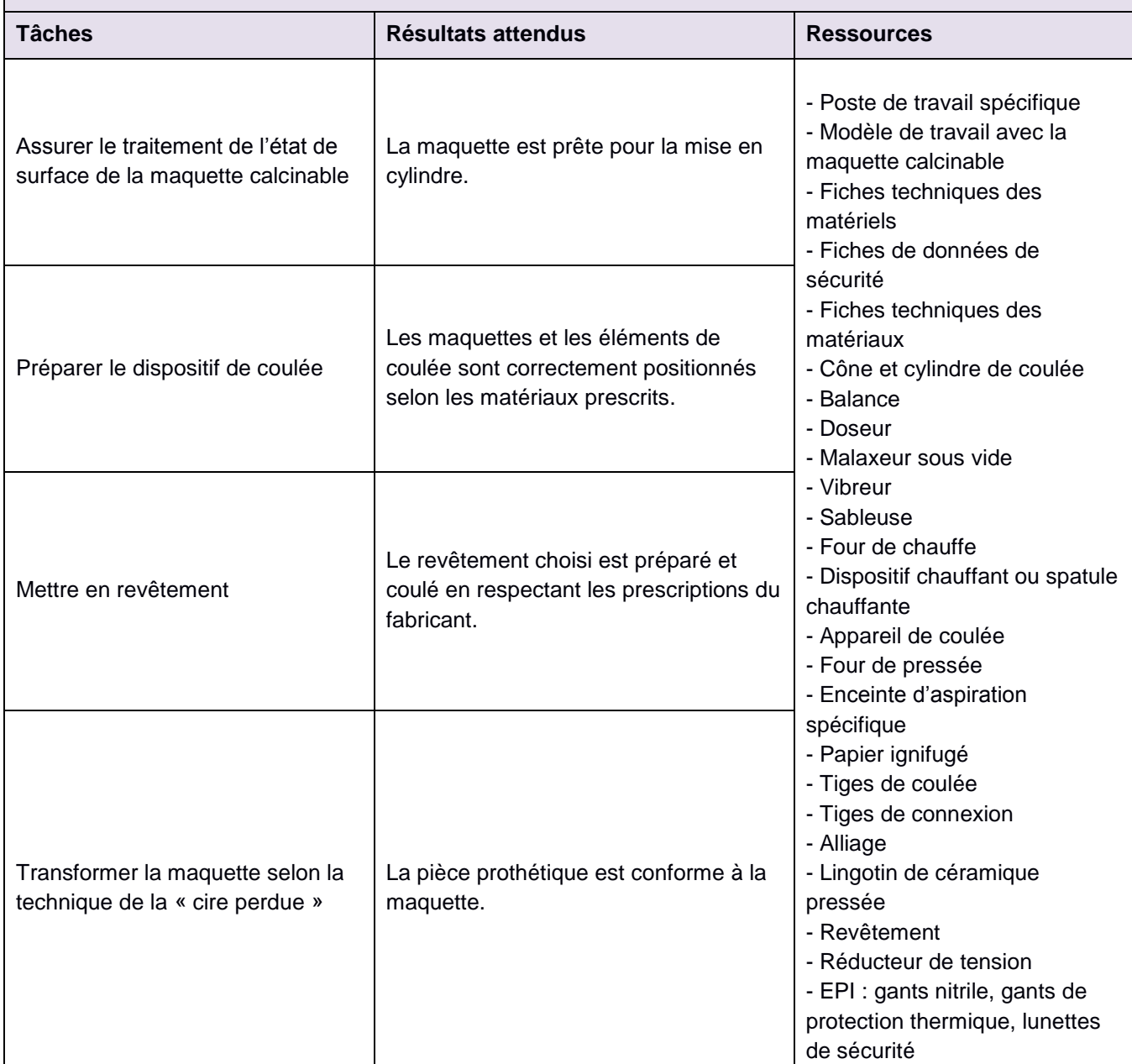

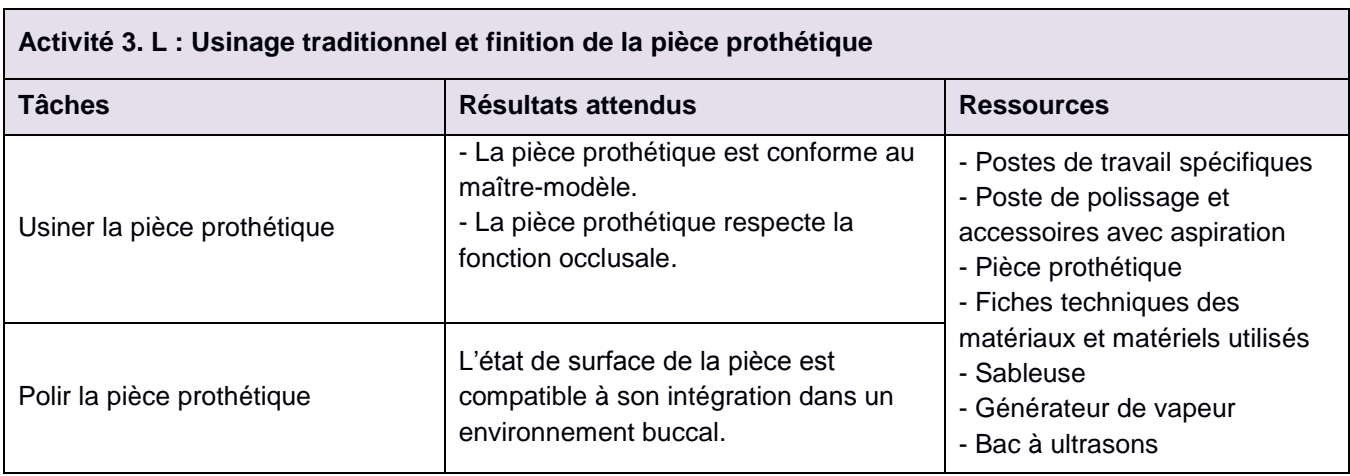

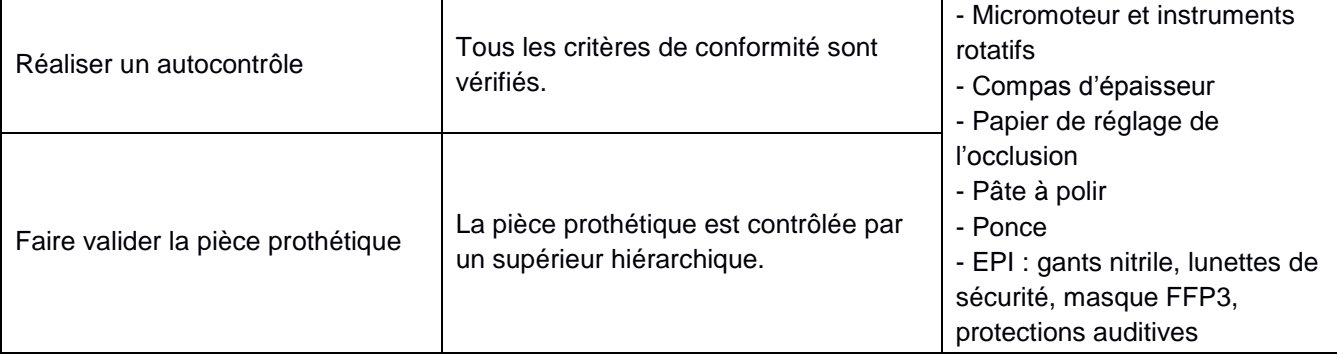

#### **Annexe III Référentiel de compétences**

<span id="page-22-0"></span>Baccalauréat professionnel - spécialité « Technicien en prothèse dentaire »

## **Tableau synoptique des compétences du Bloc 1**

## **Bloc de Compétences 1**

## **Intégration de l'environnement professionnel du technicien en prothèse dentaire**

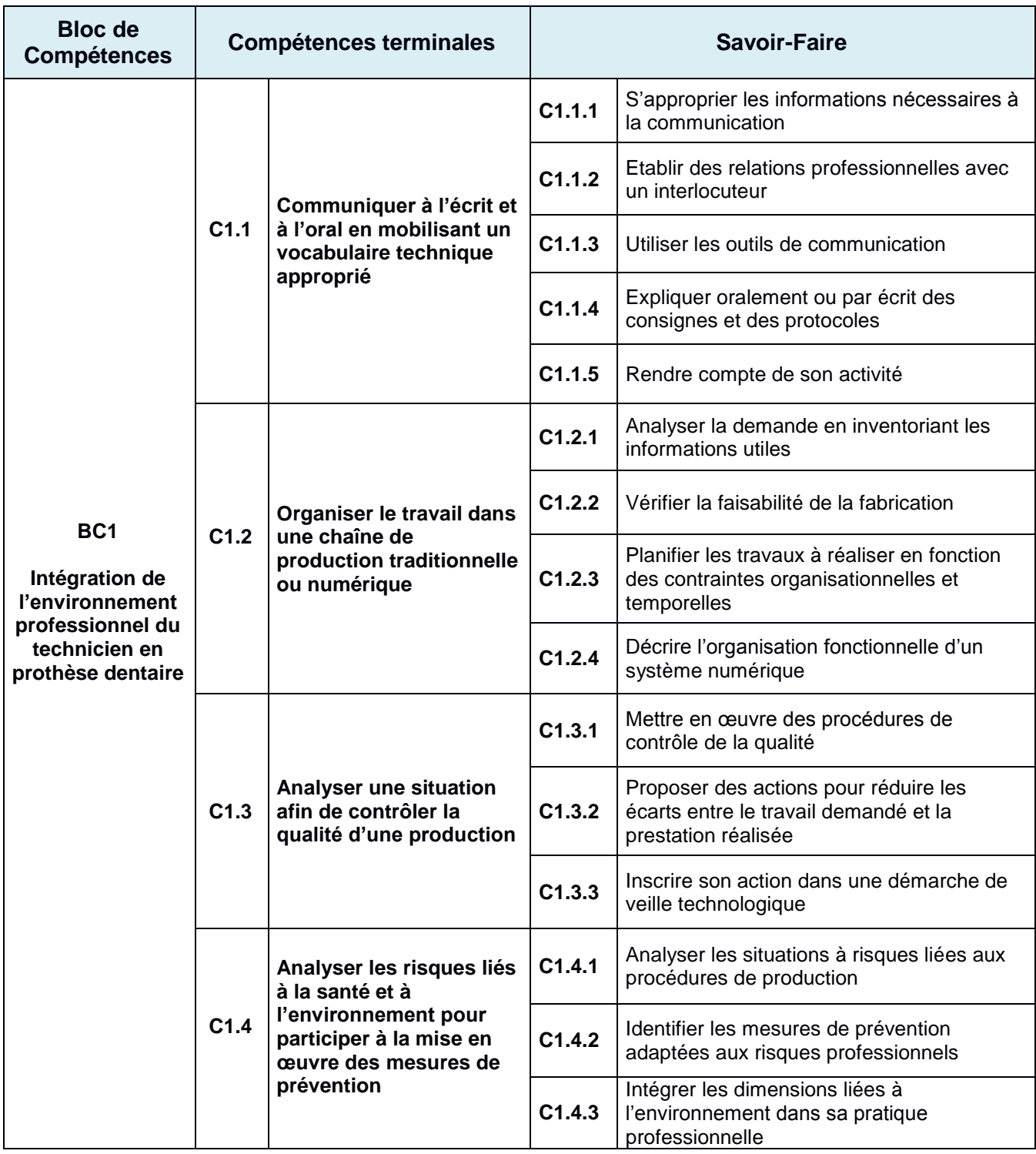

#### **Ressources techniques communes au BC1 pour la formation et l'évaluation**

**- Environnement professionnel :** laboratoire de prothèse dentaire.

**- Zones de travail :** réception et expédition, décontamination, plâtre et revêtement, chauffe et fusion des alliages, traitement de surface, cosmétiques et modelage, FAO.

**- Documents techniques :** organigramme hiérarchique et fonctionnel, liste des interlocuteurs à l'interne et à l'externe, fiche de prescription, planning de travail du laboratoire, bon de travail, fiche de traçabilité, fiches de vie des matériels, fiches d'autocontrôle, fiches techniques des produits, procédure de préparation de l'empreinte, fiches des procédures de fabrication, fiches techniques des matériaux, fiches techniques des matériels, fiches de poste, fiches de données de sécurité, document unique, procédure interne de gestion des déchets.

**- Matériels :** ordinateur de conception 3D, scanner, imprimante 3D, extincteurs, couverture anti-feu, conteneurs spécifiques.

**- Logiciels :** logiciels de CAO, logiciels de FAO et de placement, connexion internet (gestion des flux PEO des portails en ligne).

**- Produits et matériels de nettoyage et de désinfection**

.

**- EPI :** gants nitrile, gants de protection thermique, lunettes de sécurité, masque FFP3, protections auditives, blouse.

## **Compétence C1.1**

#### **Communiquer à l'écrit et à l'oral en mobilisant un vocabulaire technique approprié**

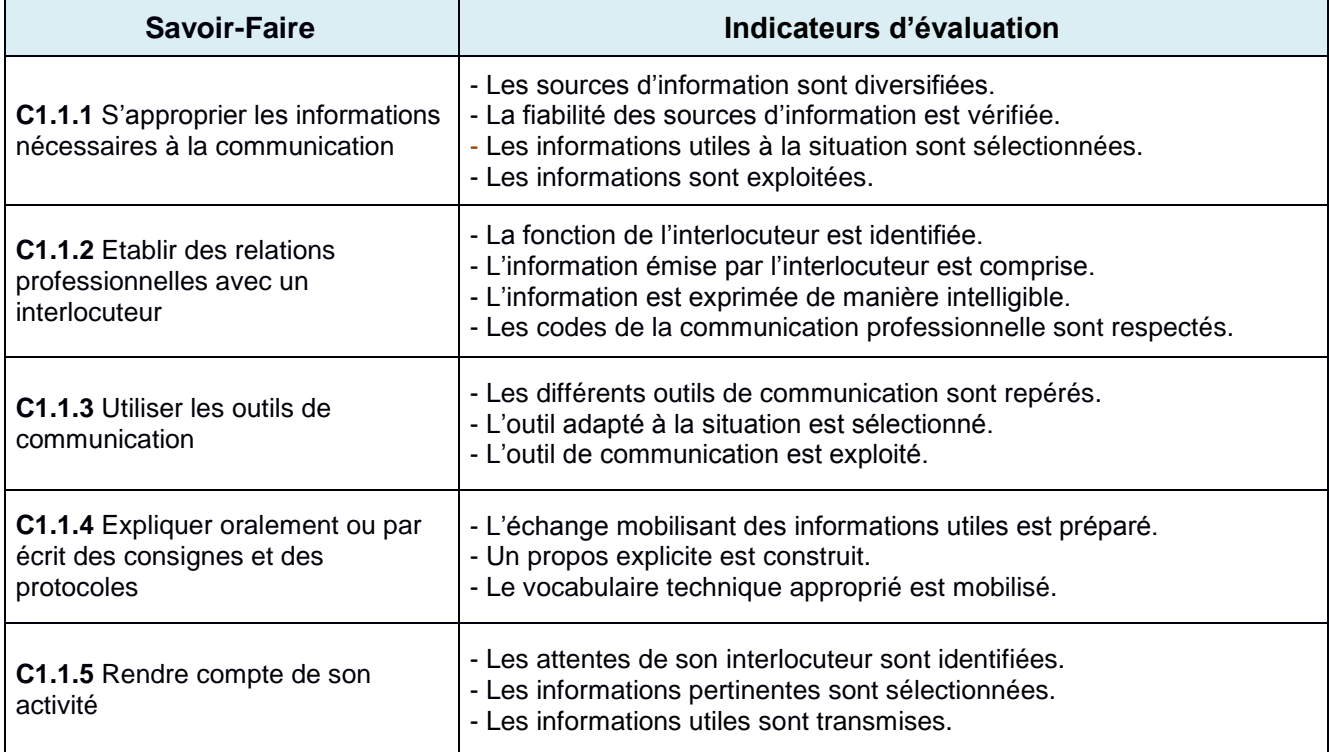

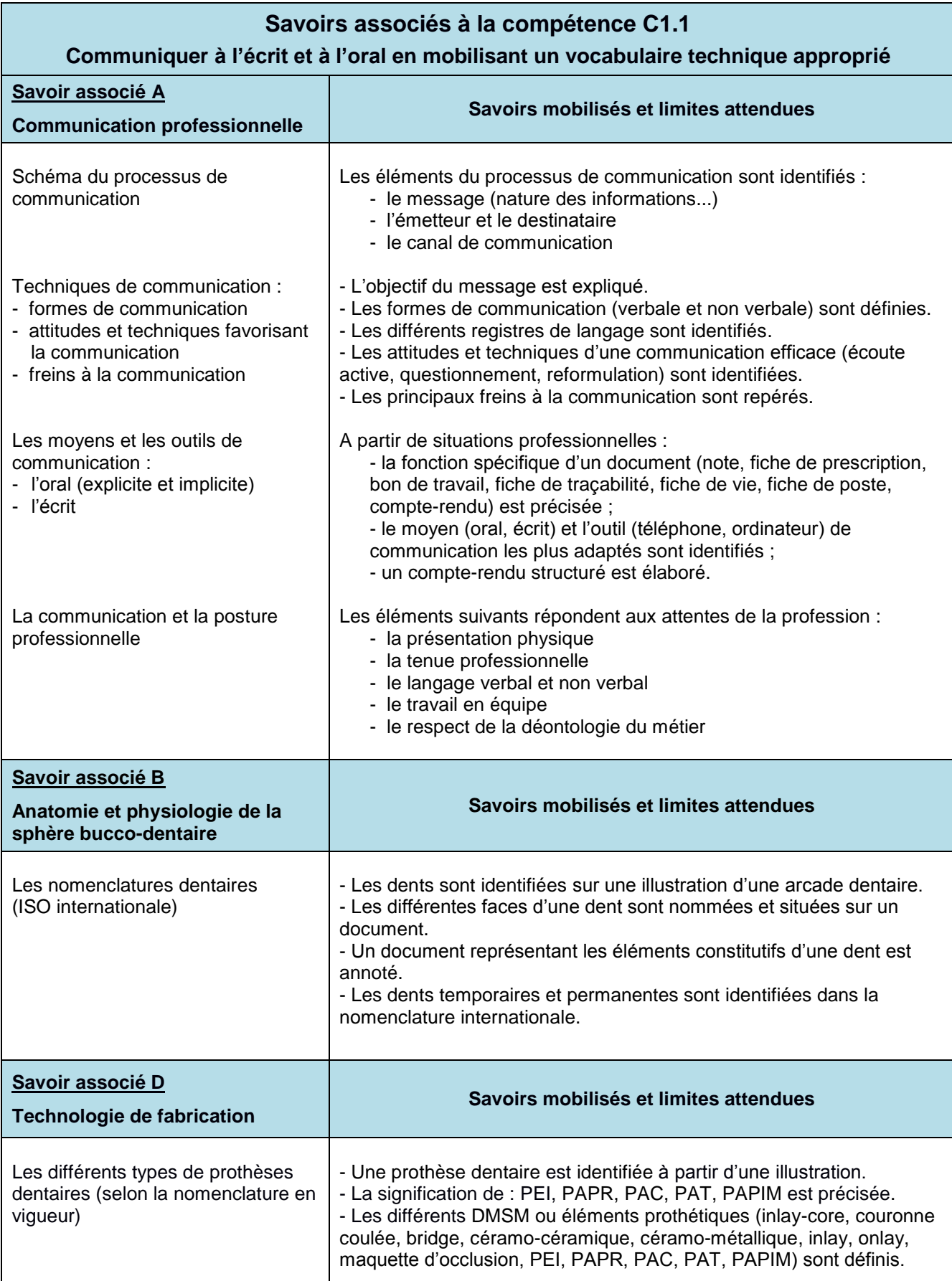

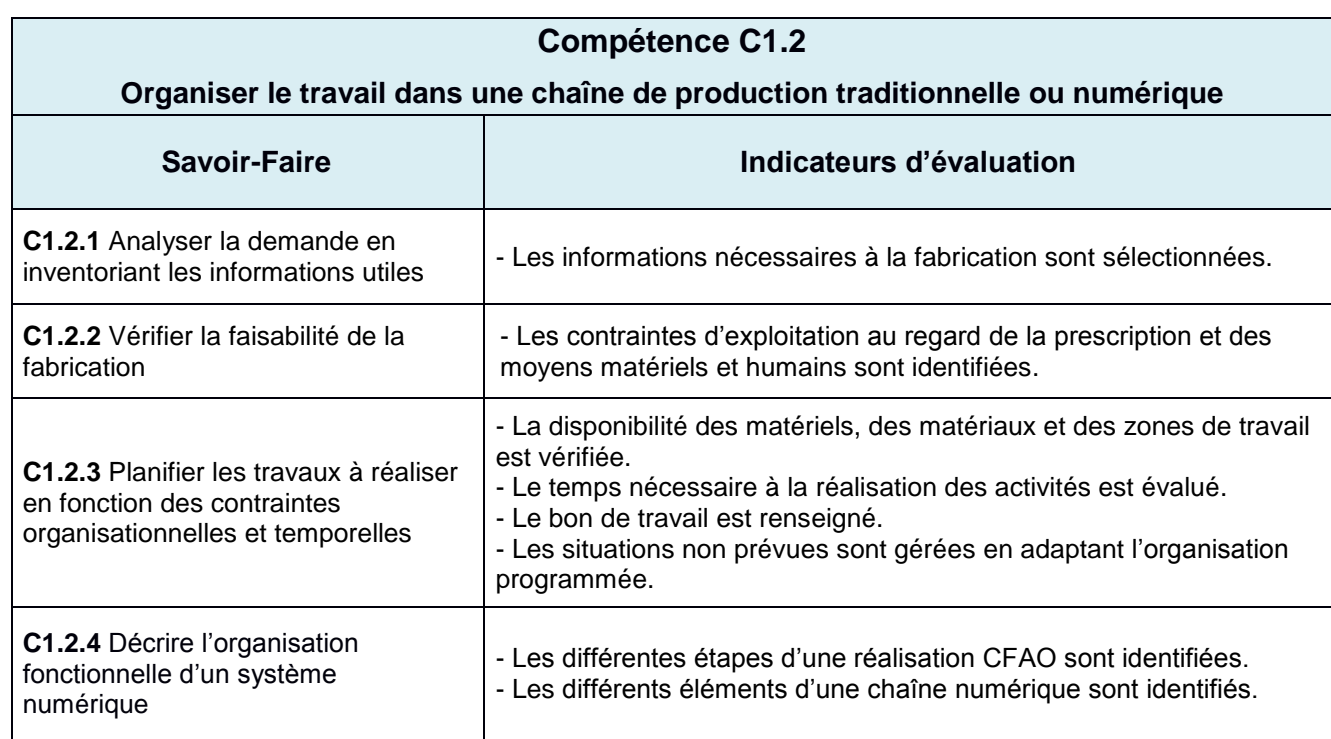

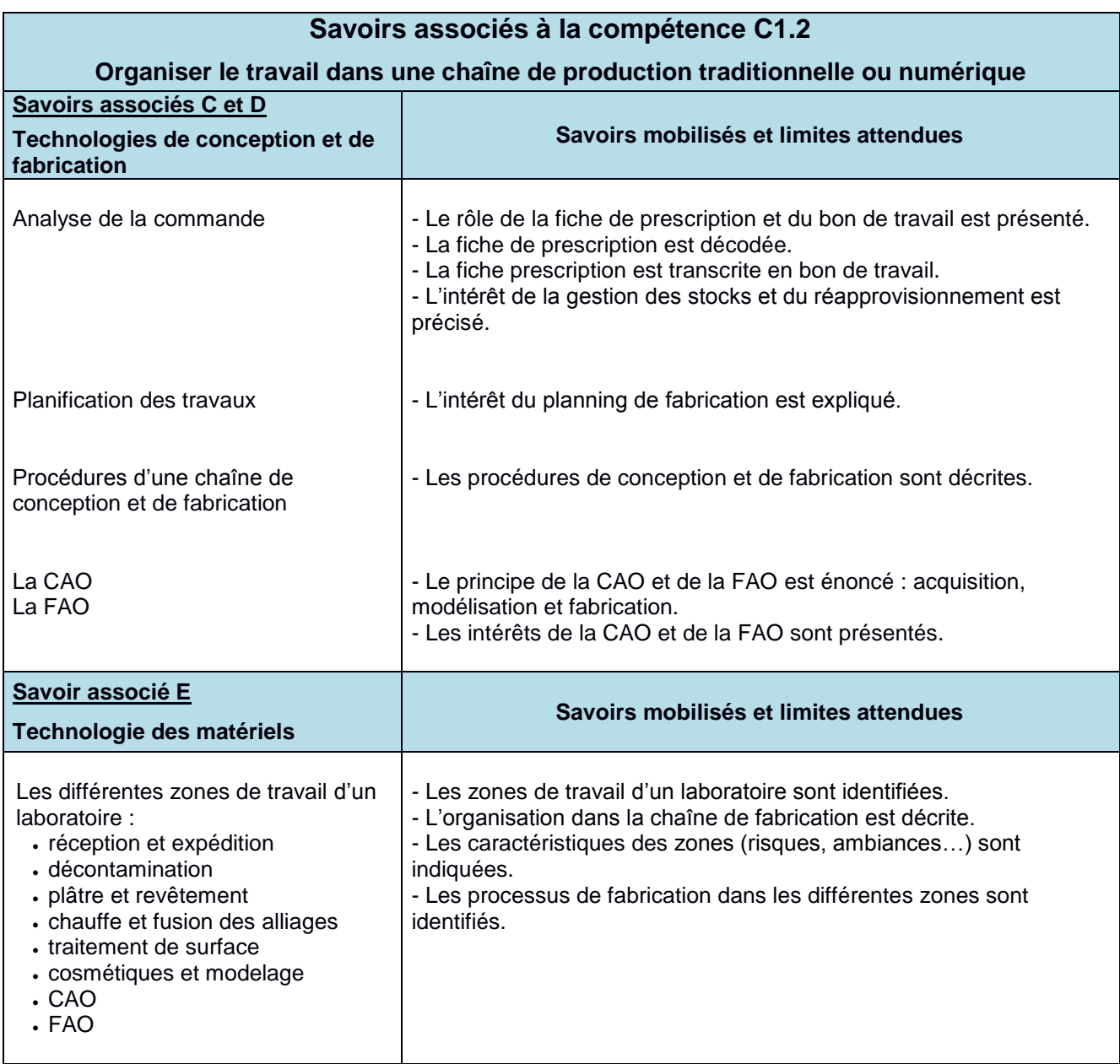

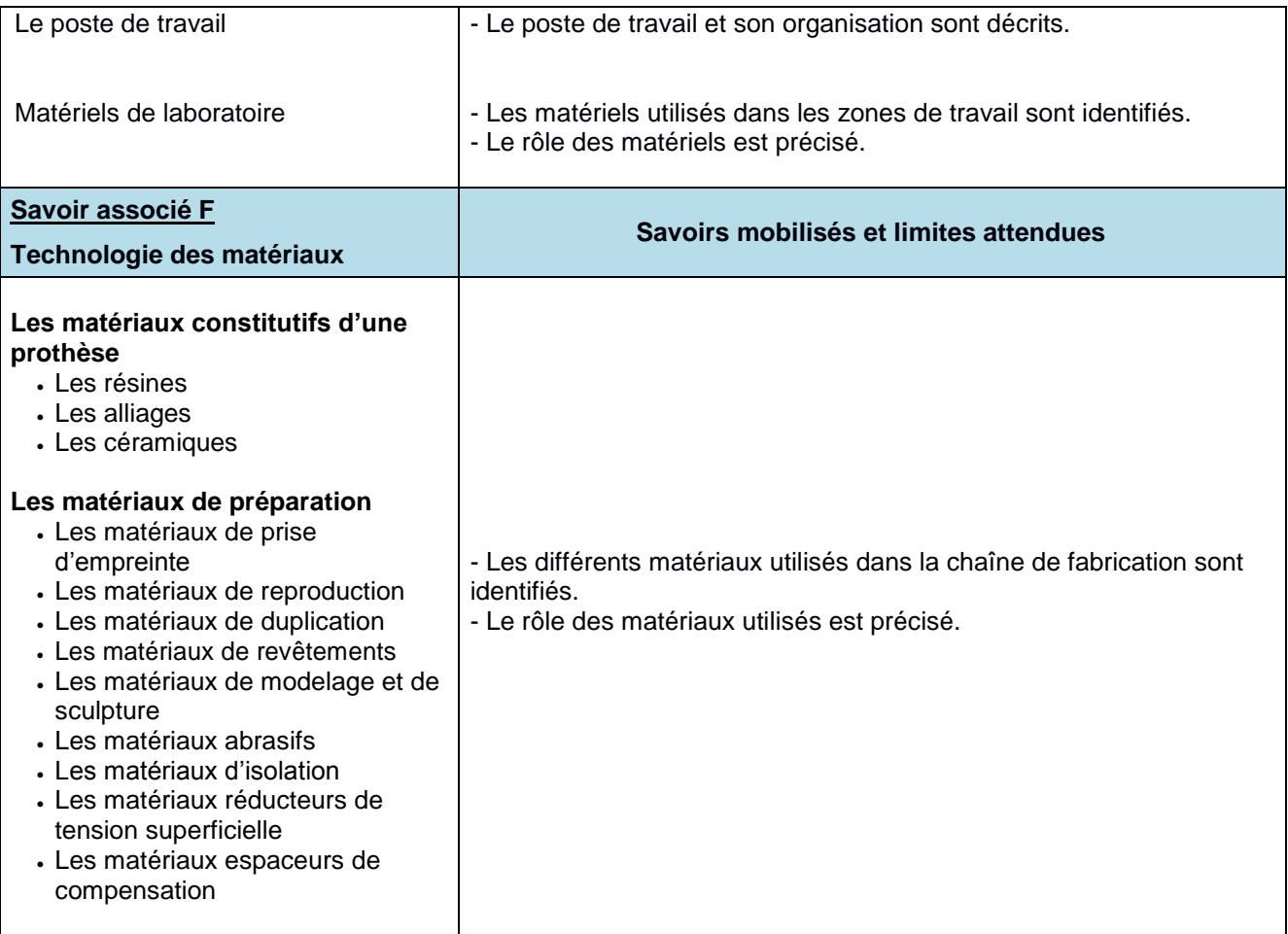

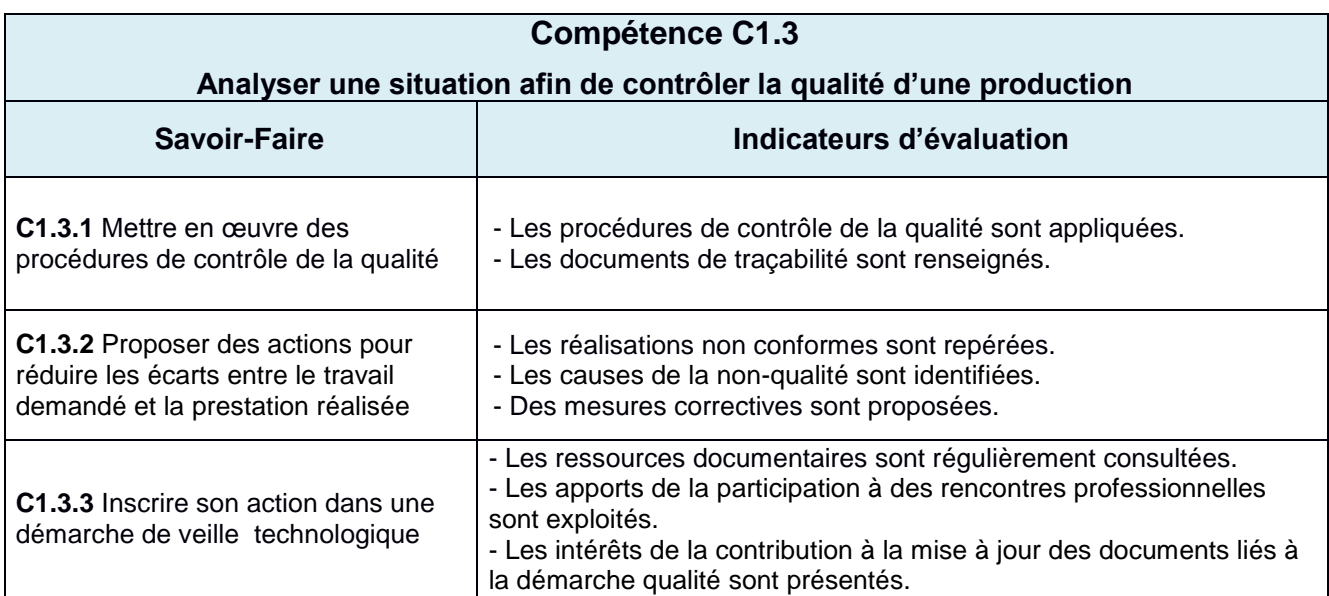

## **Savoirs associés à la compétence C1.3**

## **Analyser une situation afin de contrôler la qualité d'une production**

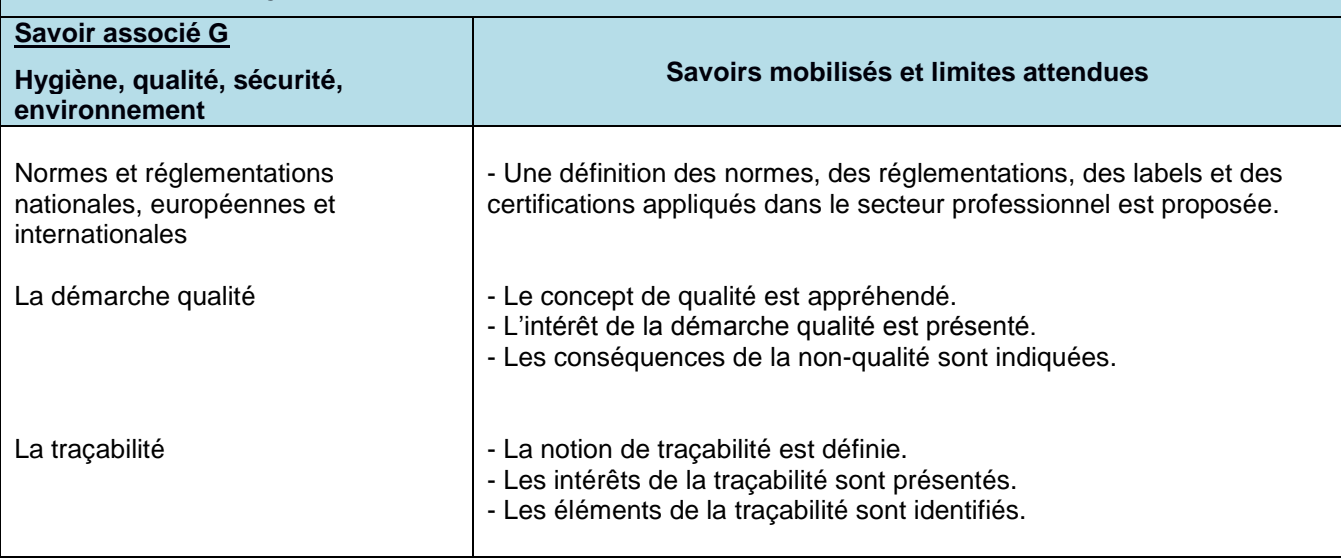

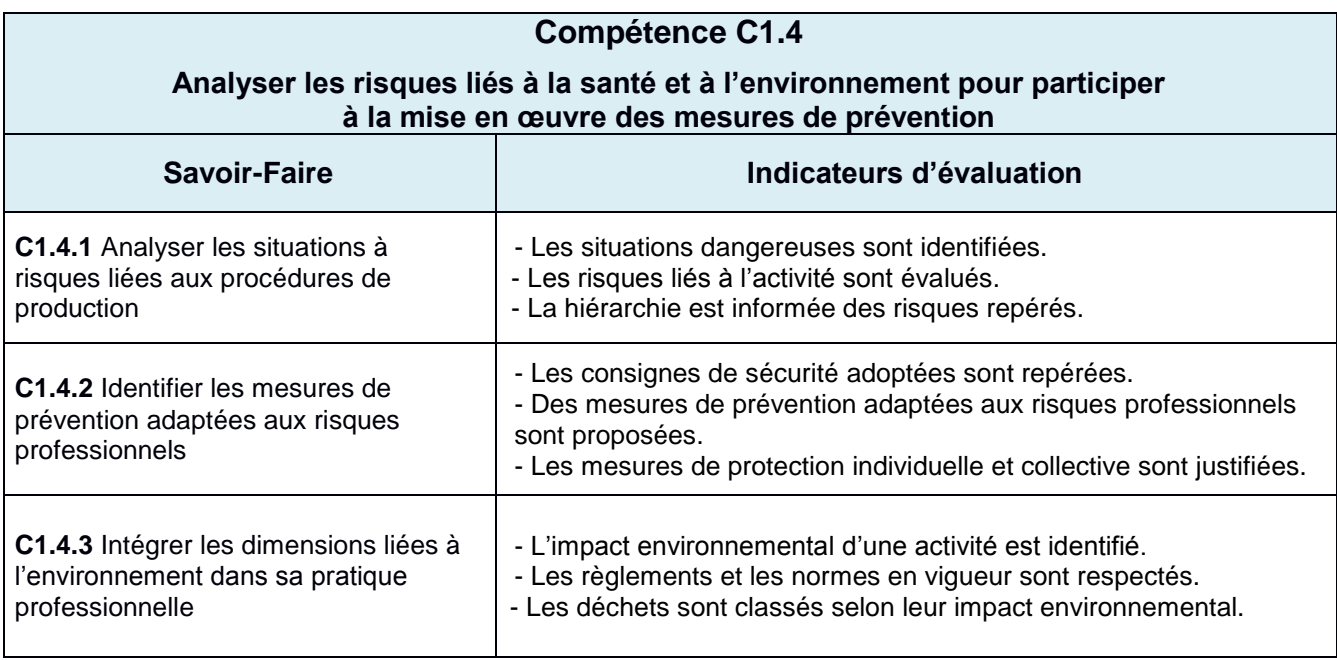

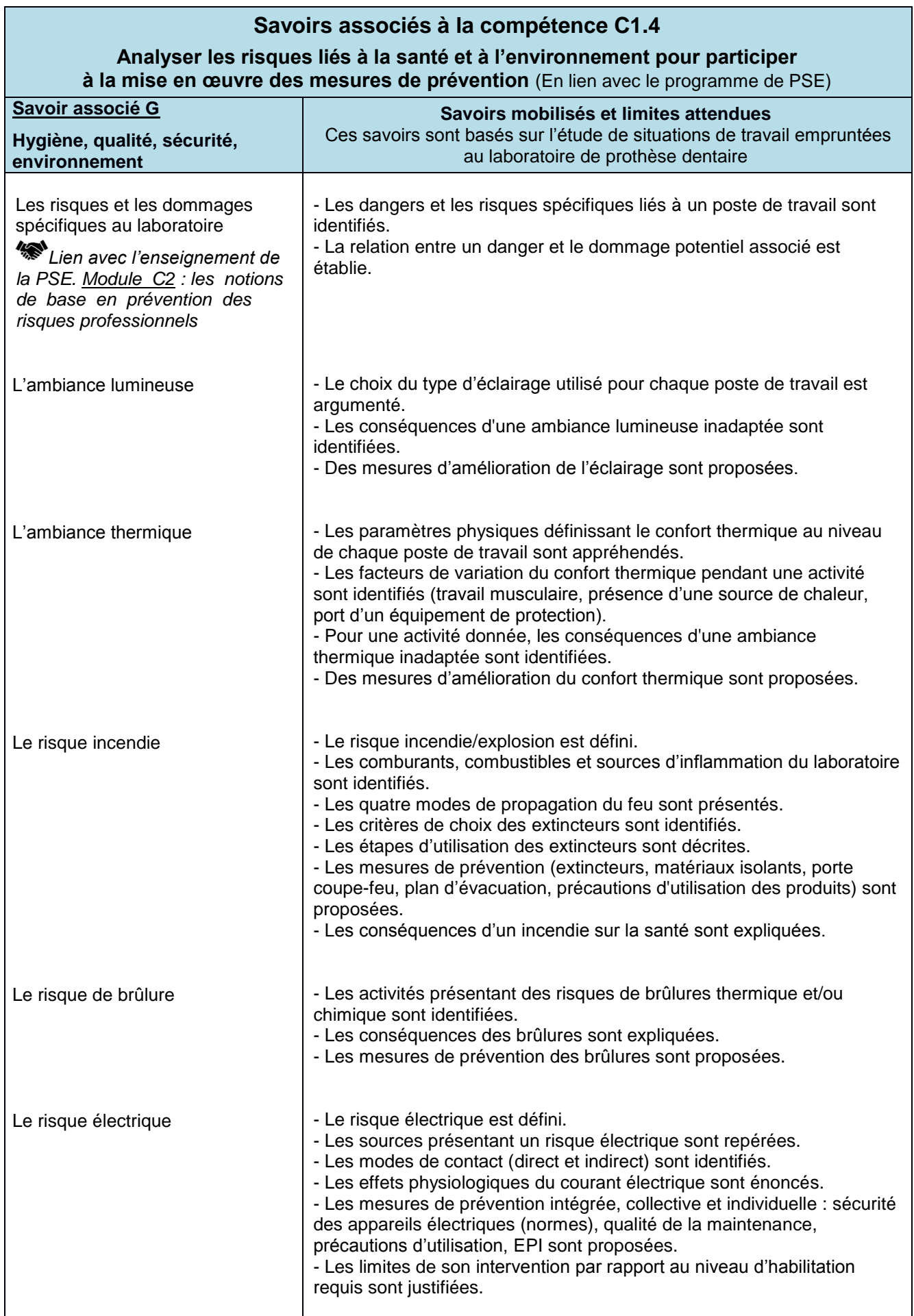

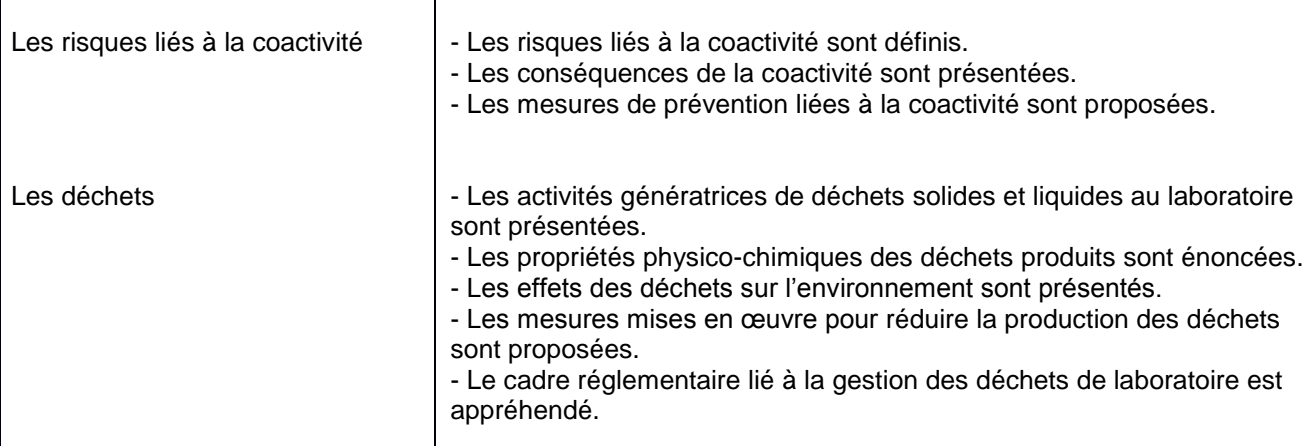

## **Tableau synoptique des compétences du Bloc 2**

## **Bloc de Compétences 2**

## **Conception d'un élément prothétique à l'aide d'un système numérique**

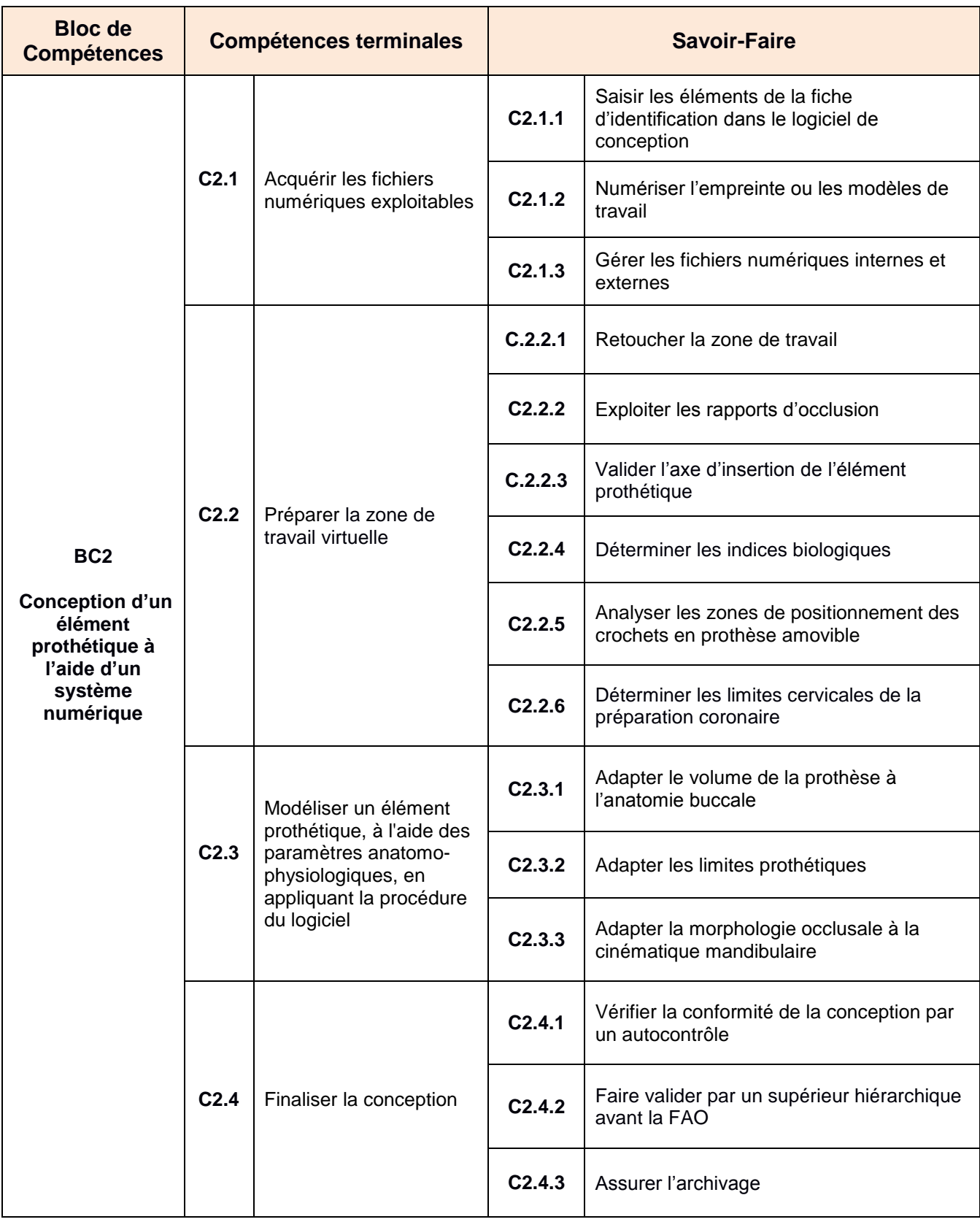

### **Conception d'un élément prothétique à l'aide d'un système numérique**

#### **Ressources techniques communes au BC2 pour la formation et l'évaluation**

**- Environnement professionnel :** laboratoire de prothèse dentaire.

**- Zones de travail :** réception et expédition, décontamination, CAO.

**- Documents techniques :** fiche de prescription, bon de travail, fiche de traçabilité, fiches de vie des matériels, fiches d'autocontrôle, fiches techniques des produits, fiches techniques des matériaux, fiches techniques des matériels, fiches des procédures de fabrication, fiches de poste, fiches de données de sécurité.

**- Ressources :** modèle primaire, secondaire ou maître modèle, empreinte primaire ou secondaire, dossier de stockage des fichiers source, dossier de stockage des fichiers de conception.

- **- Matériels :** scanner, poste informatique CAO, tablette graphique.
- **- Logiciels :** logiciel d'acquisition, logiciel de conception des modèles, logiciel de modélisation.
- **- Matériaux :** produit matifiant anti-reflets.

**- Procédures de conception :** modèles, PEI, maquette d'occlusion, PAPIM ou autres matériaux, prothèse fixée.

**- Produits et matériels de nettoyage et de désinfection**

**- EPI :** gants nitrile, lunettes de sécurité, blouse.

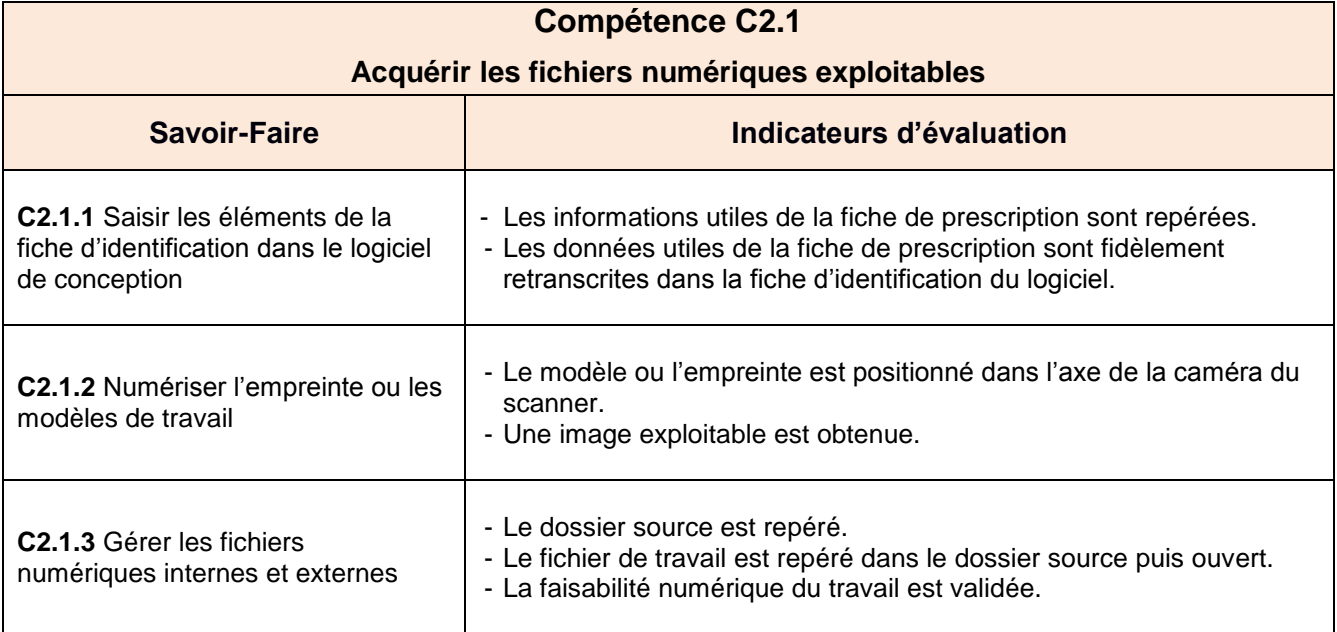

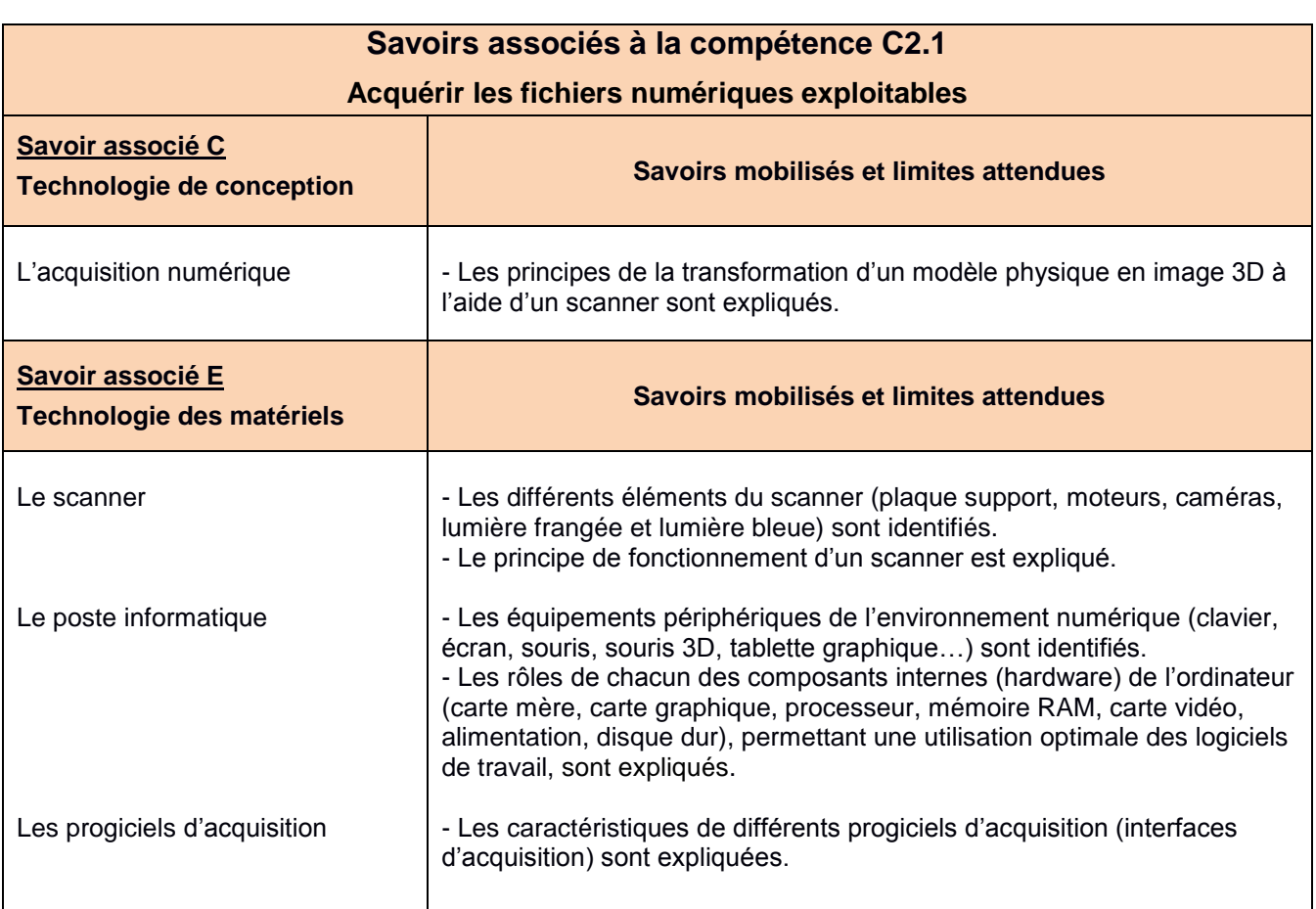

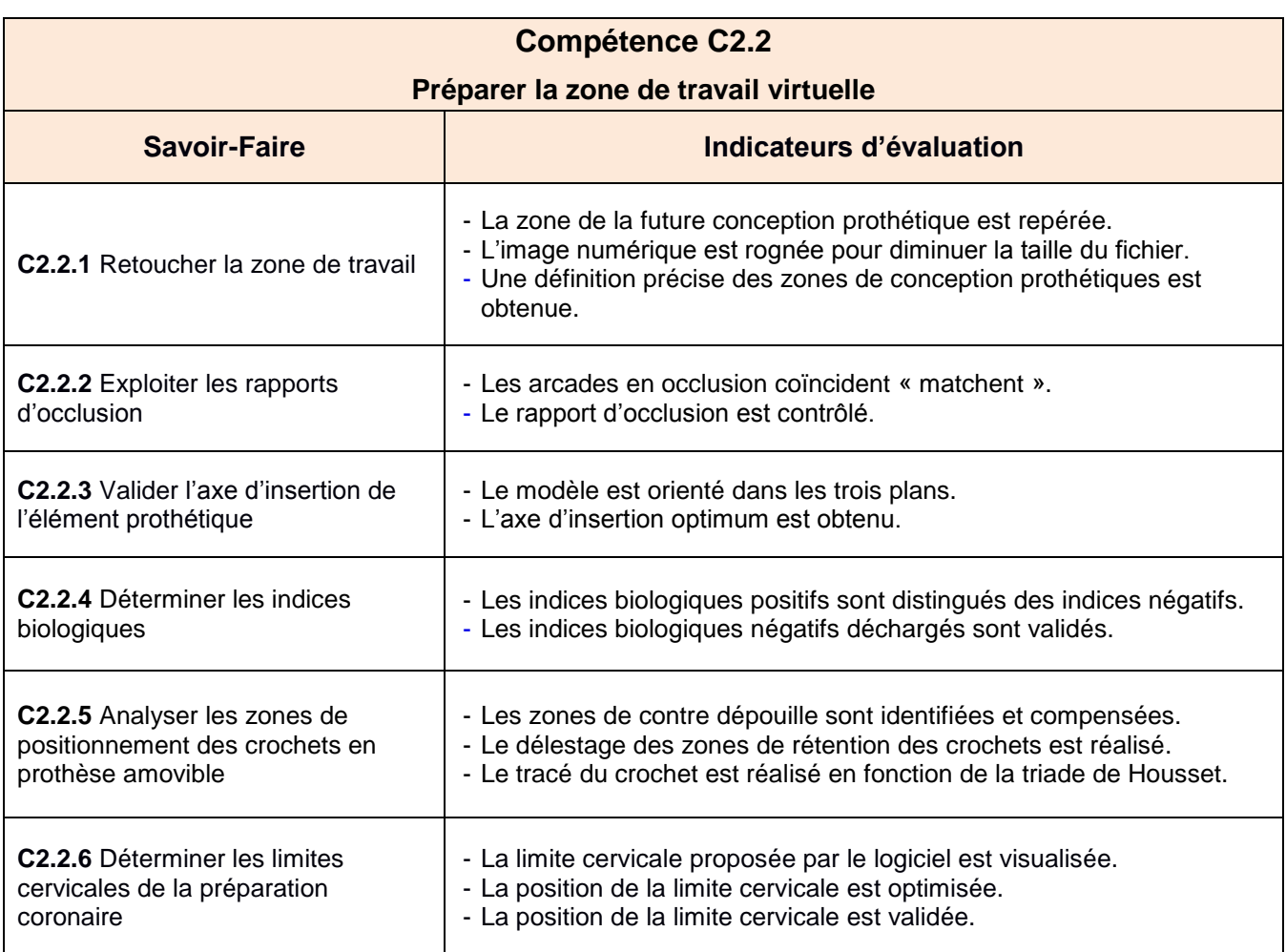

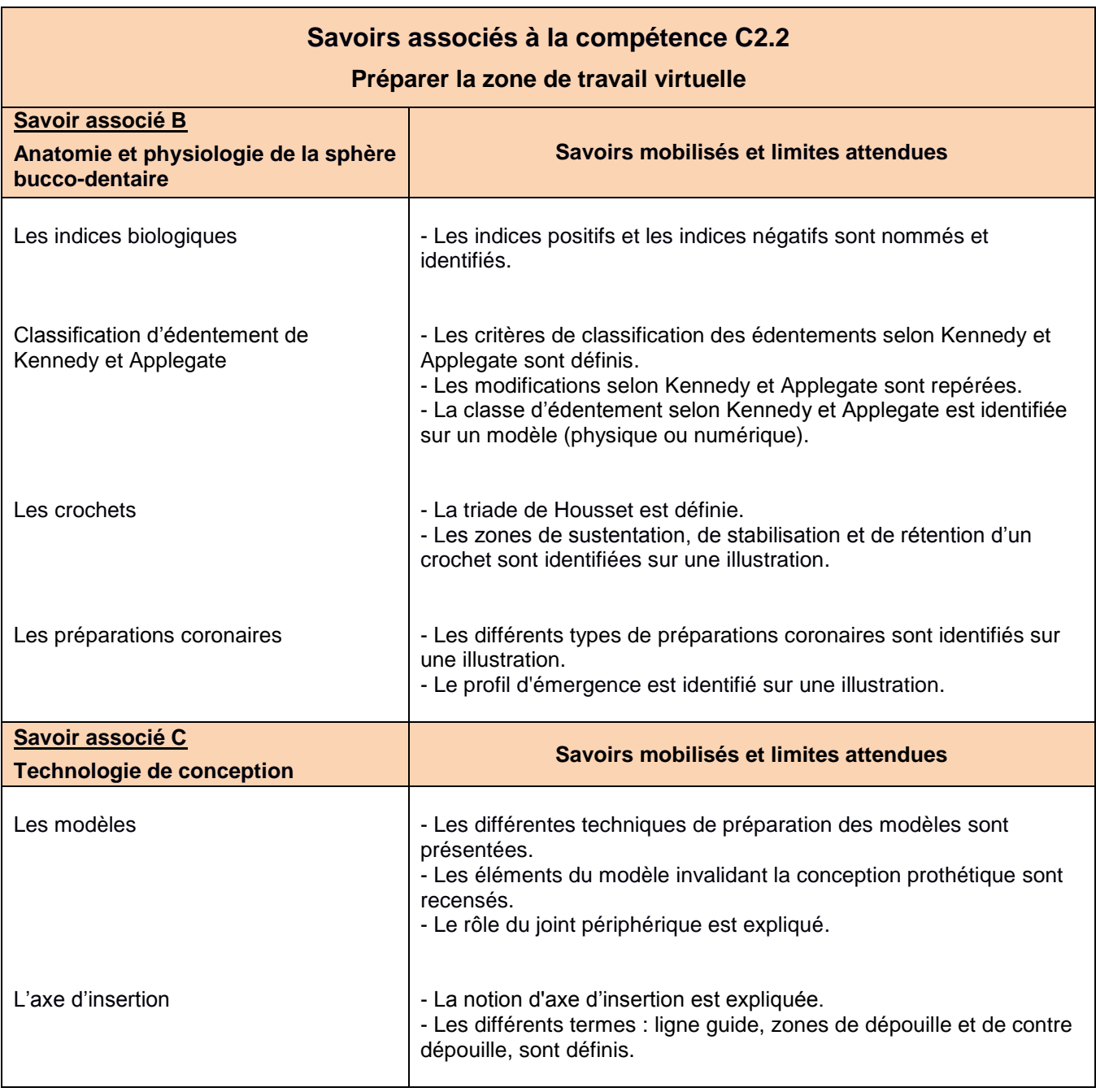

### **Modéliser un élément prothétique, à l'aide des paramètres anatomo-physiologiques, en appliquant la procédure du logiciel**

**C2.3**

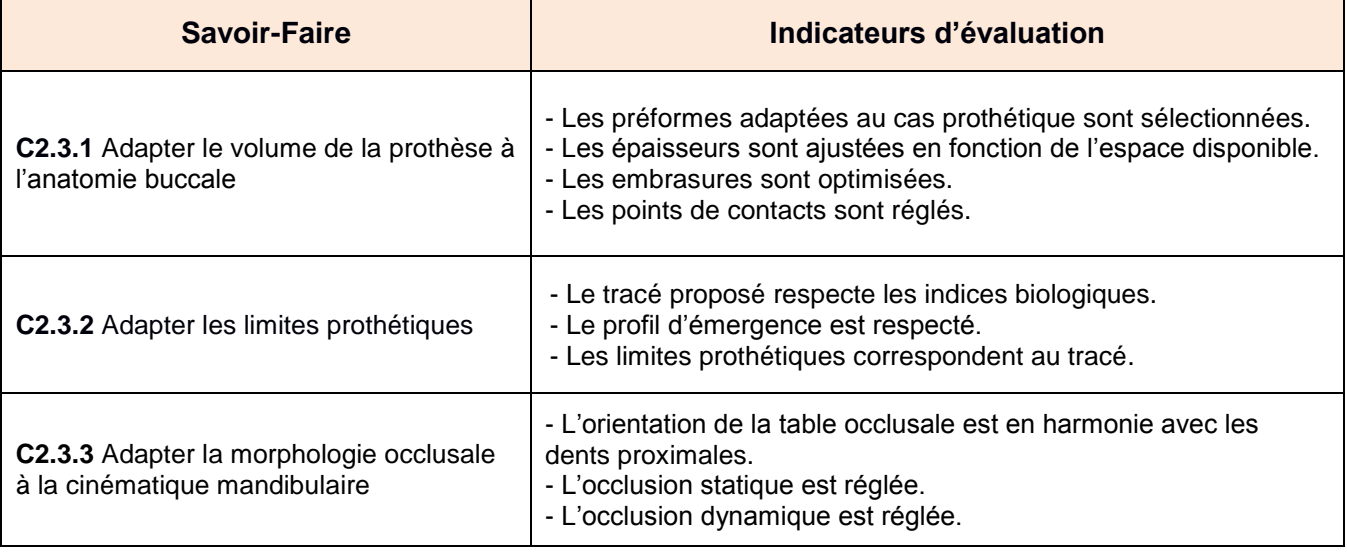

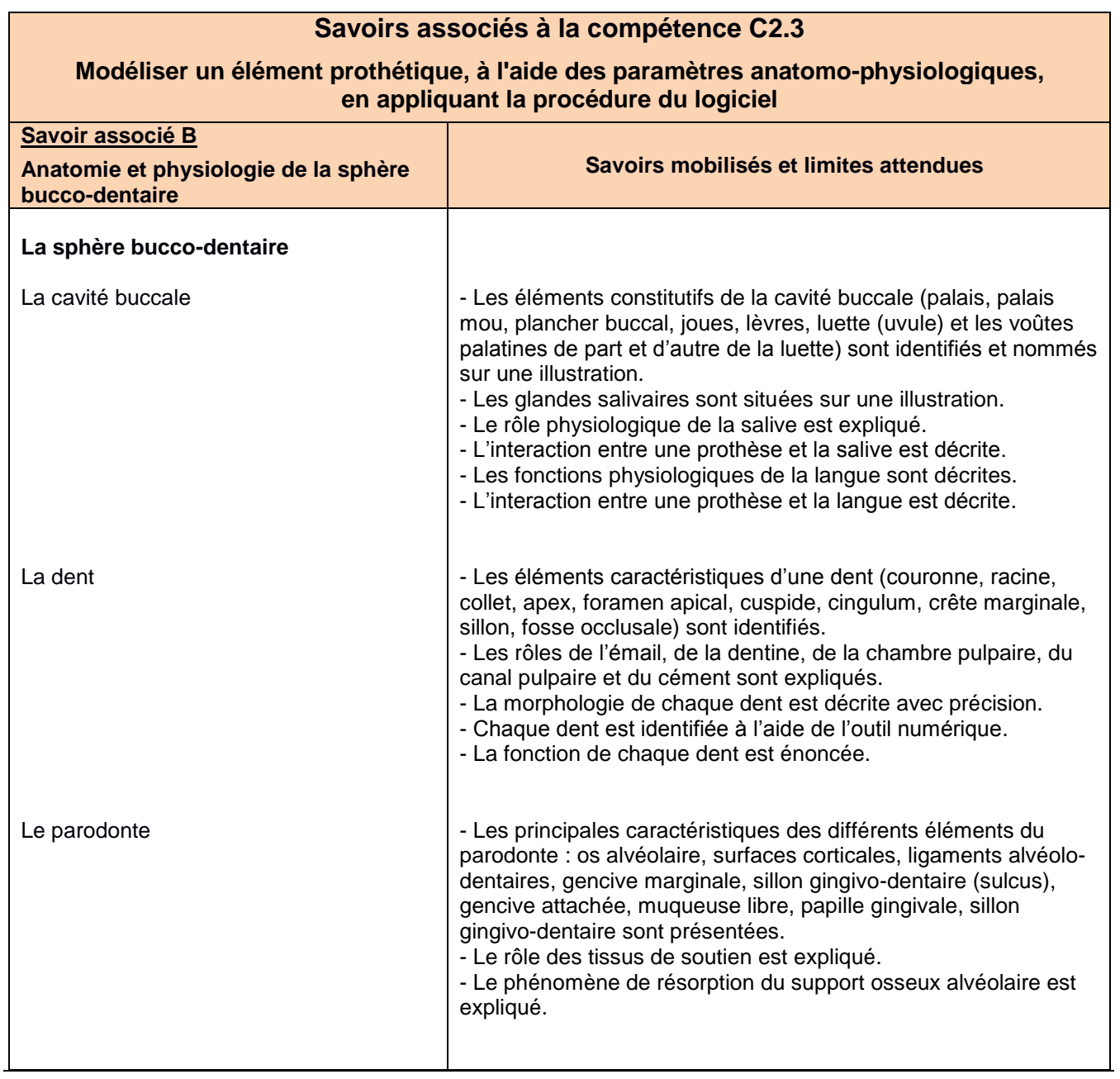

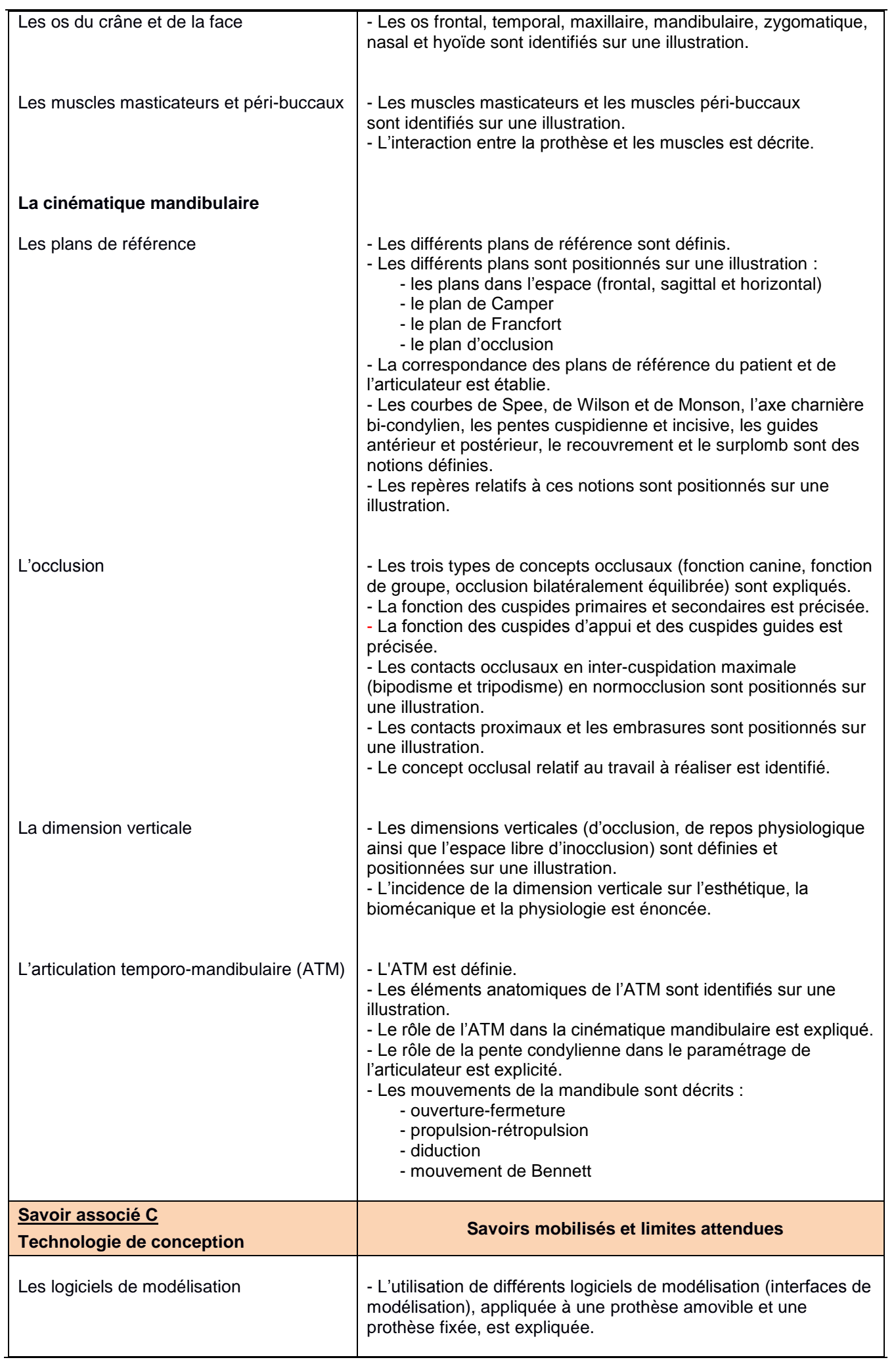

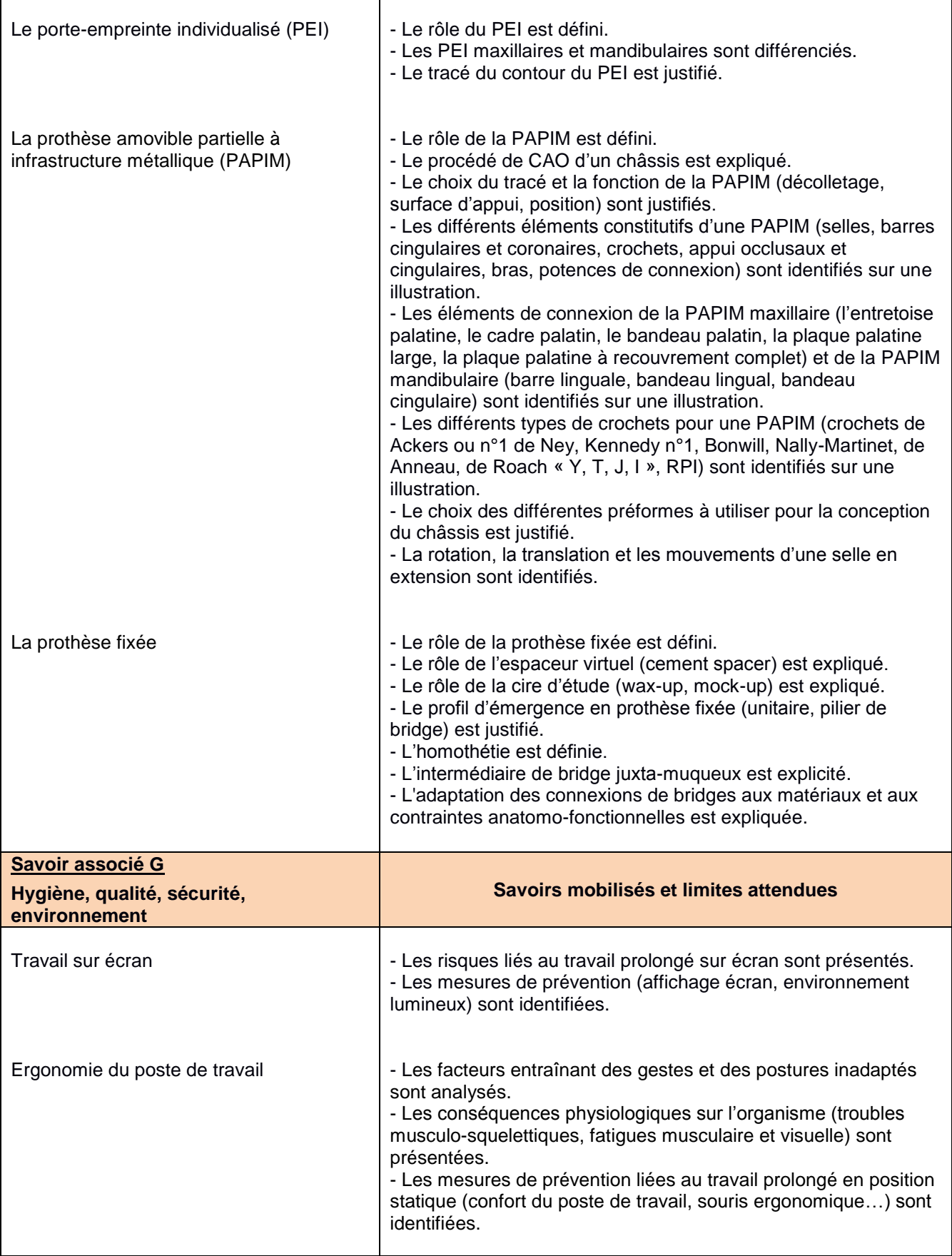

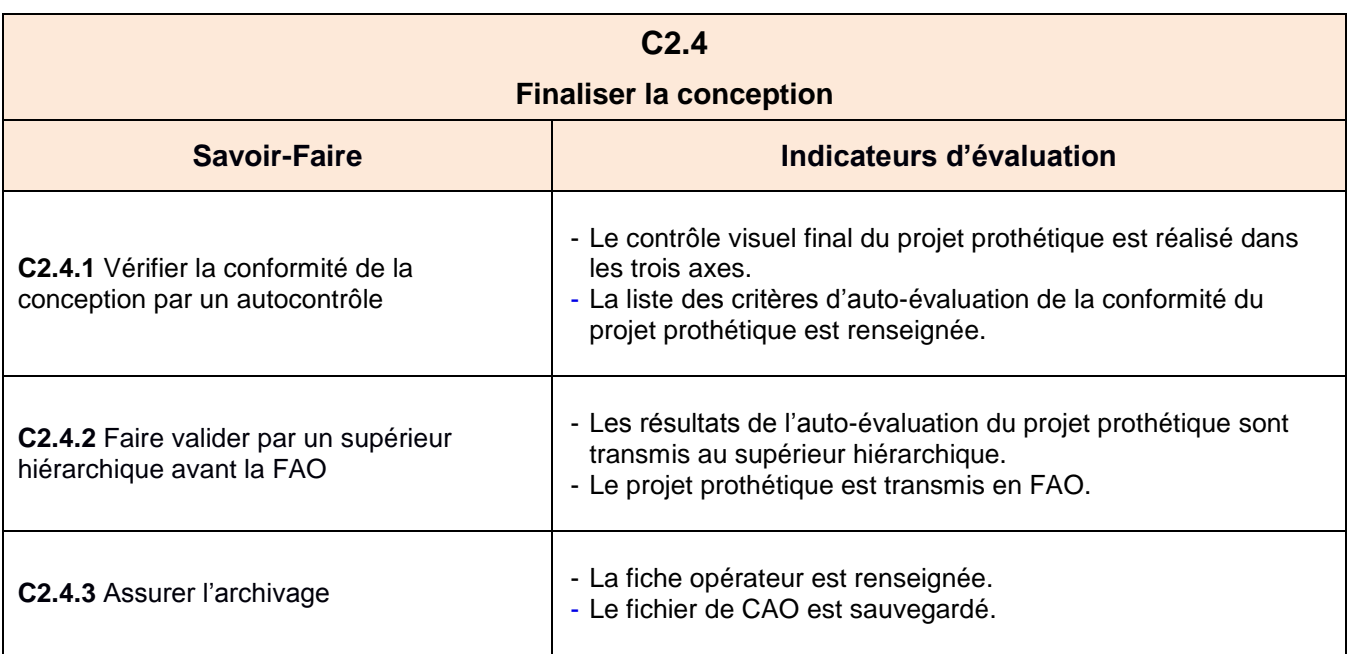

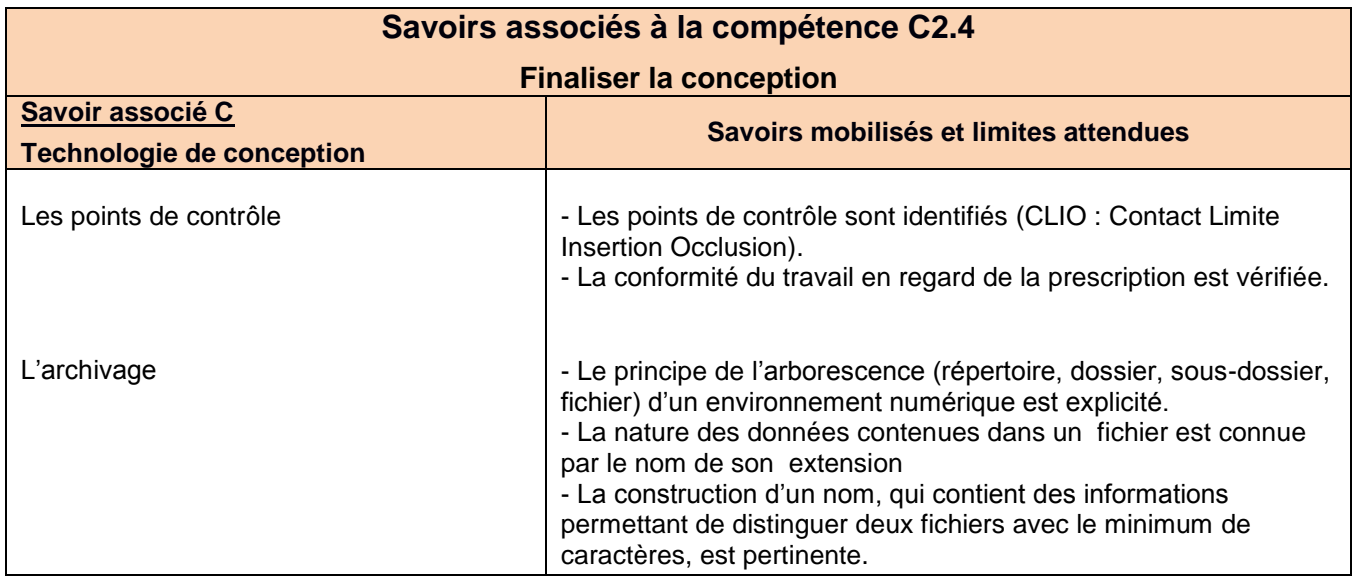

## **Tableau synoptique des compétences du Bloc 3**

## **Bloc de Compétences 3**

#### **Réalisation d'un élément prothétique de façon traditionnelle ou à l'aide d'un système numérique**

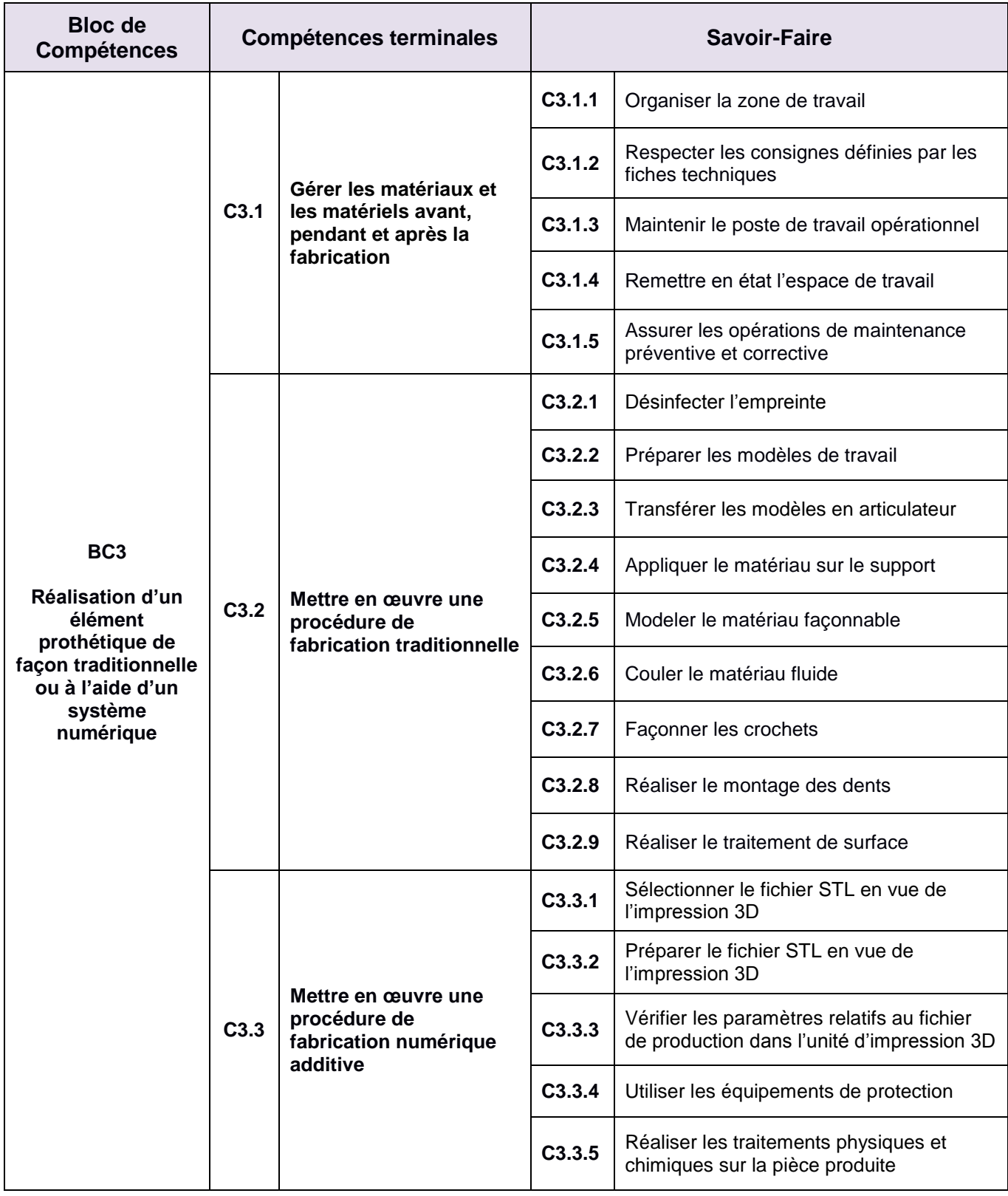

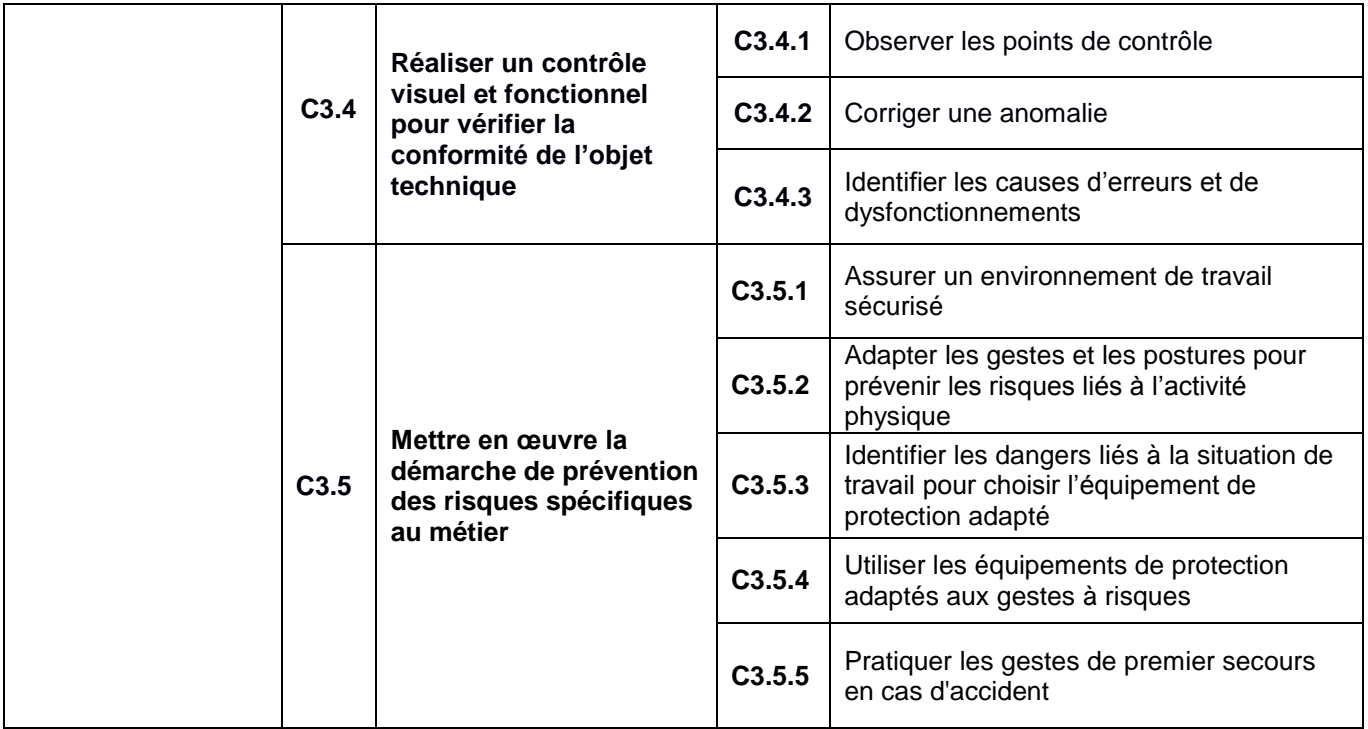

#### **Ressources techniques communes au BC3 pour la formation et l'évaluation**

**- Environnement professionnel :** laboratoire de prothèse dentaire.

**- Zones de travail :** réception et expédition, décontamination, postes individuels, plâtre et revêtement, chauffe et fusion des alliages, préparation et polymérisation de la résine, polissage, céramique, FAO.

**- Documents techniques :** fiche de prescription, bon de travail, fiche de traçabilité, fiches de vie des matériels, fiches d'autocontrôle, fiches techniques des produits, fiches techniques des matériaux, fiches techniques des matériels, fiches des procédures de fabrication, fiches de poste et fiches de données de sécurité.

**- Ressources :** modèle primaire, secondaire ou maître modèle, empreinte primaire ou secondaire, dossier de stockage des fichiers source, dossier de stockage des fichiers de modélisation.

**- Matériels :** matériel usuel de laboratoire, balance, articulateur semi-adaptable et accessoires, paralléliseur et accessoires, instruments rotatifs, scie, dispositif chauffant, taille-plâtre, détoureuse, vibreur, foreuse, malaxeur sous-vide, enceinte de photo-polymérisation, polymérisateur sous-pression, four de cuisson, sableuse, appareil de coulée, four de pressée, générateur de vapeur, enceintes d'aspiration spécifiques dont une amovible spécifique à l'utilisation du méthacrylate de méthyle, imprimante 3D, bacs de traitement, bain électrolytique, banc de polissage, bac à ultrasons, conteneurs spécifiques adaptés au tri des déchets, bacs de désinfection.

#### **- Matériaux :**

**. Les matériaux constitutifs d'une prothèse :** résines, dents prothétiques, fils à crochets, alliages, céramiques.

**. Les matériaux de préparation :** matériaux usuels de laboratoire, matériaux de prise d'empreinte, matériaux de reproduction, matériaux réfractaires, matériaux de modelage, matériaux abrasifs, matériaux d'isolation, réducteurs de tension superficielle.

**- Procédure de fabrication :** modèles, PEI, maquette d'occlusion, PAPR, PAC, PAPIM ou autres matériaux, prothèse fixée.

**- Produits et matériels de nettoyage et de désinfection**

**- EPI :** gants nitrile, gants de protection thermique, lunettes de sécurité, masque FFP3, protections auditives, blouse.

**- EPC :** dispositifs de ventilation et d'aspiration centralisée, sorbonne pour la préparation de la résine.

# **Compétence C3.1 Gérer les matériaux et les matériels avant, pendant et après la fabrication**

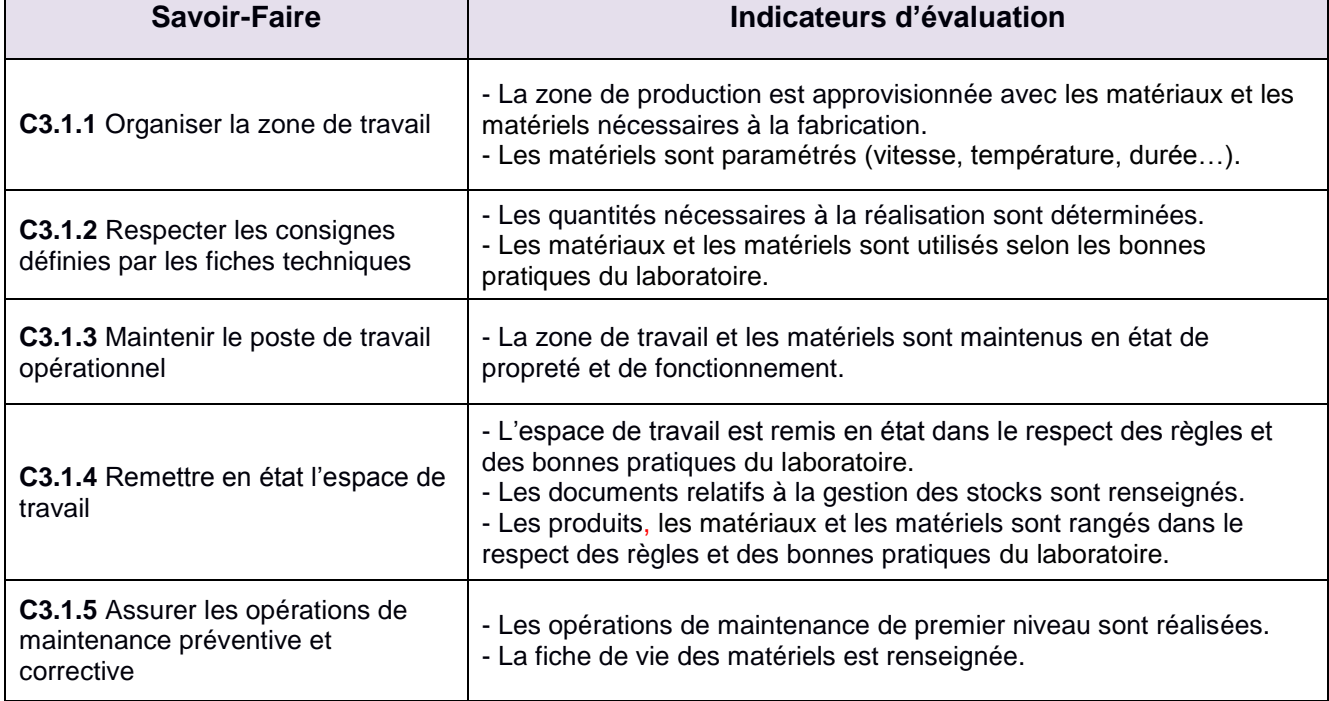

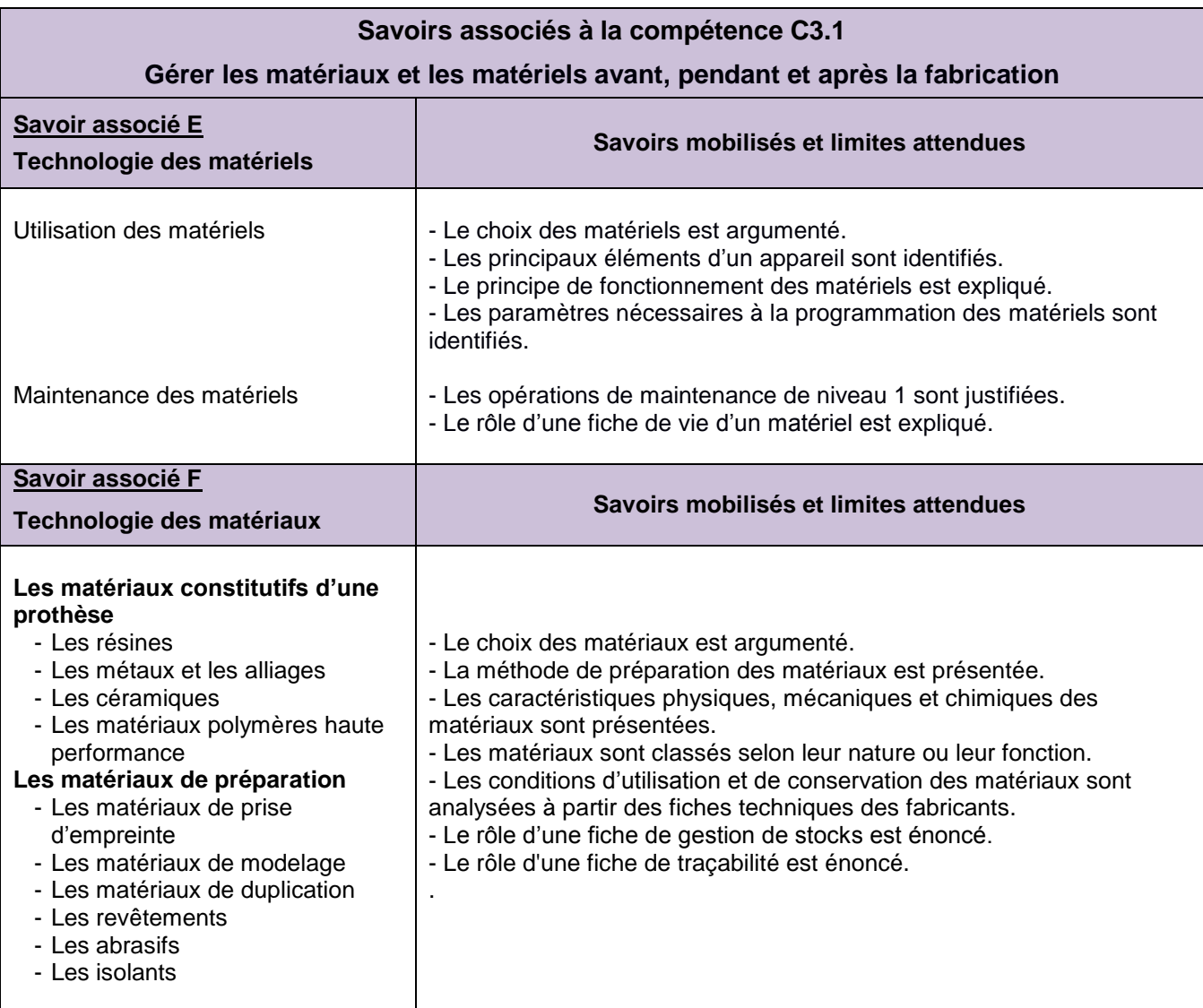

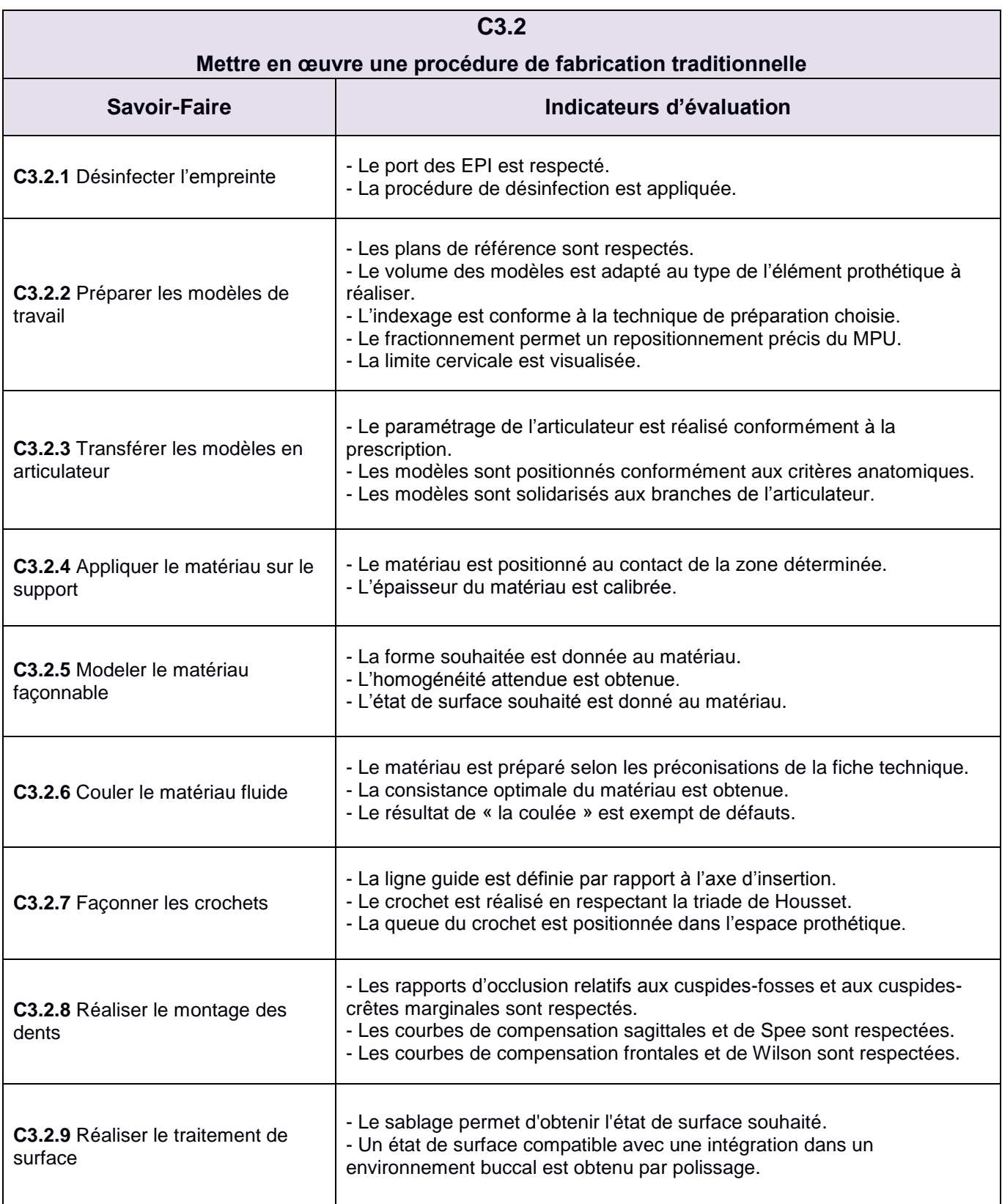

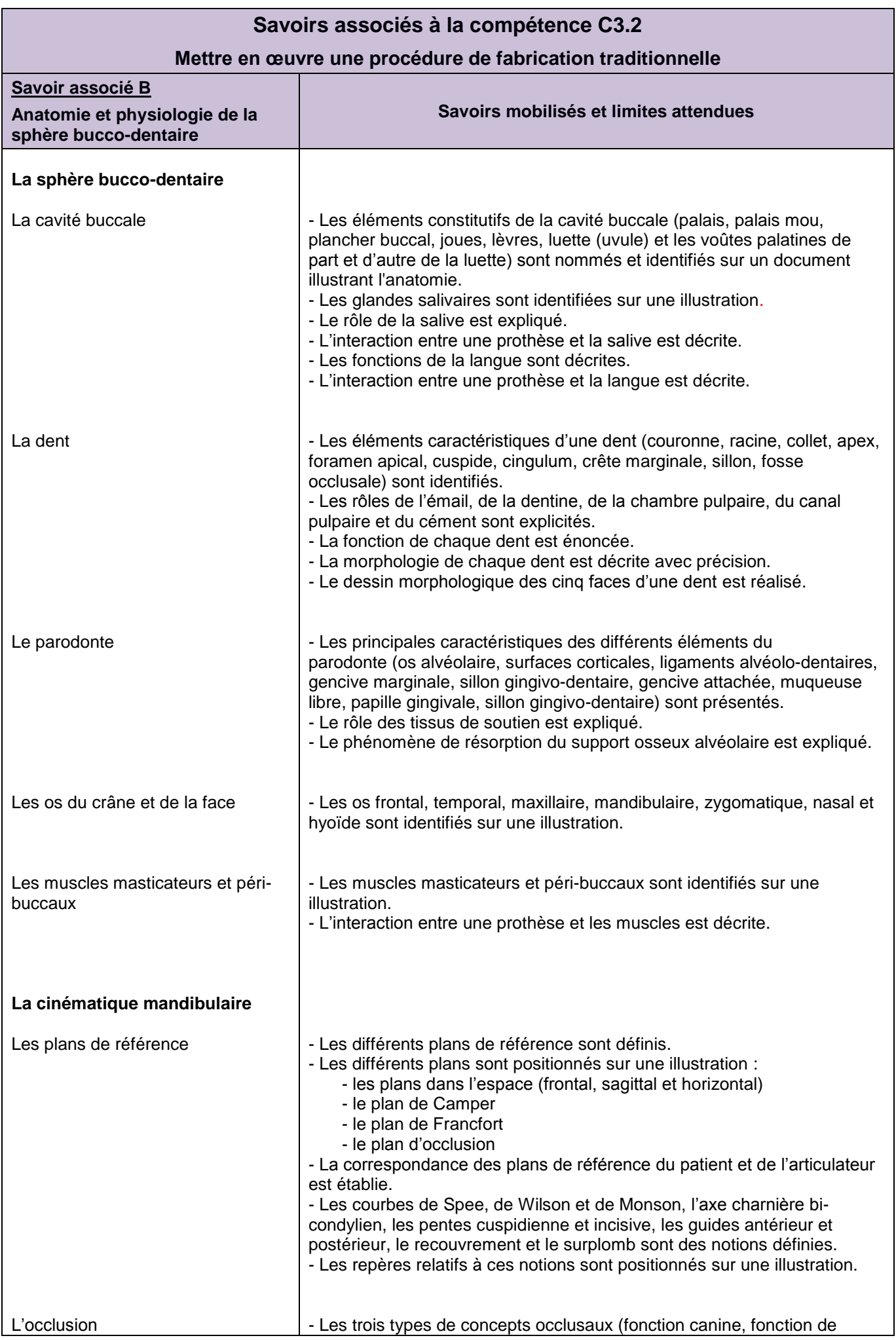

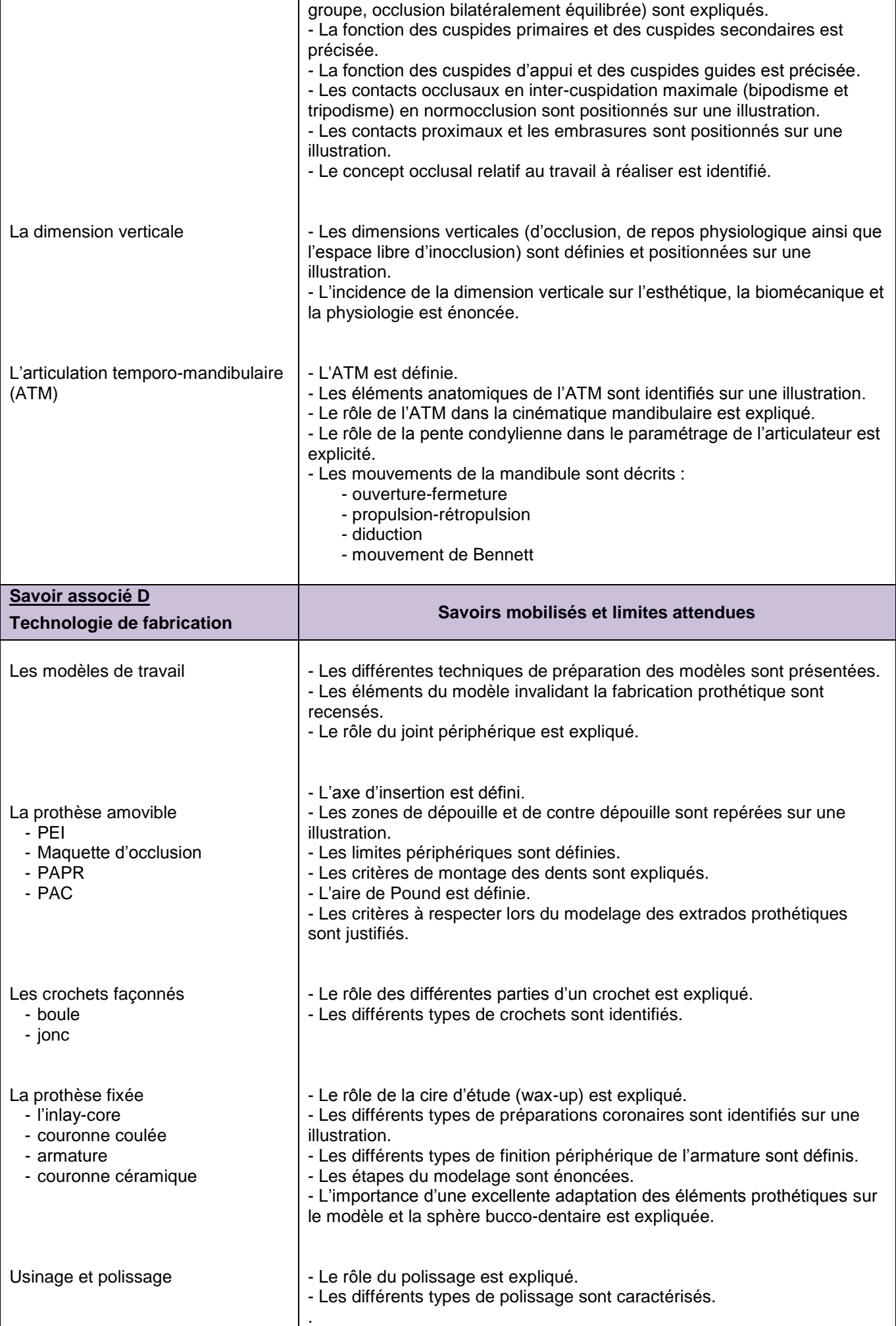

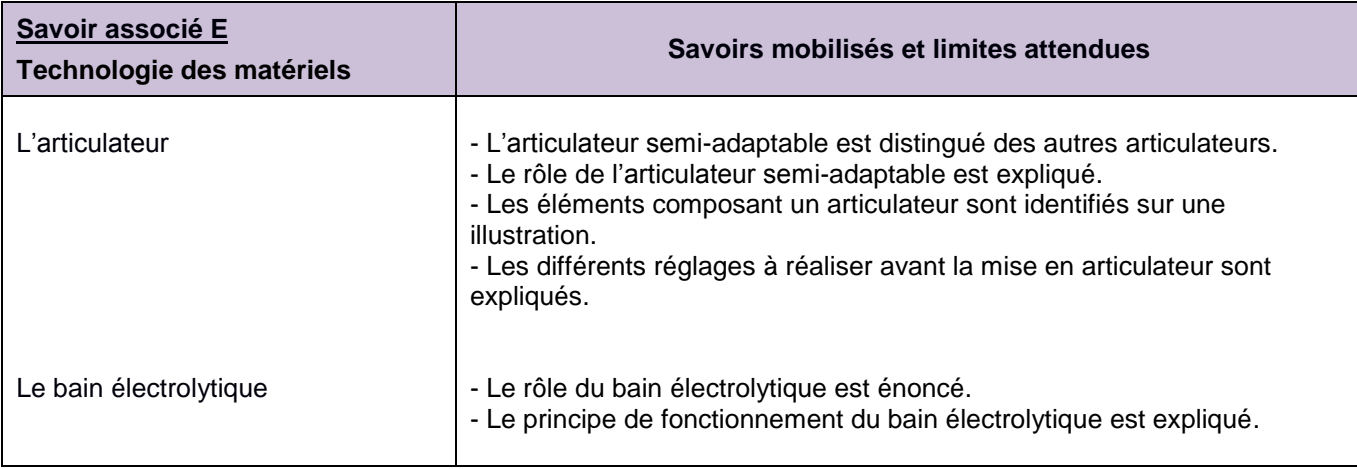

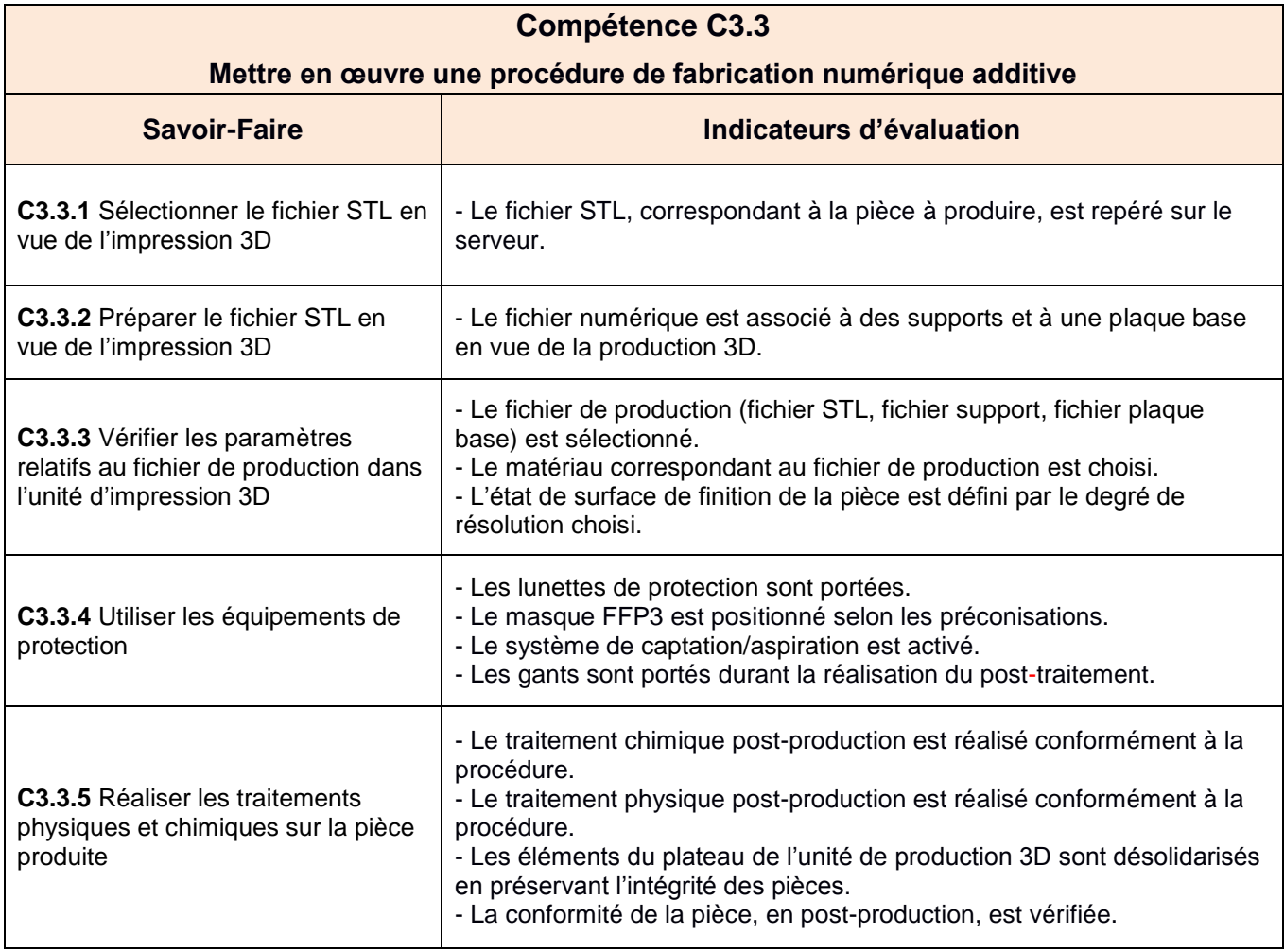

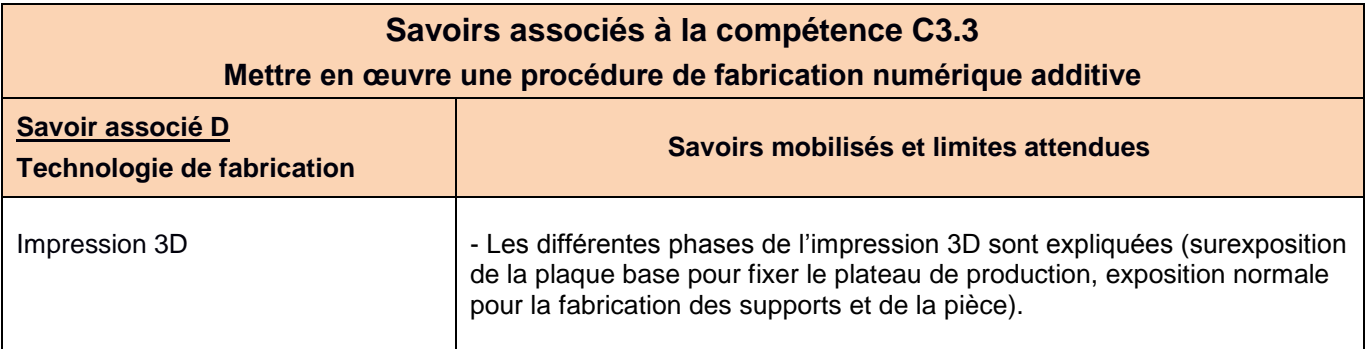

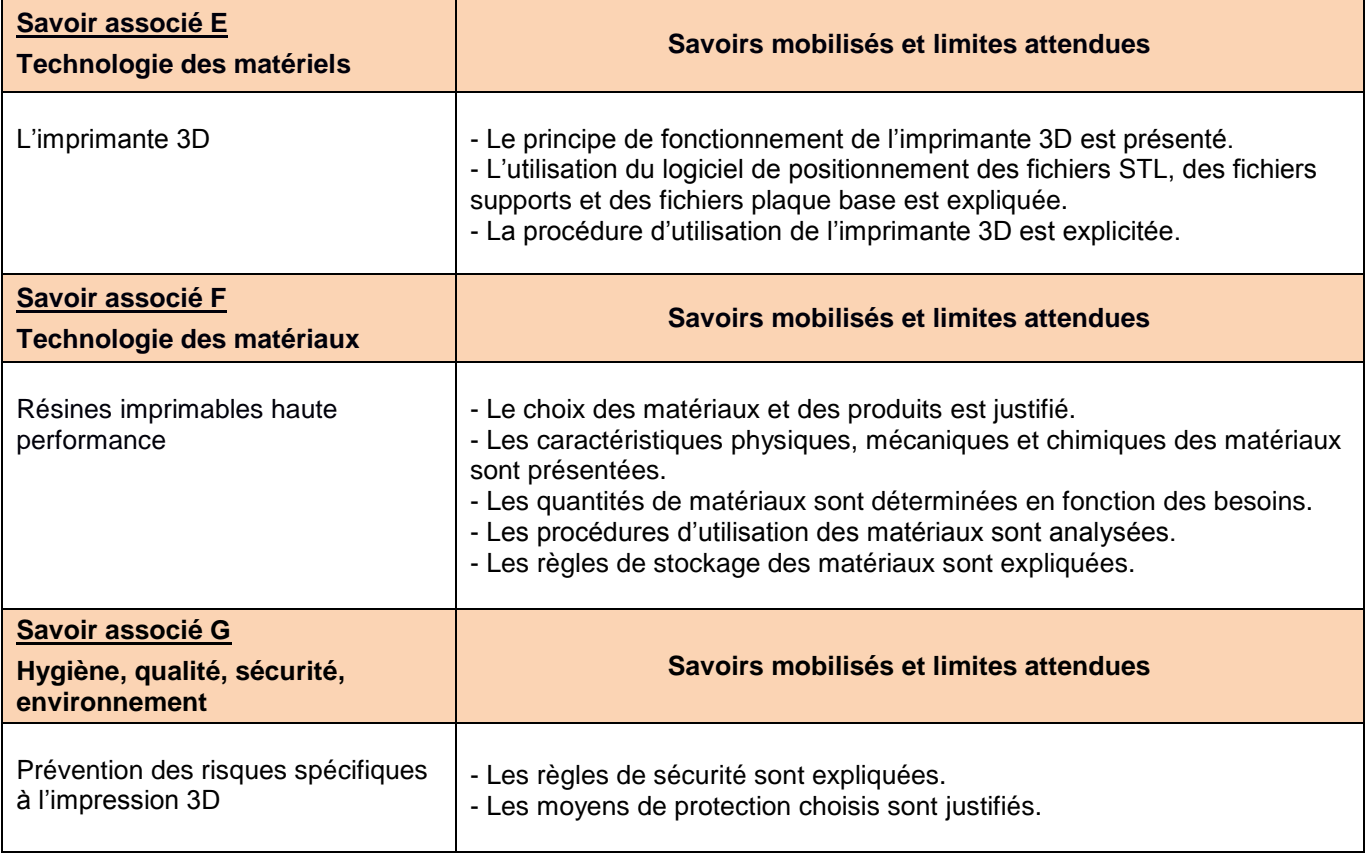

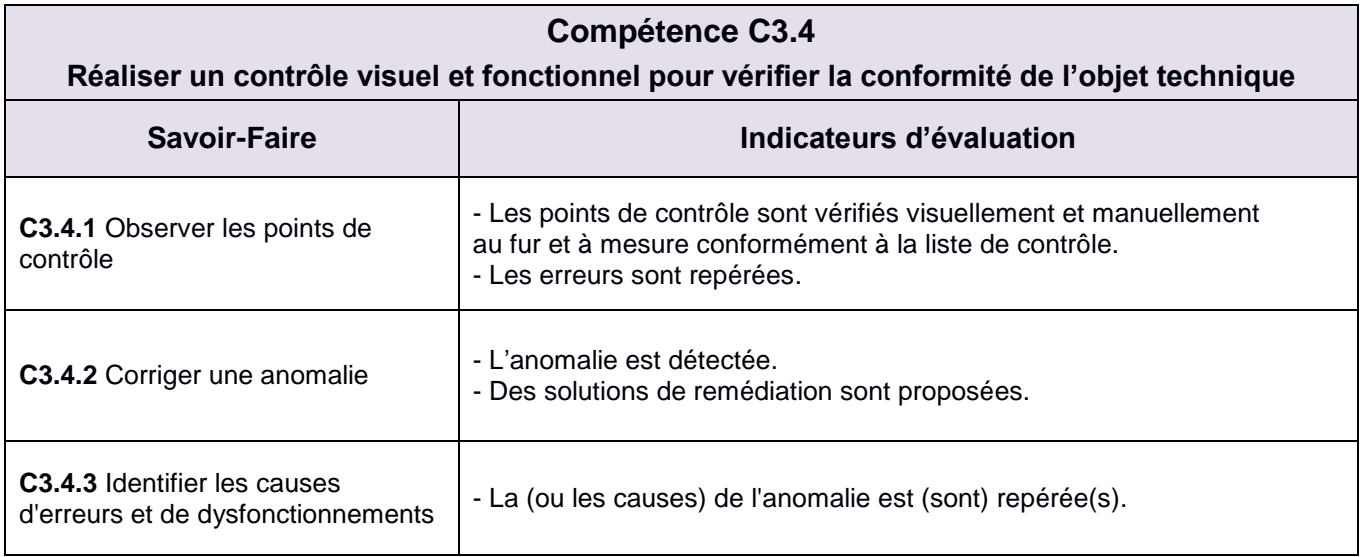

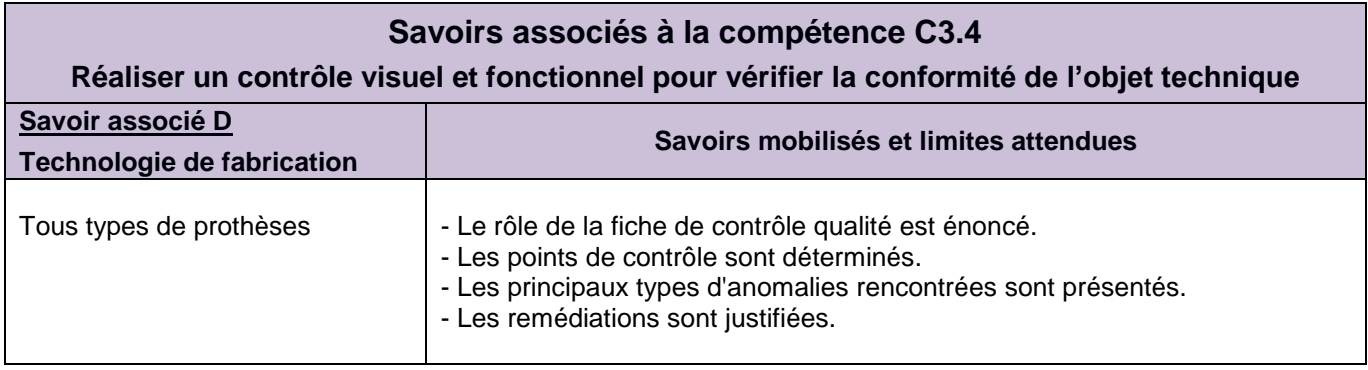

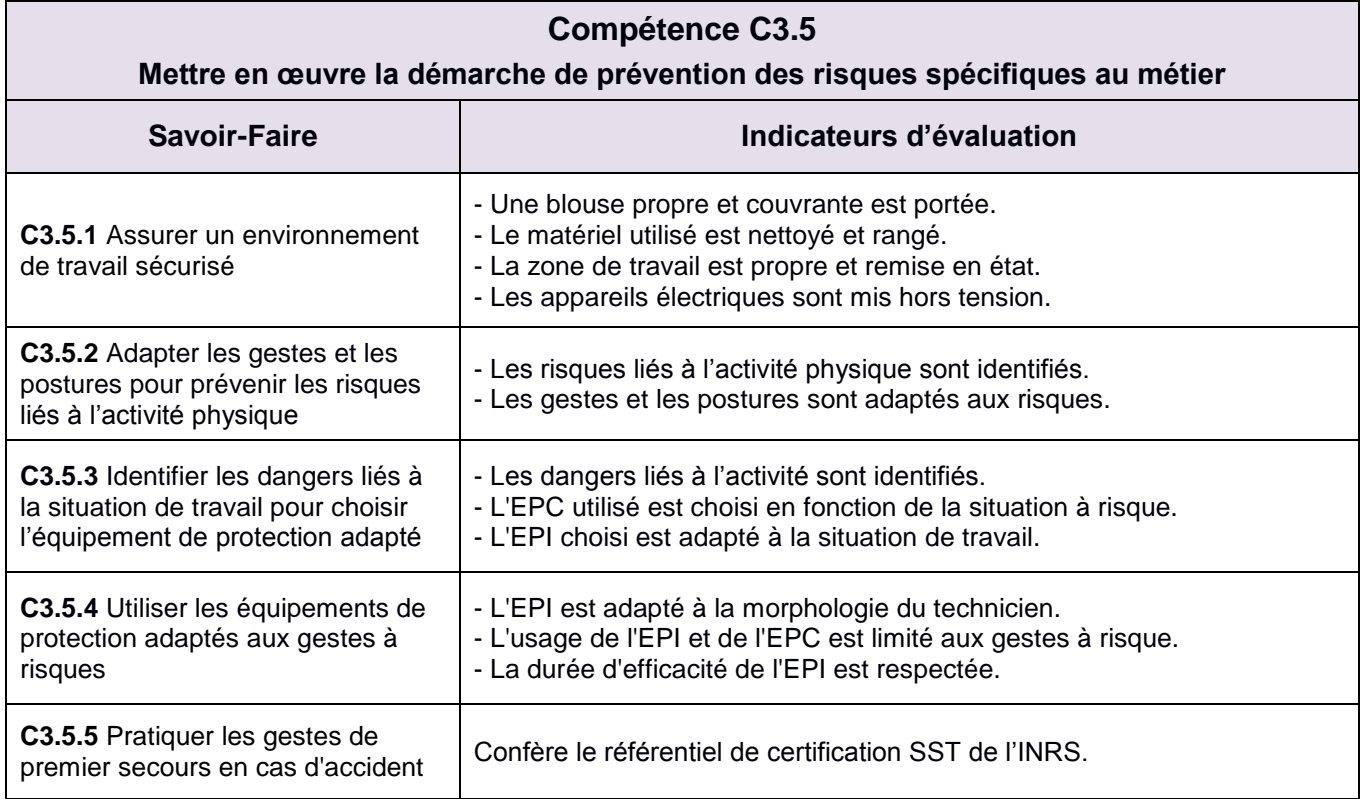

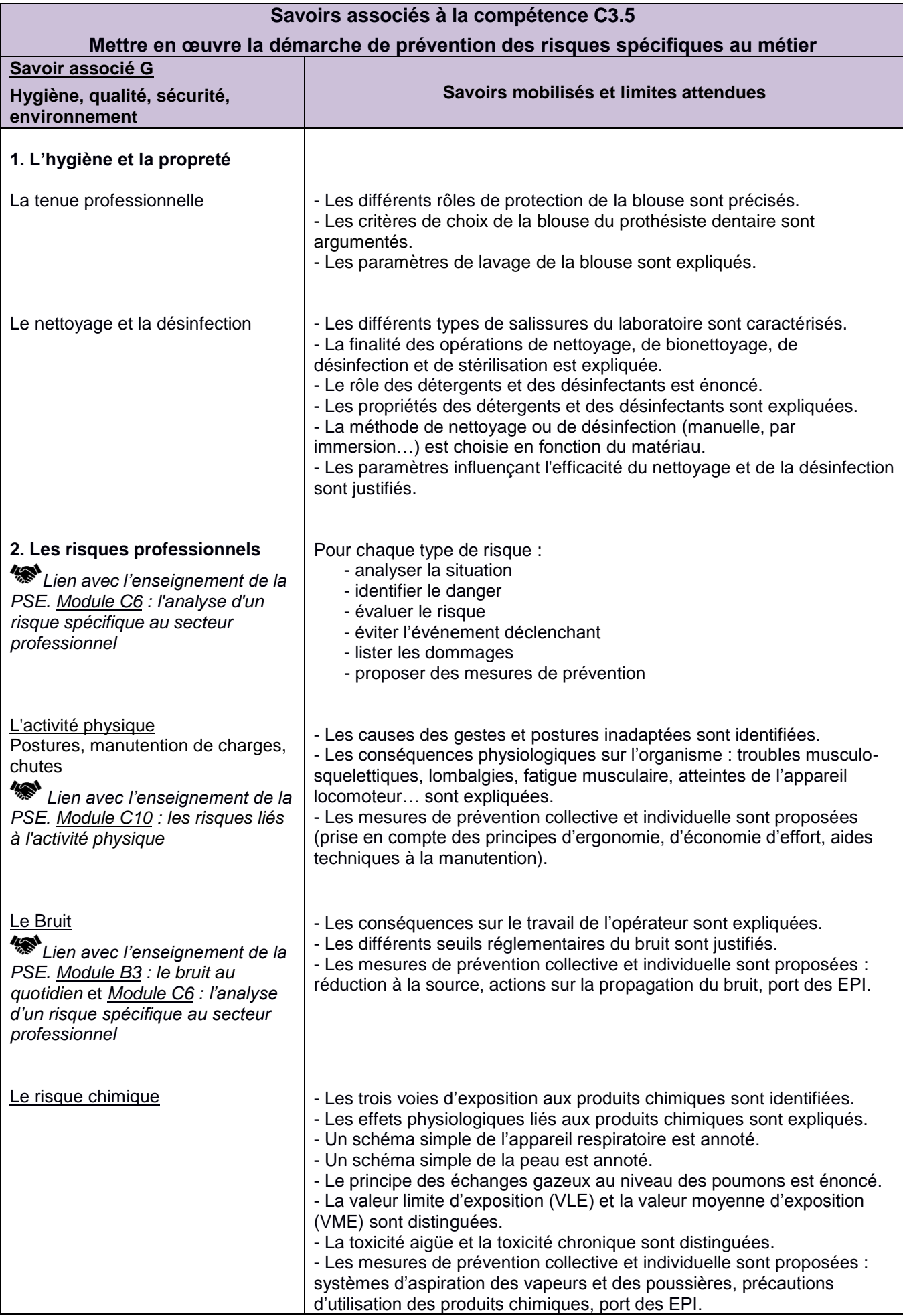

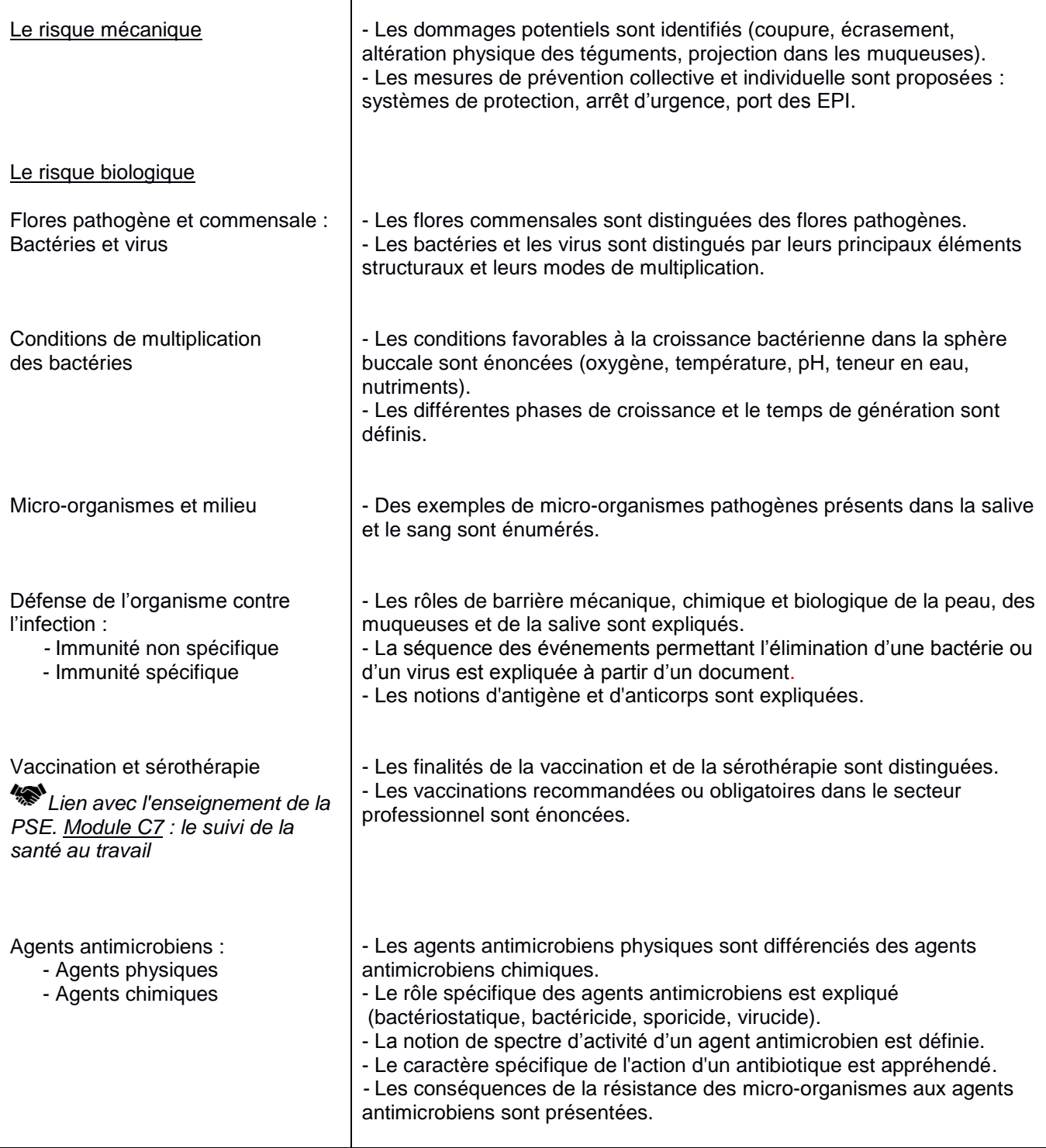

## **Liste des compétences professionnelles du diplôme**

- 1. Communiquer à l'écrit et à l'oral en mobilisant un vocabulaire technique approprié
- 2. Organiser le travail dans une chaîne de production traditionnelle ou numérique
- 3. Analyser une situation afin de contrôler la qualité d'une production
- 4. Analyser les risques liés à la santé et à l'environnement pour participer à la mise en œuvre des mesures de prévention
- 5. Acquérir les fichiers numériques exploitables
- 6. Préparer la zone de travail virtuelle
- 7. Modéliser un élément prothétique, à l'aide des paramètres anatomo-physiologiques, en appliquant la procédure du logiciel
- 8. Finaliser la conception
- 9. Gérer les matériaux et les matériels avant, pendant et après la fabrication
- 10.Mettre en œuvre une procédure de fabrication traditionnelle
- 11.Mettre en œuvre une procédure de fabrication numérique additive
- 12.Réaliser un contrôle visuel et fonctionnel pour vérifier la conformité de l'objet technique
- 13.Mettre en œuvre la démarche de prévention des risques spécifiques au métier

#### **ANNEXE IV – Référentiel d'évaluation**

**IV a**

#### **Unités constitutives du diplôme**

Baccalauréat professionnel - spécialité « Technicien en prothèse dentaire »

<span id="page-50-0"></span>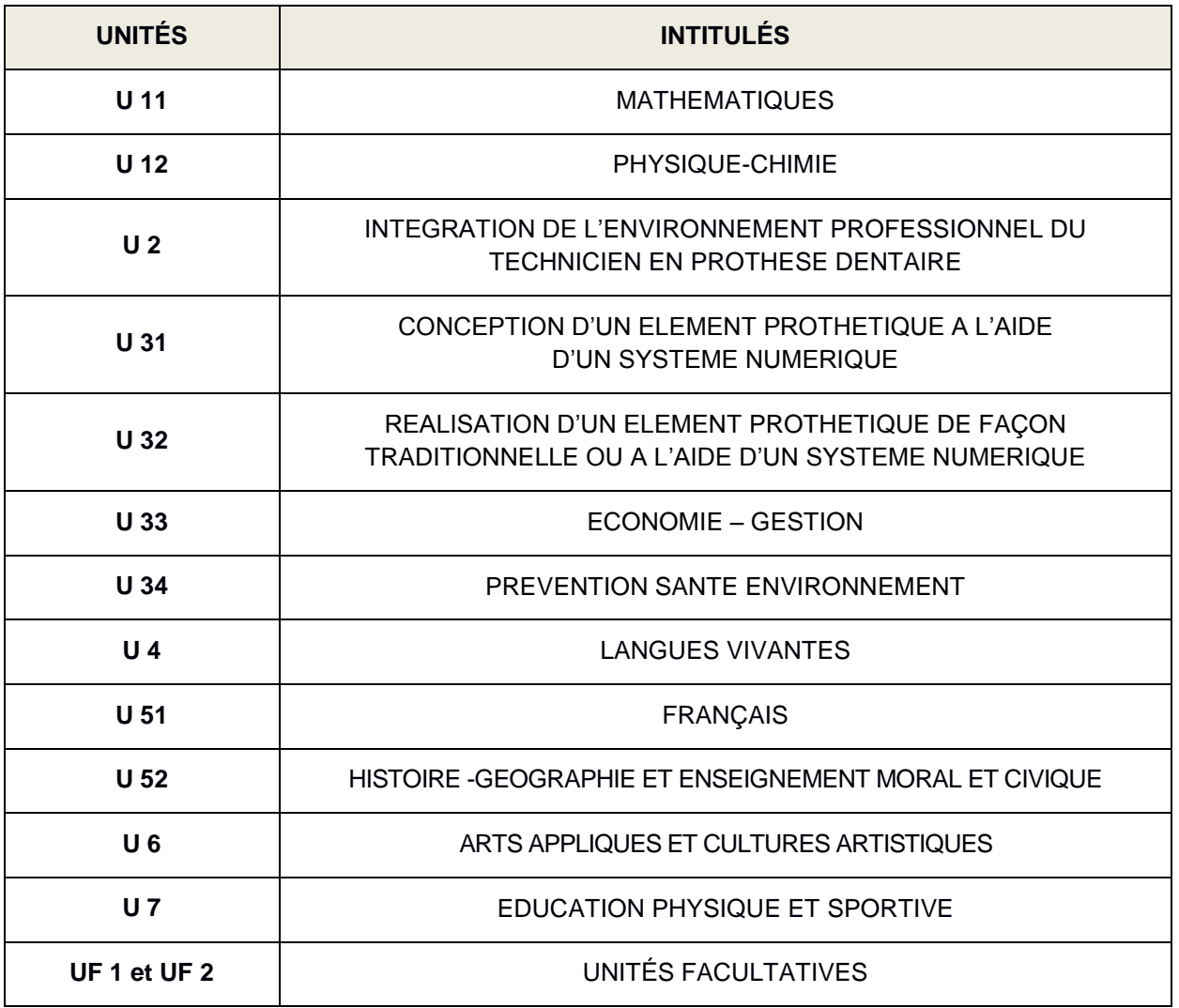

#### **UNITÉ U 11 – Mathématiques**

Pour la classe de 2<sup>nde</sup>, le programme sur lequel repose l'unité est défini par l'arrêté du 03 avril 2019 fixant le programme d'enseignement de mathématiques de la classe de seconde préparant au baccalauréat professionnel (B.O. spécial n° 5 du 11 avril 2019).

Pour les classes de 1<sup>ère</sup> et de terminale, le programme sur lequel repose l'unité est défini par l'arrêté du 03 février 2020 fixant le programme d'enseignement de mathématiques des classes de première et terminale préparant au baccalauréat professionnel (BO spécial n° 1 du 6 février 2020).

La spécialité « Technicien en prothèse dentaire » de baccalauréat professionnel est rattachée au groupement B.

#### **UNITÉ U 12 – Physique-chimie**

Pour la classe de 2<sup>nde</sup>, le programme sur lequel repose l'unité est défini par l'arrêté du 03 avril 2019 fixant le programme d'enseignement de physique-chimie de la classe de seconde préparant au baccalauréat professionnel (B.O. spécial n° 5 du 11 avril 2019).

Pour les classes de 1<sup>ère</sup> et de terminale, le programme sur lequel repose l'unité est défini par l'arrêté du 03 février 2020 fixant le programme d'enseignement de physique-chimie des classes de première et terminale préparant au baccalauréat professionnel (BO spécial n° 1 du 6 février 2020).

La spécialité « Technicien en prothèse dentaire » de baccalauréat professionnel est rattachée au groupement 6.

#### **UNITÉS PROFESSIONNELLES U 2 – U 31 – U 32**

La définition du contenu des unités constitutives professionnelles U 2 – U 31 – U 32 a pour but de préciser pour chacune d'elle, les compétences visées dans un contexte donné. Il s'agit à la fois :

- de permettre la mise en correspondance des activités professionnelles et des unités dans le cadre du dispositif de « validation des acquis de l'expérience » (VAE) ;
- d'établir la liaison entre les unités, correspondant aux épreuves, et le référentiel d'activités professionnelles afin de préciser le cadre de l'évaluation.

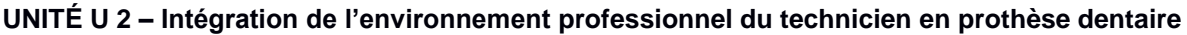

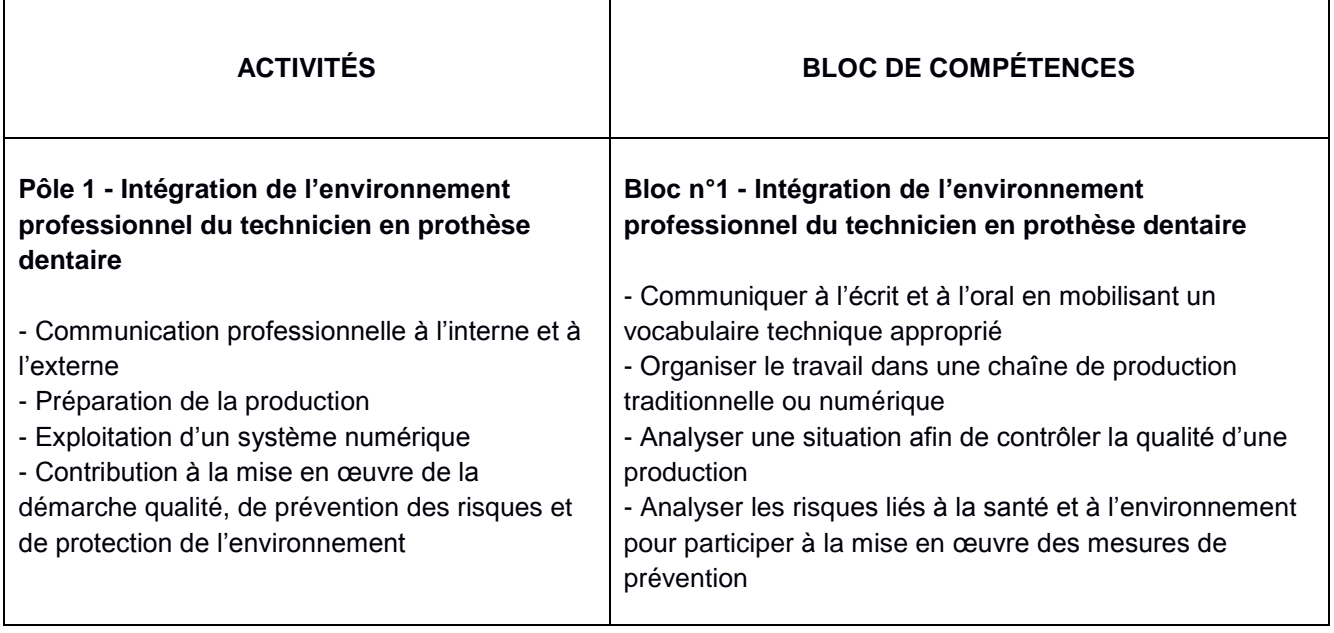

#### **UNITÉ U 31 – Conception d'un élément prothétique à l'aide d'un système numérique**

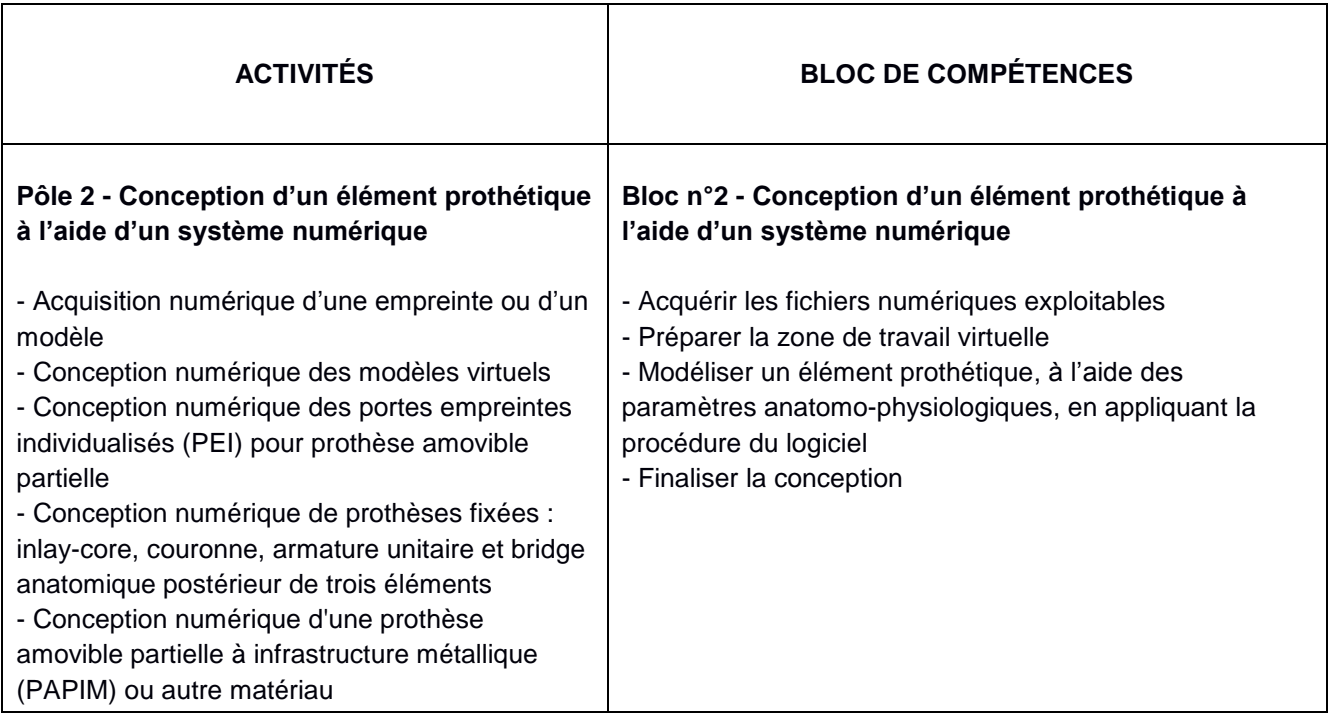

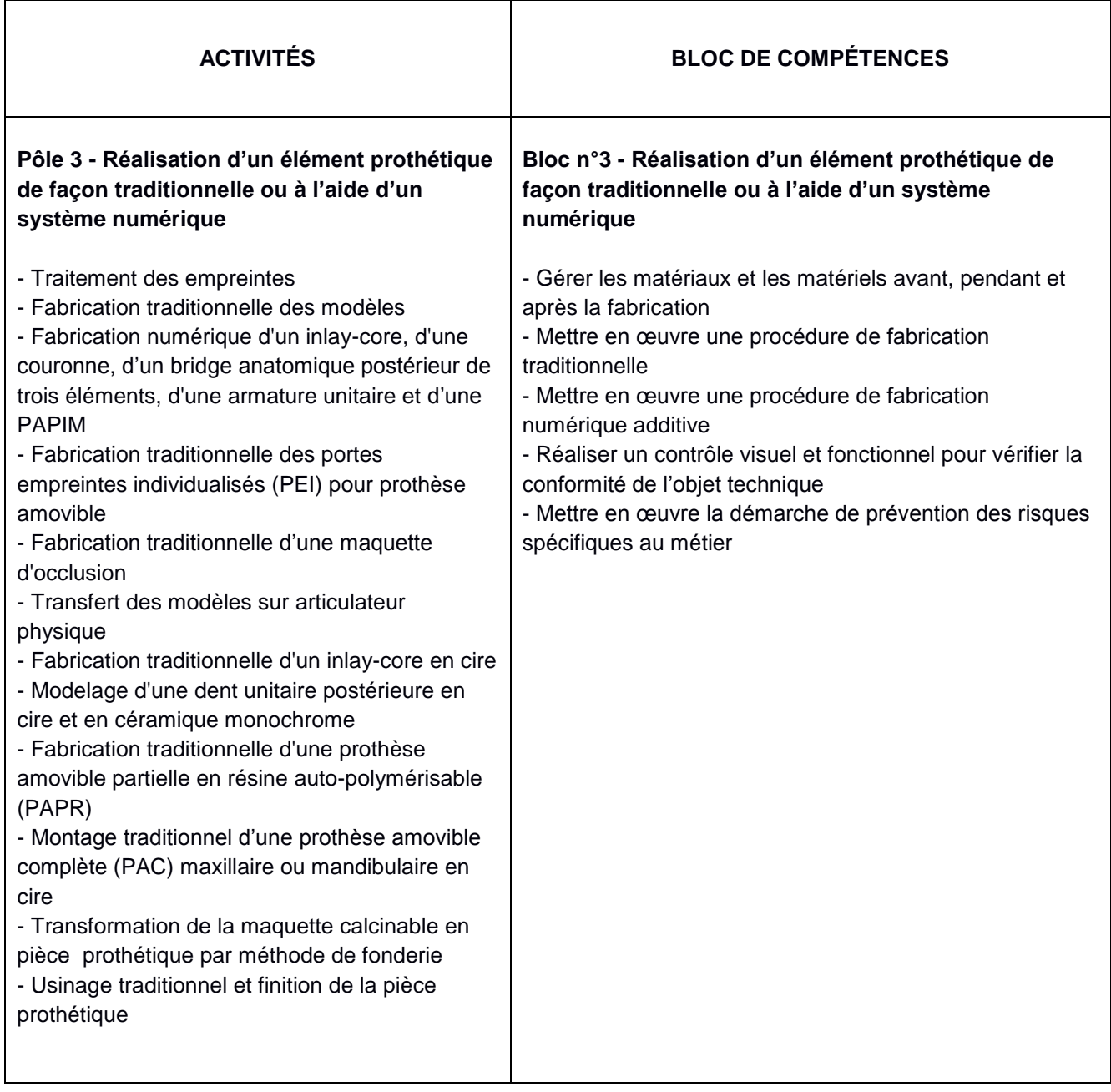

#### **UNITÉ U 33 – Economie-Gestion**

Le programme sur lequel repose l'unité est défini par :

l'arrêté du 03 avril 2019 fixant le programme d'enseignement d'économie-gestion des classes préparant au baccalauréat professionnel (BOEN spécial n° 5 du 11 avril 2019).

### **UNITÉ U 34 – Prévention-Santé-Environnement**

Pour la classe de 2<sup>nde</sup>, le programme sur lequel repose l'unité est défini par l'arrêté du 03 avril 2019 fixant le programme d'enseignement de prévention-santé-environnement de la classe de seconde préparant au baccalauréat professionnel (BOEN spécial n° 5 du 11 avril 2019).

Pour les classes de 1<sup>ère</sup> et de terminale, le programme sur lequel repose l'unité est défini par l'arrêté du 03 février 2020 fixant le programme d'enseignement de prévention-santé-environnement des classes de 1ère et de terminale préparant au baccalauréat professionnel (BOEN spécial n° 1 du 6 février 2020).

#### **UNITÉ U 4 – Langues vivantes**

Le programme sur lequel repose l'unité est défini par :

l'arrêté du 03 avril 2019 fixant le programme d'enseignement de langues vivantes des classes préparant au certificat d'aptitude professionnelle et des classes préparant au baccalauréat professionnel (BOEN spécial n° 5 du 11 avril 2019).

#### **UNITÉ U 51 – Français**

Pour la classe de 2<sup>nde</sup>, le programme sur lequel repose l'unité est défini par l'arrêté du 03 avril 2019 fixant le programme d'enseignement de français de la classe de seconde préparant au baccalauréat professionnel (BOEN spécial n° 5 du 11 avril 2019).

Pour les classes de 1<sup>ère</sup> et de terminale, le programme sur lequel repose l'unité est défini par l'arrêté du 03 février 2020 fixant le programme d'enseignement de français des classes de 1<sup>ère</sup> et de terminale préparant au baccalauréat professionnel (BOEN spécial n° 1 du 6 février 2020).

#### **UNITÉ U 52 – Histoire-géographie et enseignement moral et civique**

#### *Histoire-géographie*

Pour la classe de 2<sup>nde</sup>, le programme sur lequel repose l'unité est défini par l'arrêté du 03 avril 2019 fixant le programme d'enseignement d'histoire-géographie de la classe de seconde préparant au baccalauréat professionnel (BOEN spécial n° 5 du 11 avril 2019).

Pour les classes de 1<sup>ère</sup> et de terminale, le programme sur lequel repose l'unité est défini par l'arrêté du 03 février 2020 fixant le programme d'enseignement d'histoire-géographie des classes de 1<sup>ère</sup> et de terminale préparant au baccalauréat professionnel (BOEN spécial n° 1 du 6 février 2020).

#### *Enseignement moral et civique*

Pour la classe de 2<sup>nde</sup>, le programme sur lequel repose l'unité est défini par l'arrêté du 03 avril 2019 fixant le programme d'enseignement moral et civique de la classe de seconde préparant au baccalauréat professionnel (BOEN spécial n° 5 du 11 avril 2019).

Pour les classes de 1<sup>ère</sup> et de terminale, le programme sur lequel repose l'unité est défini par l'arrêté du 03 février 2020 fixant le programme d'enseignement moral et civique des classes de 1<sup>ère</sup> et de terminale préparant au baccalauréat professionnel (BOEN spécial n° 1 du 6 février 2020).

#### **UNITÉ U 6 – Arts appliqués et cultures artistiques**

Le programme sur lequel repose l'unité est défini par :

- l'arrêté du 03 avril 2019 fixant le programme d'enseignement d'arts appliqués et cultures artistiques des classes préparant au baccalauréat professionnel (BOEN spécial n° 5 du 11 avril 2019).

#### **UNITÉ U 7 – Education physique et sportive**

Le programme sur lequel repose l'unité est défini par :

- l'arrêté du 03 avril 2019 fixant le programme d'enseignement d'éducation physique et sportive des classes préparant au certificat d'aptitude professionnelle et des classes préparant au baccalauréat professionnel (BOEN spécial n° 5 du 11 avril 2019).

#### **UNITÉS FACULTATIVES UF1 et UF2**

Les candidats peuvent choisir une ou deux unités facultatives parmi les unités possibles et donc une ou deux épreuves facultatives parmi les choix possibles :

> **(UF1 – épreuve EF1) (UF2 – épreuve EF2)**

#### **Unité facultative de langues vivantes**

Le programme sur lequel repose l'unité est défini par :

- l'arrêté du 03 avril 2019 fixant le programme d'enseignement de langues vivantes des classes préparant au certificat d'aptitude professionnelle et des classes préparant au baccalauréat professionnel (BOEN spécial n° 5 du 11 avril 2019).

#### **Unité facultative de mobilité**

Les compétences constitutives de l'unité facultative de mobilité sont définies par :

l'arrêté du 30 août 2019 portant création d'une unité facultative de mobilité et de l'attestation MobilitéPro dans les diplômes du baccalauréat professionnel, du brevet professionnel et du brevet des métiers d'art (BOEN n° 35 du 26 septembre 2019).

#### **Unité facultative d'EPS**

Le programme sur lequel repose l'unité est défini par :

- l'arrêté du 03 avril 2019 fixant le programme d'enseignement d'éducation physique et sportive des classes préparant au certificat d'aptitude professionnelle et des classes préparant au baccalauréat professionnel (BOEN spécial n° 5 du 11 avril 2019).

#### **IVb Règlement d'examen**

Baccalauréat professionnel - spécialité « Technicien en prothèse dentaire »

<span id="page-55-0"></span>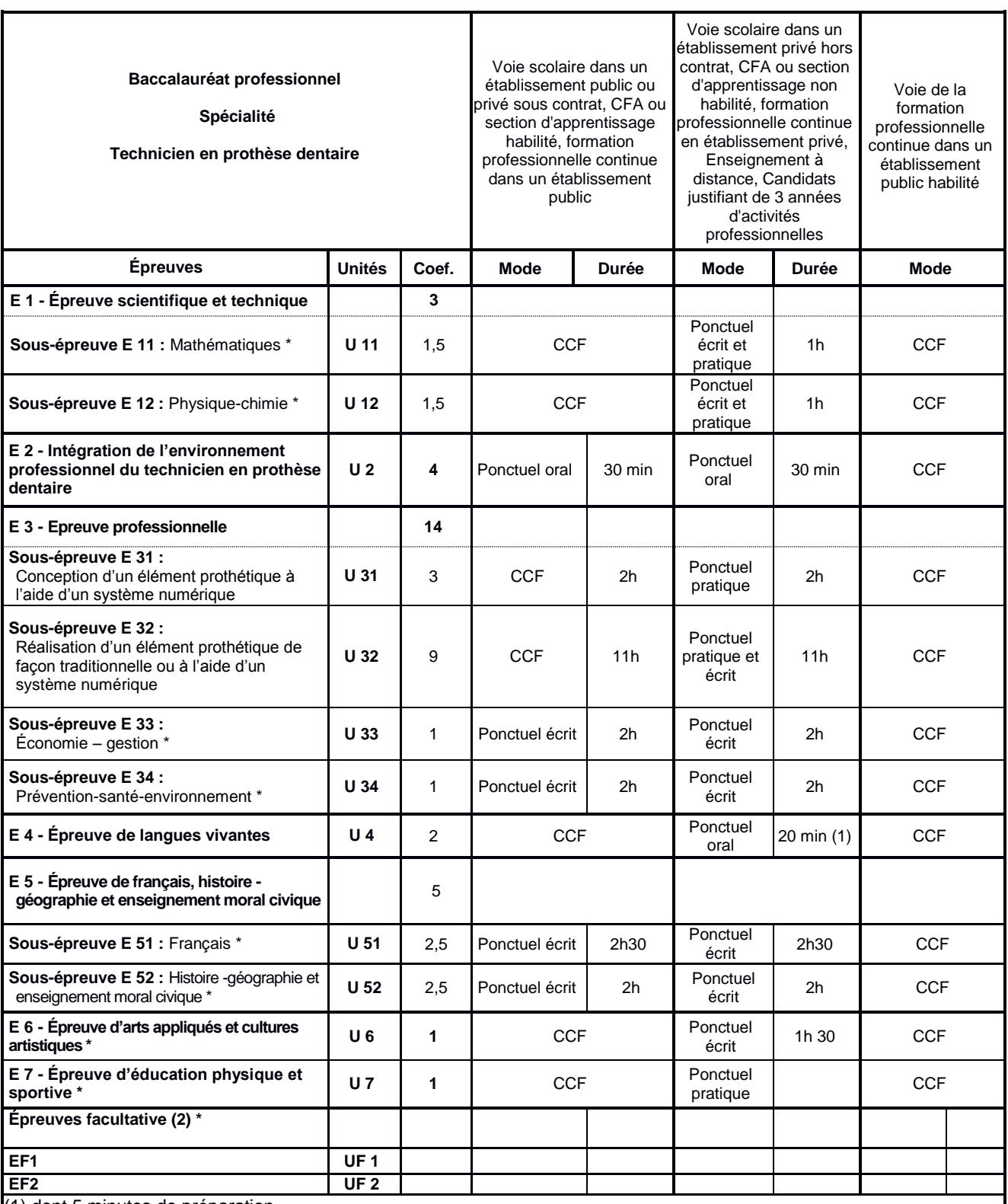

(1) dont 5 minutes de préparation

.

(2) Le candidat peut choisir une ou deux unités facultatives parmi les unités possibles, les conditions sont fixées par la réglementation en vigueur. La langue vivante choisie au titre de l'épreuve facultative est obligatoirement différente de celle choisie au titre de l'épreuve obligatoire. Seuls les points excédant 10 sont pris en compte pour le calcul de la moyenne générale en vue de l'obtention du diplôme et de l'attribution d'une mention. L'épreuve est effectuée en mode ponctuel terminal, elle est orale d'une durée de 20 min, dont 5 minutes de préparation.

(\*) Information : En conséquence de la publication des arrêtés du 03 avril 2019 et du 03 février 2020 fixant les nouveaux programmes d'enseignement général de baccalauréat professionnel, les intitulés, coefficients, modalités et durées des épreuves générales sont appelés à être redéfinis par un arrêté ministériel publié ultérieurement

#### **IVc Définition des épreuves**

#### Baccalauréat professionnel - spécialité « Technicien en prothèse dentaire »

<span id="page-56-0"></span>*(\*) Information : En conséquence de la publication des arrêtés du 03 avril 2019 et du 03 février 2020 fixant les nouveaux programmes d'enseignement général de baccalauréat professionnel, les intitulés, coefficients, modalités et durées des épreuves générales sont appelés à être redéfinis par un arrêté ministériel publié ultérieurement.*

#### **ÉPREUVE E 1\* ÉPREUVE SCIENTIFIQUE ET TECHNIQUE Unités U 11 – U 12 Coefficient : 3**

Cette épreuve comporte deux sous-épreuves :

- E 11 sous-épreuve de mathématiques (U 11) \*
- E 12 sous-épreuve de physique-chimie (U 12) \*

### **Sous-épreuve E 11 \* Sous-épreuve de mathématiques Unité U 11**

#### **Coefficient : 1,5**

La définition de la sous-épreuve actuellement en vigueur est celle fixée dans l'annexe de l'Arrêté du 13 avril 2010 fixant les modalités d'évaluation des mathématiques et sciences physiques et chimiques au baccalauréat professionnel et modifiant les modalités d'évaluation d'une épreuve de certaines spécialités de baccalauréat professionnel (BOEN n° 20 du 20 mai 2010).

## **Sous-épreuve E 12 \* Sous-épreuve de physique-chimie Unité U 12**

**Coefficient : 1,5**

La définition de la sous-épreuve actuellement en vigueur est celle fixée dans l'annexe de l'Arrêté du 13 avril 2010 fixant les modalités d'évaluation des mathématiques et sciences physiques et chimiques au baccalauréat professionnel et modifiant les modalités d'évaluation d'une épreuve de certaines spécialités de baccalauréat professionnel (BOEN n° 20 du 20 mai 2010).

#### **ÉPREUVE E 2 INTEGRATION DE L'ENVIRONNEMENT PROFESSIONNEL DU TECHNICIEN EN PROTHESE DENTAIRE Unité U 2 Coefficient : 4**

#### **Objectifs et contenus de l'épreuve**

L'épreuve E 2 vise à évaluer les compétences du bloc 1 « Intégration de l'environnement professionnel du technicien en prothèse dentaire » mises en œuvre lors des périodes de formation en milieu professionnel ou lors de l'expérience professionnelle :

- C1.1 : communiquer à l'écrit et à l'oral en mobilisant un vocabulaire technique approprié
- C1.2 : organiser le travail dans une chaîne de production traditionnelle ou numérique
- C1.3 : analyser une situation afin de contrôler la qualité d'une production

- C1.4 : analyser les risques liés à la santé et à l'environnement pour participer à la mise en œuvre des mesures de prévention

L'épreuve prend appui sur un dossier, élaboré par le candidat, comportant deux activités professionnelles observées ou réalisées lors de PFMP ou de l'expérience professionnelle.

Le candidat développe les aspects relatifs à :

- la communication professionnelle de l'entreprise ;
- l'organisation du travail, les moyens matériels et humains mis en œuvre dans la préparation d'une production au regard d'une prescription ;
- les procédures mises en œuvre dans le contrôle de la qualité et les actions adoptées pour réduire les écarts entre le travail demandé et la prestation réalisée ;
- les stratégies relatives à l'hygiène, la santé, la sécurité et au respect de l'environnement mises en œuvre dans l'entreprise.

#### **Contenu du dossier**

En prenant appui sur deux activités professionnelles, le candidat élabore un dossier de 7 à 9 pages de contenus hors annexes et attestation(s) (arial 12, interligne simple, marges 2.5 cm) qui comprend :

- la présentation de la ou des entreprise(s) dans la(les)quelle(s) le candidat a effectué une partie de sa
- formation ou a exercé son activité professionnelle (identité, organigramme, organisation, spécificités…) ;
- le compte rendu des activités réalisées en développant les aspects relatifs aux compétences du bloc 1 ;
- l'analyse de deux activités observées ou réalisées. Le candidat développera les contraintes organisationnelles et temporelles, les solutions et les démarches adoptées.

Les attestations des PFMP, de certificats de travail ou des activités professionnelles seront jointes au dossier.

#### **Critères d'évaluation**

Ils se rapportent aux indicateurs d'évaluation des compétences et aux savoirs mobilisés et limites attendues relatifs au bloc 1.

L'entretien permet d'évaluer :

- l'analyse des choix techniques, technologiques, organisationnels, économiques et environnementaux ;
- la maîtrise des connaissances techniques et l'exactitude des notions technologiques, scientifiques et réglementaires ;
- l'utilisation d'un vocabulaire professionnel adapté ;
- l'aptitude à la communication écrite : syntaxe et orthographe des supports de la présentation orale ;
- l'aptitude à la communication orale : aisance de l'expression, écoute, réactivité ;
- sa posture en situation professionnelle.

#### **Modes d'évaluation**

#### **1. Évaluation ponctuelle : épreuve orale - durée 30 minutes - coefficient 4**

Cette épreuve se déroule en deux temps :

- la soutenance d'un rapport d'activités élaboré par le candidat à partir de périodes de formation en milieu professionnel ou de l'expérience professionnelle - 10 min - 20 points. Un support numérique préparé au préalable permet au candidat de mettre en évidence les choix opérés pour sa présentation ;
- un entretien avec les membres de la commission d'interrogation qui s'appuie sur le dossier et la présentation orale du candidat - 20 min - 60 points.

La commission d'évaluation est composée d'un professeur de la spécialité et d'un professionnel. En cas d'absence du professionnel, la commission sera composée de deux professeurs de la spécialité.

Le candidat remet son dossier complet à la date fixée par le recteur de l'académie. Le candidat qui n'a pas remis son dossier complet à la date fixée ou qui ne justifie pas de la durée réglementaire de PFMP n'est pas interrogé le jour de l'épreuve. Il est reçu par le chef de centre ou le jury, les conditions de validation de l'épreuve lui sont relues, la mention « NV » est inscrite sur la grille d'évaluation et signée par le candidat. La non validation de l'épreuve entraîne la non validation du diplôme.

Le candidat absent à l'épreuve, qui a remis son dossier à la date fixée par le recteur, sera noté absent. Dans le cas d'une absence justifiée, le candidat se représentera à l'épreuve lors de la session de remplacement.

L'inspecteur ou l'inspectrice de l'Éducation nationale des Sciences Biologiques et Sciences Sociales Appliquées veille au bon déroulement de l'évaluation qui est organisée sous la responsabilité du chef d'établissement.

#### **2. Contrôle en cours de formation**

Le CCF est organisé en établissement de formation en fin d'année de terminale. Les modalités de l'évaluation et le degré d'exigence sont identiques à ceux de l'épreuve ponctuelle. La situation d'évaluation donne lieu à une proposition de note.

L'interrogation du candidat est conditionnée par la remise du dossier à la date fixée par l'équipe pédagogique et validée par le chef d'établissement. Le candidat présent à l'épreuve qui n'a pas remis son dossier complet à la date fixée ou qui ne justifie pas de la durée réglementaire de PFMP est reçu par le chef d'établissement ou le directeur délégué aux formations (DDF) et l'enseignant. Les conditions de validation de l'épreuve lui sont relues, la mention « NV » est inscrite sur la grille d'évaluation et signée par le candidat. La non validation de l'épreuve entraîne la non validation du diplôme.

Le candidat absent à l'épreuve, qui a remis son dossier à la date fixée par l'équipe pédagogique et validée par le chef d'établissement, sera noté absent. Dans le cas d'une absence justifiée, le candidat pourra se représenter à l'épreuve.

La commission d'évaluation est composée d'un professionnel et d'un professeur de la spécialité de prothèse dentaire. En cas d'absence du professionnel, la commission sera composée de deux professeurs de la spécialité.

L'évaluation s'appuie sur un document élaboré au niveau national. L'inspecteur ou l'inspectrice de l'Éducation nationale des Sciences Biologiques et Sciences Sociales Appliquées veille au bon déroulement du CCF.

#### **EPREUVE E 3 EPREUVE PROFESSIONNELLE Unités U 31 – U 32 – U 33 – U 34 Coefficient 14**

Cette épreuve comporte quatre sous-épreuves :

#### **Sous-épreuve E 31 Conception d'un élément prothétique à l'aide d'un système numérique Unité U 31 Coefficient : 3**

La sous-épreuve E 31 vise à évaluer les compétences liées au bloc 2 « Conception d'un élément prothétique à l'aide d'un système numérique ».

#### **Objectifs et contenus de la sous-épreuve**

La sous-épreuve permet d'évaluer tout ou partie des compétences C2.1 - C2.2 - C2.3 - C2.4 relatives à la conception numérique d'un ou de plusieurs éléments prothétiques. Elle a pour objectif de vérifier que le candidat est capable de concevoir à l'aide d'un système numérique un ou plusieurs éléments énumérés ci-après :

- un modèle virtuel
- un porte empreinte individualisé pour prothèse amovible partielle
- une prothèse fixée : inlay-core, couronne, armature unitaire et bridge anatomique postérieur de trois éléments
- une prothèse amovible partielle à infrastructure métallique ou autre matériau selon la classification de Kennedy

#### **Critères d'évaluation**

Ils se rapportent aux indicateurs d'évaluation des savoir-faire et des savoirs mobilisés et limites attendues relatifs au bloc 2. La conception à l'aide d'un système numérique permet d'évaluer :

- la maîtrise des techniques de conception
- l'aptitude à contrôler son travail en cours de conception
- l'aptitude à faire contrôler son travail en cours de conception par un membre du jury
- l'aptitude à contrôler le ou les éléments conçus
- l'aptitude à respecter les règles d'ergonomie
- l'aptitude à gérer le temps imparti

#### **Modes d'évaluation**

#### **1. Évaluation ponctuelle**

Épreuve pratique - durée 2 heures - 60 points.

L'évaluation consiste en une ou plusieurs réalisations prenant appui sur une ou plusieurs fiches de prescription et des modèles fournis par le centre d'examen. Il s'agit d'évaluer chez le candidat la maîtrise des techniques de conception assistée par ordinateur.

La notation se déroule en deux temps : une notation en cours d'épreuve et une notation en fin d'épreuve.

#### **2. Contrôle en cours de formation**

Le CCF est organisé en établissement de formation au cours de l'année de terminale sous la responsabilité des professeurs de la spécialité. Les modalités de l'évaluation et le degré d'exigence sont identiques à ceux de l'épreuve ponctuelle. La situation d'évaluation donne lieu à une proposition de note.

La commission d'évaluation est composée d'un professionnel et d'un professeur de la spécialité de prothèse dentaire. En cas d'absence du professionnel, la commission sera composée de deux professeurs de la spécialité.

L'inspecteur ou l'inspectrice de l'Éducation nationale des Sciences Biologiques et Sciences Sociales Appliquées veille au bon déroulement du CCF organisé sous la responsabilité du chef d'établissement.

#### **Sous-épreuve E 32 Réalisation d'un élément prothétique de façon traditionnelle ou à l'aide d'un système numérique Unité U 32 Coefficient : 9**

La sous-épreuve E 32, écrite et pratique, vise à évaluer les compétences liées au bloc 3 « Réalisation d'un élément prothétique de façon traditionnelle ou à l'aide d'un système numérique ».

Elle est composée de 2 parties dépendantes et pouvant être dissociées dans le temps :

- Partie U32 A : étude technologique de fabrication durée 3 heures 60 points en lien avec la partie B.
- Partie U32 B : fabrication d'un ou de plusieurs éléments prothétiques de façon traditionnelle ou à l'aide d'un système numérique - durée 8 heures - 120 points.

#### **Objectifs et contenus de la sous-épreuve**

La partie U32 A permet de vérifier que le candidat est capable, à partir de situations de fabrication traditionnelle ou numérique de la partie U32 B, de mobiliser tout ou partie des savoirs associés aux compétences C3.1 - C3.2 - C3.3 - C3.4 et C3.5 :

- A communication professionnelle
- B anatomie et physiologie de la sphère bucco-dentaire
- C technologie de conception
- D technologie de fabrication
- E technologie des matériels
- F technologie des matériaux
- G hygiène, qualité, sécurité, environnement

La partie U32 B permet d'évaluer tout ou partie des compétences C3.1 - C3.2 - C3.3 - C3.4 - C3.5 relatives à la fabrication traditionnelle ou numérique d'un ou de plusieurs éléments prothétiques. Elle a pour objectif de vérifier que le candidat est capable d'élaborer de façon traditionnelle ou numérique un ou plusieurs éléments énumérés ciaprès :

- un inlay-core
- une couronne
- une armature unitaire postérieure
- un modelage d'une dent postérieure
- un porte empreinte individualisé
- une maquette d'occlusion
- une prothèse amovible partielle en cire ou en résine auto-polymérisable
- une prothèse amovible partielle à infrastructure métallique
- un montage traditionnel d'une prothèse amovible complète maxillaire ou mandibulaire en cire (avec un modèle antagoniste adapté au choix du concept occlusal)

#### **Partie U32 A : Étude technologique de fabrication**

A l'aide d'un dossier technique, la situation d'évaluation permet au candidat d'analyser une ou plusieurs fiches de prescription de prothèse(s) et de procéder à l'étude technologique de sa ou ses fabrication(s). Le sujet doit permettre de vérifier également que le candidat est capable de représenter par le dessin tout ou partie d'une dent.

Le dossier technique d'un maximum de 8 pages peut comporter un plan de laboratoire, des documents techniques de matériaux, des matériels, des fiches de postes, des fiches de procédures, des fiches de traçabilité, des fiches de gestion de stock, des fiches de vie et de données de sécurité…

#### **Critères d'évaluation**

Ils se rapportent aux indicateurs d'évaluation des compétences du bloc 3. L'étude de situations professionnelles permet d'évaluer :

- l'analyse d'une prescription
- l'aptitude à mobiliser des connaissances relatives aux savoir-faire
- l'aptitude à exploiter des éléments d'un dossier technique
- la maîtrise des connaissances scientifiques, technologiques et réglementaires
- la pertinence des solutions proposées
- la rigueur du vocabulaire scientifique, technique et professionnel
- la qualité de l'expression écrite
- la présentation de la copie

#### **Partie U32 B : Fabrication d'un ou de plusieurs éléments prothétiques de façon traditionnelle ou à l'aide d'un système numérique**

L'évaluation consiste en une ou plusieurs réalisations prenant appui sur une ou plusieurs fiches de prescription et des modèles fournis par le centre d'examen. Il s'agit d'évaluer chez le candidat, la maîtrise des techniques de fabrication traditionnelle ou à l'aide d'un système numérique et d'évaluer la qualité des réalisations.

Son organisation se déroule sur deux journées consécutives.

La notation se déroule en deux temps : une notation en cours d'épreuve et une notation en fin d'épreuve.

#### **Critères d'évaluation**

Ils se rapportent aux indicateurs d'évaluation des savoir-faire et des savoirs associés du bloc 3. La fabrication traditionnelle ou à l'aide d'un système numérique permet d'évaluer :

- l'aptitude à organiser et à gérer sa zone de travail
- la maîtrise des techniques de fabrication
- l'aptitude à contrôler son travail en cours de fabrication
- l'aptitude à faire contrôler son travail par un membre du jury
- l'aptitude à contrôler le ou les produits fabriqués
- l'aptitude à respecter les règles d'hygiène, de sécurité, d'ergonomie
- l'aptitude à économiser les fluides et les matériaux
- l'aptitude à gérer les déchets
- l'aptitude à gérer le temps imparti

#### **Modes d'évaluation**

#### **1. Évaluation ponctuelle**

Partie U32 A : situation d'évaluation écrite - durée 3 heures - 60 points

Partie U32 B : situation d'évaluation pratique - durée 8 heures - 120 points

Les sujets et les grilles d'évaluation sont élaborés au niveau national.

#### **2. Contrôle en cours de formation**

Partie U32 A : situation d'évaluation écrite - durée indicative 3 heures - 60 points

Partie U32 B : situation d'évaluation pratique - durée indicative 8 heures - 120 points

Le CCF est organisé en établissement de formation, en fin d'année de terminale, sous la responsabilité des professeurs du domaine professionnel. Les situations d'évaluation sont élaborées par des enseignants de prothèse dentaire et éventuellement des enseignants de Biotechnologies Santé-Environnement pour la partie U32 A. Des professionnels sont associés aux professeurs.

Les situations d'évaluation se déroulent dans le cadre des activités habituelles de formation. Le candidat est informé à l'avance du moment prévu pour le déroulement de la situation d'évaluation.

La commission d'évaluation est composée d'un professeur de la spécialité et d'un professionnel. En cas d'absence du professionnel, la commission sera composée de deux professeurs de la spécialité.

Les situations d'évaluation donnent lieu à une proposition de note.

L'inspecteur ou l'inspectrice de l'Éducation nationale des Sciences Biologiques et Sciences Sociales Appliquées veille au bon déroulement du contrôle en cours de formation organisé sous la responsabilité du chef d'établissement.

#### **Sous-épreuve E 33 \* Economie-Gestion Unité U 33 Coefficient : 1**

La définition de la sous-épreuve actuellement en vigueur est celle fixée dans l'annexe de l'arrêté du 13 avril 2010 fixant les modalités d'évaluation de l'économie-gestion au baccalauréat professionnel modifié par l'arrêté du 9 juillet 2015 modifiant les définitions d'épreuve de prévention santé environnement, d'économie-gestion d'économie-droit, et les règlements d'examens des spécialités de baccalauréat professionnel. (BOEN n° 30 du 23 juillet 2015)

#### **Sous-épreuve E 34\* Prévention-Santé-Environnement Unité U 34 Coefficient : 1**

La définition de la sous-épreuve actuellement en vigueur est celle fixée dans l'annexe de l'arrêté du 13 avril 2010 fixant les modalités d'évaluation de l'enseignement de prévention santé environnement au baccalauréat professionnel modifié par l'arrêté du 9 juillet 2015 modifiant les définitions d'épreuve de prévention santé environnement, d'économie-gestion d'économie-droit, et les règlements d'examens des spécialités de baccalauréat professionnel. (BOEN n° 30 du 23 juillet 2015)

#### **ÉPREUVE E 4 \* LANGUES VIVANTES Unité U 4 Coefficient : 2**

La définition de l'épreuve actuellement en vigueur est celle fixée dans l'annexe de l'arrêté du 08 avril 2010 modifié relatif aux épreuves obligatoires de langues vivantes dans les spécialités de baccalauréat professionnel. (BOEN n° 21 du 27 mai 2010).

#### **ÉPREUVE E 5 \* ÉPREUVE DE FRANÇAIS, HISTOIRE-GEOGRAPHIE ET ENSEIGNEMENT MORAL ET CIVIQUE Unités U 51 et U 52 Coefficient : 5**

Cette épreuve comporte deux sous-épreuves :

- E 51 sous épreuve de Français (U51) \*
- E 52 sous-épreuve d'Histoire-géographie et enseignement moral et civique (U 52) \*

#### **Sous-épreuve - E 51\* Français Unité U 51 Coefficient : 2,5**

La définition de la sous-épreuve actuellement en vigueur est celle fixée dans l'annexe de l'arrêté du 13 avril 2010 fixant les modalités d'évaluation du français et de l'histoire, géographie et éducation civique au baccalauréat professionnel modifié par l'arrêté du 12 juin 2015 (remplacement du terme « éducation civique » par « enseignement moral et civique ». (BOEN n° 20 du 20 mai 2010).

#### **Sous-épreuve - E 52\* Histoire-géographie et enseignement moral et civique Unité U 52 Coefficient : 2,5**

La définition de la sous-épreuve actuellement en vigueur est celle fixée dans l'annexe de l'arrêté du 13 avril 2010 fixant les modalités d'évaluation du français et de l'histoire, géographie et éducation civique au baccalauréat professionnel modifié par l'arrêté du 12 juin 2015 (remplacement du terme « éducation civique » par « enseignement moral et civique ». (BOEN n° 20 du 20 mai 2010 et BOEN spécial n° 6 du 25 juin 2015).

#### **ÉPREUVE E 6\* ÉPREUVE D'ARTS APPLIQUES ET CULTURES ARTISTIQUES Unité U 6 Coefficient : 1**

La définition de l'épreuve actuellement en vigueur est celle fixée dans l'annexe de l'arrêté du 13 avril 2010 fixant les modalités d'évaluation des arts appliqués et cultures artistiques au baccalauréat professionnel (BOEN n° 20 du 20 mai 2010).

#### **ÉPREUVE E 7\* ÉPREUVE D'ÉDUCATION PHYSIQUE ET SPORTIVE Unité U 7 Coefficient : 1**

Les modalités de l'épreuve actuellement en vigueur sont définies par l'arrêté du 15 juillet 2009 relatif aux modalités d'organisation du contrôle en cours de formation et de l'examen terminal prévus pour l'éducation physique et sportive aux examens du baccalauréat professionnel, du certificat d'aptitude professionnelle et du brevet d'études professionnelles (BOEN n° 31 du 27 août 2009) et la note de service n° 09-141 du 8 octobre 2009 relative à l'évaluation de l'éducation physique et sportive aux examens du baccalauréat professionnel, du certificat d'aptitude professionnelle et du brevet d'études professionnelles (BOEN n° 42 du 12 novembre 2009).

#### **ÉPREUVE EF 1 - EF 2 \* ÉPREUVES FACULTATIVES Unité(s) UF 1 - UF 2**

-----------------------------------

Les candidats peuvent choisir une ou deux unités facultatives parmi les unités possibles, et donc une ou deux épreuves facultatives parmi les choix possibles :

**(UF1, épreuve EF1)**

 **(UF2, épreuve EF2)**

#### **Épreuve facultative de langue vivante \***

L'épreuve actuellement en vigueur qui est attachée à cette unité a pour but de vérifier la capacité du candidat de comprendre une langue vivante parlée et la capacité de s'exprimer de manière intelligible pour un interlocuteur n'exigeant pas de particularités linguistiques excessives sur un sujet d'intérêt général. Elle englobe l'ensemble des capacités et connaissances énumérées par l'arrêté du 8 avril 2010 relatif à l'épreuve facultative de langue vivante dans les spécialités du baccalauréat professionnel. (BOEN n° 21 du 27 mai 2010)

#### **Épreuve facultative de mobilité**

L'épreuve facultative de mobilité est définie par l'arrêté du 30 août 2019 portant création d'une unité facultative de mobilité et de l'attestation MobilitéPro dans les diplômes du baccalauréat professionnel, du brevet professionnel et du brevet des métiers d'art.

#### **Épreuve facultative d'EPS \***

La définition de l'épreuve actuellement en vigueur est celle fixée dans l'annexe de l'arrêté du 07 juillet 2015 créant une unité facultative d'éducation physique et sportive au baccalauréat professionnel.

#### **Annexe V**

## **Périodes de Formation en Milieu Professionnel Baccalauréat professionnel - spécialité « Technicien en prothèse dentaire »**

<span id="page-64-0"></span>La formation en milieu professionnel se déroule dans une ou plusieurs entreprises dont les activités répondent aux exigences de formation du baccalauréat professionnel « Technicien en prothèse dentaire ».

En milieu professionnel, le tuteur\* encadre quotidiennement l'apprenant dans ses activités. Il contribue à sa formation en étroite collaboration avec l'équipe pédagogique de l'établissement de formation, avec laquelle il veille à assurer la complémentarité des savoirs et des savoir-faire mobilisés entre l'entreprise et l'établissement de formation.

*\* On désignera par tuteur : le maître d'apprentissage de l'apprenti ou le professionnel en charge du suivi de l'élève ou de l'adulte en formation.*

#### **1- OBJECTIFS ET DUREE DE LA FORMATION EN MILIEU PROFESSIONNEL**

La formation en milieu professionnel est déterminante dans le parcours de formation de l'élève, l'apprenti ou le stagiaire de la formation continue. Elle est complémentaire de la formation dispensée en établissement pour construire la totalité des compétences du baccalauréat professionnel « Technicien en prothèse dentaire ».

Durant ces périodes, l'élève, l'apprenti ou le stagiaire de la formation continue, est amené à participer aux activités de l'entreprise et à réaliser différentes tâches sous la responsabilité du tuteur.

La formation en milieu professionnel doit permettre à l'élève, l'apprenti ou le stagiaire de la formation continue de :

- découvrir une entreprise dans son fonctionnement avec la diversité de ses activités ;
- s'insérer dans une équipe professionnelle ;
- développer son sens de la curiosité ;
- s'adapter aux diverses situations professionnelles rencontrées ;
- conforter les compétences développées en établissement de formation ;
- développer et/ou mobiliser de nouvelles compétences en lien avec les équipements de l'entreprise ;
- mobiliser et acquérir des savoirs dans l'exercice de ses activités ;
- développer l'autonomie du futur professionnel ;
- conduire une veille documentaire professionnelle ;
- mettre en œuvre la démarche de prévention des risques en matière d'hygiène, de sécurité et de protection de l'environnement.

Conformément à la législation en vigueur, les élèves, les apprentis ou les stagiaires de la formation continue doivent satisfaire aux conditions de vaccination des lieux de stage.

#### **2- ORGANISATION DE LA FORMATION EN MILIEU PROFESSIONNEL**

#### **2.1 Voie scolaire / PFMP**

Les PFMP sont réparties sous la responsabilité du chef d'établissement sur les trois années du cycle de formation, dans le respect des dispositions de l'arrêté du 21 novembre 2018 relatif à l'organisation et aux enseignements dispensés dans les formations sous statut scolaire préparant au baccalauréat professionnel et de son annexe.

Les lieux d'accueil des PFMP doivent permettre au cours de la formation le développement des compétences du référentiel.

#### *- Répartition des périodes et structures d'accueil*

La durée de formation en milieu professionnel est **de 20 semaines** réparties sur les 3 années de formation (BOEN N° 12 du 21 mars 2019), chacune aura une durée minimale de **3 semaines consécutives.**

La répartition des PFMP sur le cycle de formation est réalisée selon l'Arrêté du 21 novembre 2018 :

- 4 à 6 semaines en classe de seconde
- 6 à 8 semaines en classe de première
- 8 semaines en classe de terminale

Durant le cycle des trois années de formation :

- une semaine de PFMP sera obligatoirement réalisée au sein d'un cabinet dentaire ;

- une à deux semaines de PFMP peuvent être consacrées au projet professionnel de l'élève pendant l'année de terminale (préparation à une poursuite d'études, découverte d'une autre spécialité technique, préparation à son insertion professionnelle).

Au cours de l'année de terminale, l'élève finalise le rapport d'activités en milieu professionnel, support de l'épreuve E 2.

A l'issue de chacune des PFMP, l'attestation de PFMP doit être renseignée et signée par le tuteur. Elle précise la période, la structure d'accueil et ses coordonnées, le nombre de semaines effectives réalisées (1 semaine = 5 jours = 35 heures) et comporte le cachet de l'entreprise.

#### *- Accompagnement et suivi pédagogique*

L'organisation et l'accompagnement des périodes de formation en milieu professionnel sont réalisés selon les modalités prescrites par la circulaire N° 2016-053 du 29 mars 2016.

Les PFMP sont planifiées par l'équipe pédagogique sous la responsabilité du chef d'établissement sur les trois années du cycle de formation en tenant compte des objectifs spécifiques à chacune des périodes et du projet professionnel de l'élève.

L'organisation de la formation en milieu professionnel fait obligatoirement l'objet d'une convention entre l'établissement de formation et l'entreprise d'accueil. Un modèle de convention-type figure en annexe de la circulaire n° 2016-053 du 29 mars 2016.

La recherche, le choix des lieux d'accueil et le suivi de l'élève en milieu professionnel relèvent de la responsabilité de l'équipe pédagogique. Les élèves participent à la recherche des entreprises d'accueil, il convient de les accompagner dans les démarches accomplies pour leur permettre de développer une autonomie progressive au fur et mesure de l'avancée dans le cycle de formation.

Un document de liaison suit l'élève pendant la totalité de sa formation. Ce document précise :

- les objectifs de formation individualisés ;
- la liste des activités réalisées en établissement scolaire préalablement à la période de formation en entreprise ;
- la liste des activités possibles à réaliser ou à observer pendant la période de formation en entreprise ;
- le suivi de l'acquisition des compétences mises en œuvre en PFMP.

Chaque période de formation en milieu professionnel fera l'objet d'un bilan individuel établi conjointement par le tuteur, un membre de l'équipe pédagogique et l'élève.

#### **2.2 Voie de l'apprentissage**

La formation fait l'objet d'un contrat conclu entre l'apprenti et son employeur conformément aux dispositions en vigueur du code du travail.

Afin d'assurer la cohérence de la formation pour chacune des périodes en entreprise, l'équipe pédagogique du centre de formation d'apprentis doit veiller au travers du livret d'alternance ou du carnet de liaison à informer le maître d'apprentissage des objectifs de la formation en milieu professionnel et des activités à mettre en œuvre au regard des compétences à acquérir dans le contexte professionnel.

Il est important que les diverses activités de la formation soient réalisées par l'apprenti en entreprise. En cas de situation d'entreprise n'offrant pas tous les aspects de la formation, l'article R.6223-10 du code du travail sera mis en application.

Un bilan individuel est établi conjointement par le maître d'apprentissage, un ou des membres de l'équipe pédagogique et l'apprenti.

#### **2.3 Voie de la formation professionnelle continue**

#### *2.3.1 Candidat en situation de première formation pour ce diplôme ou en reconversion*

La formation se déroule en milieu professionnel et en centre de formation continue qui assurent conjointement l'acquisition des compétences du référentiel de certification du diplôme.

Lors de son inscription à l'examen, le candidat est tenu de présenter un certificat attestant qu'il a suivi la formation de 20 semaines au sein d'une ou de plusieurs entreprises répondant aux exigences de la formation du baccalauréat professionnel « Technicien en prothèse dentaire ».

A l'issue de chaque période, l'attestation de présence doit être renseignée et signée par le tuteur. Elle précise la période, la structure et le nombre de semaines effectuées.

#### *2.3.2 Candidat en formation de perfectionnement*

L'attestation de formation en milieu professionnel est remplacée par un ou plusieurs certificats de travail attestant que l'intéressé a participé à des activités visées par le diplôme en qualité de salarié à temps plein, pendant six mois au cours de l'année précédant l'examen, ou à temps partiel pendant un an au cours des deux années précédant l'examen.

#### **2.4 Candidat se présentant au titre de trois années d'expérience professionnelle**

Le candidat n'effectue pas de stage, mais doit justifier de trois années d'expériences professionnelles dans un emploi qualifié correspondant aux objectifs du baccalauréat professionnel « Technicien en prothèse dentaire » pour lequel il s'inscrit.

Le candidat produit ses certificats de travail pour l'inscription à l'examen.

#### **2.5 Positionnement**

Pour les candidats positionnés par décision du recteur, la durée minimale de PFMP est de :

- 10 semaines pour les candidats issus de la voie scolaire (art D337-65 du code de l'éducation) ;
- 8 semaines pour les candidats issus de la formation professionnelle continue visés au paragraphe 2.3.

### **ANNEXE VI**

## **Tableau de correspondance**

## **Entre épreuves ou unités de l'ancien et du nouveau diplôme**

Baccalauréat professionnel - spécialité « Technicien en prothèse dentaire »

<span id="page-67-0"></span>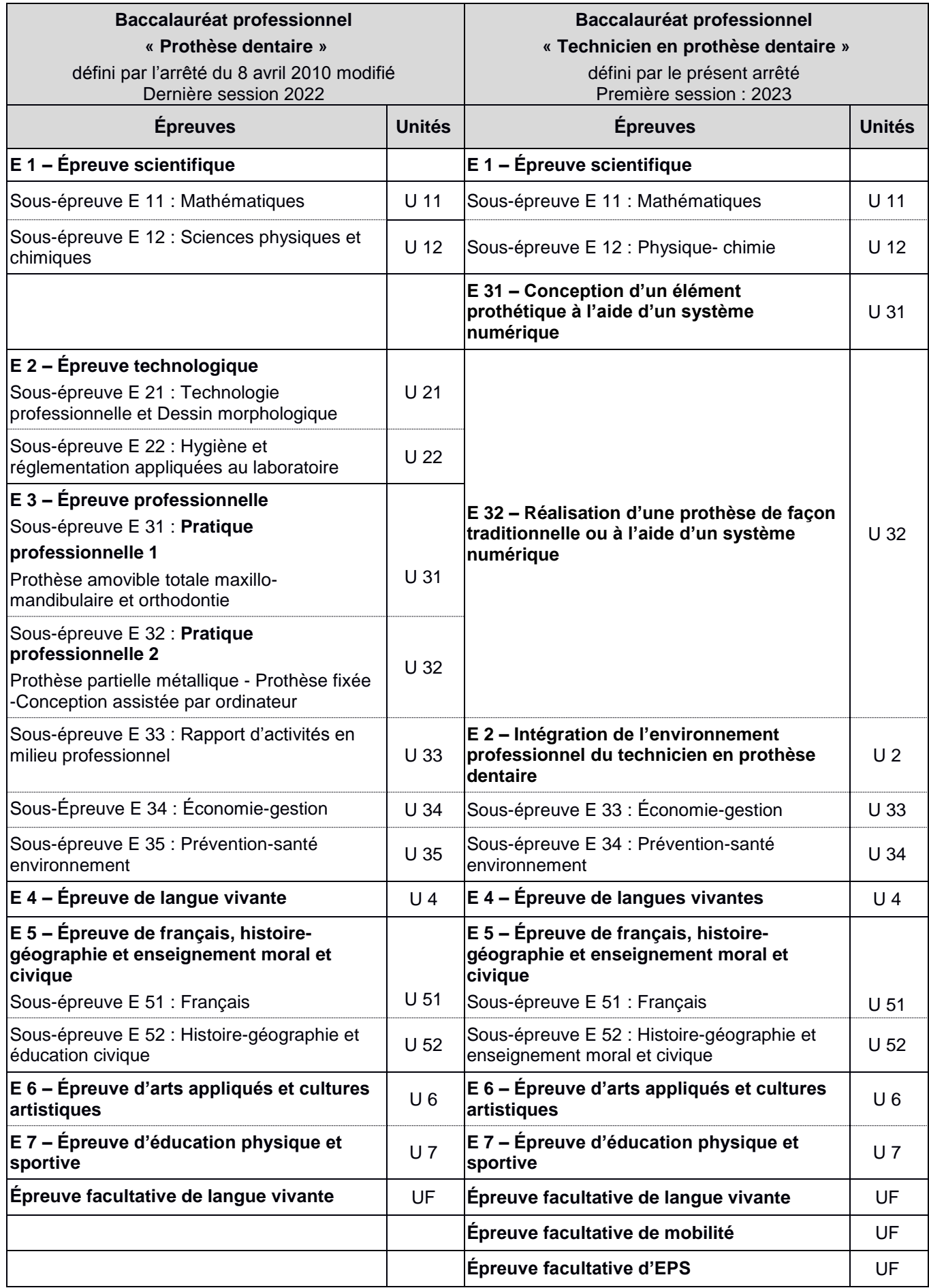

## **ANNEXE VII**

## **Lexique**

<span id="page-68-0"></span>Baccalauréat professionnel - spécialité « Technicien en prothèse dentaire »

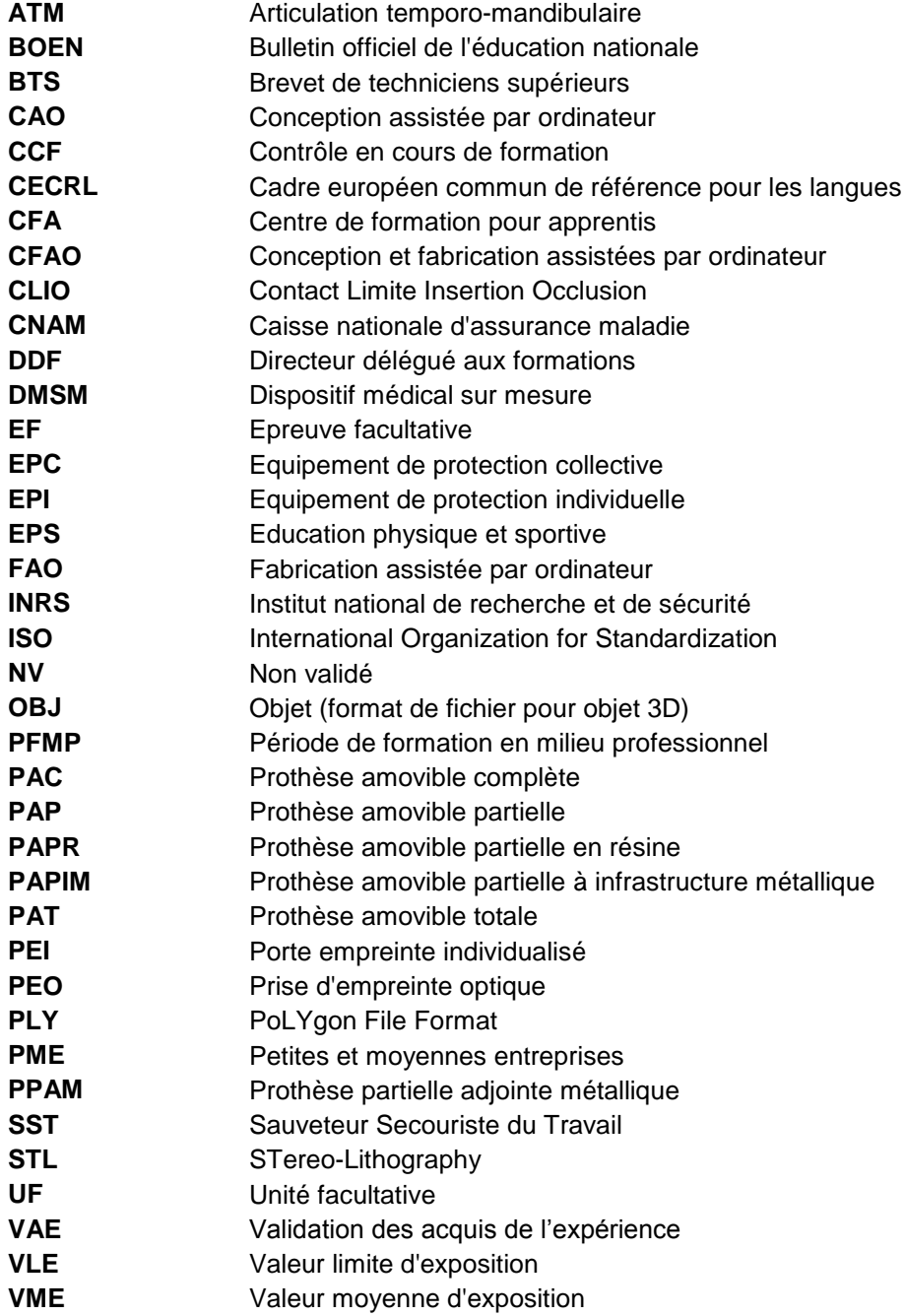